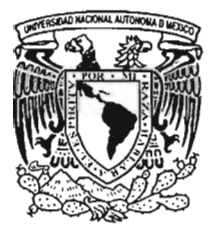

# UNIVERSIDAD NACIONAL **AUTÓNOMA DE MÉXICO**

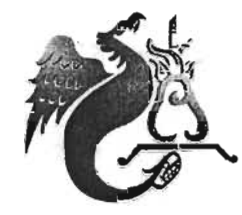

**FACULTAD DE ESTUDIOS SUPERIORES ACATLÁN** 

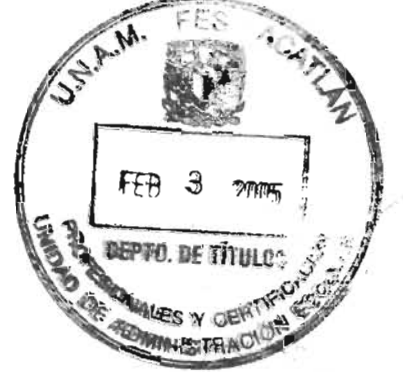

DISEÑO DE ALGORITMOS PARA ESTIMACIÓN ESPECTRAL BASADOS EN LA DISTRIBUCIÓN TIEMPO FRECUENCIA DE BORN JORDAN

## T E S 1 S

QUE PARA OBTENER EL TITULO DE LICENCIADO EN MATEMÁTICAS APLICADAS Y COMPUTACIÓN P R E S E N T A JUAN ANTONIO CONTRERAS ARVIZU DIRECTOR.- M. EN C. ERNESTO RUBIO ACOSTA

 $M340758$ 

ENERO 2005

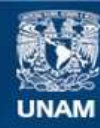

Universidad Nacional Autónoma de México

**UNAM – Dirección General de Bibliotecas Tesis Digitales Restricciones de uso**

### **DERECHOS RESERVADOS © PROHIBIDA SU REPRODUCCIÓN TOTAL O PARCIAL**

Todo el material contenido en esta tesis esta protegido por la Ley Federal del Derecho de Autor (LFDA) de los Estados Unidos Mexicanos (México).

**Biblioteca Central** 

Dirección General de Bibliotecas de la UNAM

El uso de imágenes, fragmentos de videos, y demás material que sea objeto de protección de los derechos de autor, será exclusivamente para fines educativos e informativos y deberá citar la fuente donde la obtuvo mencionando el autor o autores. Cualquier uso distinto como el lucro, reproducción, edición o modificación, será perseguido y sancionado por el respectivo titular de los Derechos de Autor.

### **AGRADECIMIENTOS**

Se agradece el apoyo brindado por el Departamento de Ingeniería de Sistemas Computación en apoyo brindado por en Departamento de Ingeniería de Distensiones en Matemáticas Computacionales y Automatización, DISCA, del Instituto de Investigaciones en Matemáticas<br>Aplicadas y en Sistemas, IIMAS, de la UNAM.

Se agradece el apoyo brindado por el M. en C. Ernesto Rubio, Director de esta tesis, así como al Dr. Fabián Gacía Nocetti, Codinector Gacía Indiana, Contra de igual forma al Dr. Julio Solano Jefe del <br>De igual de la Dr. Julio Social forma al Dr. Julio Solano Jefe del Dr. Julio Solano Jefe del Julio Solano Jef como al Dr. Fabián Gacía Nocetti, Codirector. De igual forma al Dr. Julio Solano Jefe del DISCA, por permitirme participar en este proyecto de investigación, y a la Dr. Lucia Medina<br>por revisar este trabajo.

Se agradece el apoyo brindado por los proyectos CONACYT (No. 37913-A) "Arquitecturas y  $\alpha$ e agradece el apoyo prindado por los proyectos CONAC) (NO, 37315-A). Al quitectards y algoritmos para el análisis de señales Dóppler ultrasónicas de flujo sanguíneo" y del proyecto DGAPA (No.IN117999) "Arquitectura y algoritmos de alto desempeño para la generación y procesamiento de imágenes acústicas".

Autorizo a la Dirección General de Bibliotecas de la Autorizo a la Dirección General de Biblioteca.<br>UNAM a difundir en formato siectrónico e impreso el contenido de mi trabajo recepcional. NOMBRE CONTEERAS NOMBRE FECHAL OU FEBRERO  $2005$ FIRMA:.

## ÍNDICE

 $\frac{1}{4}$ 

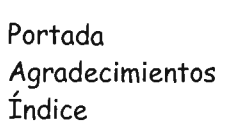

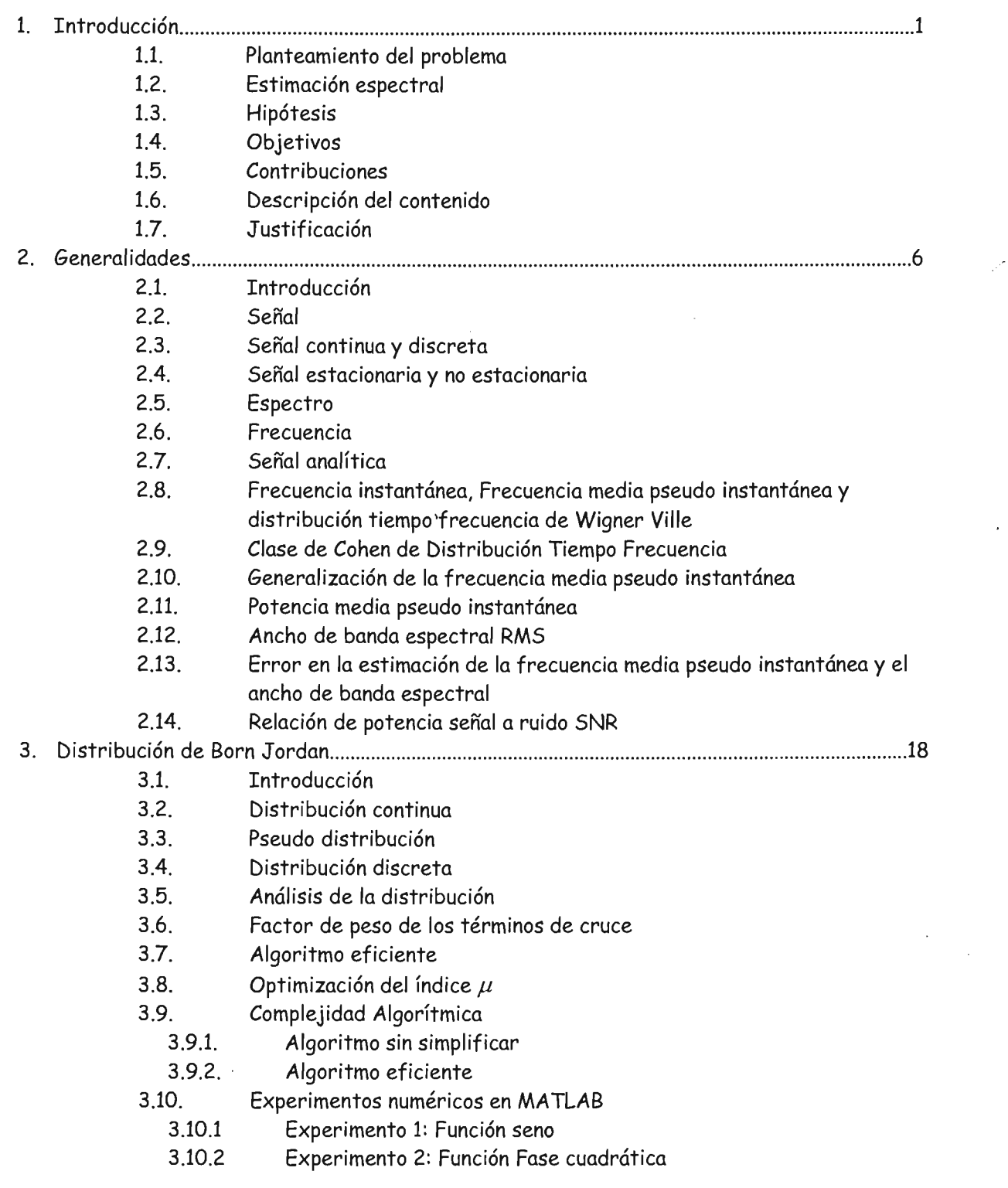

 $\bar{z}$ 

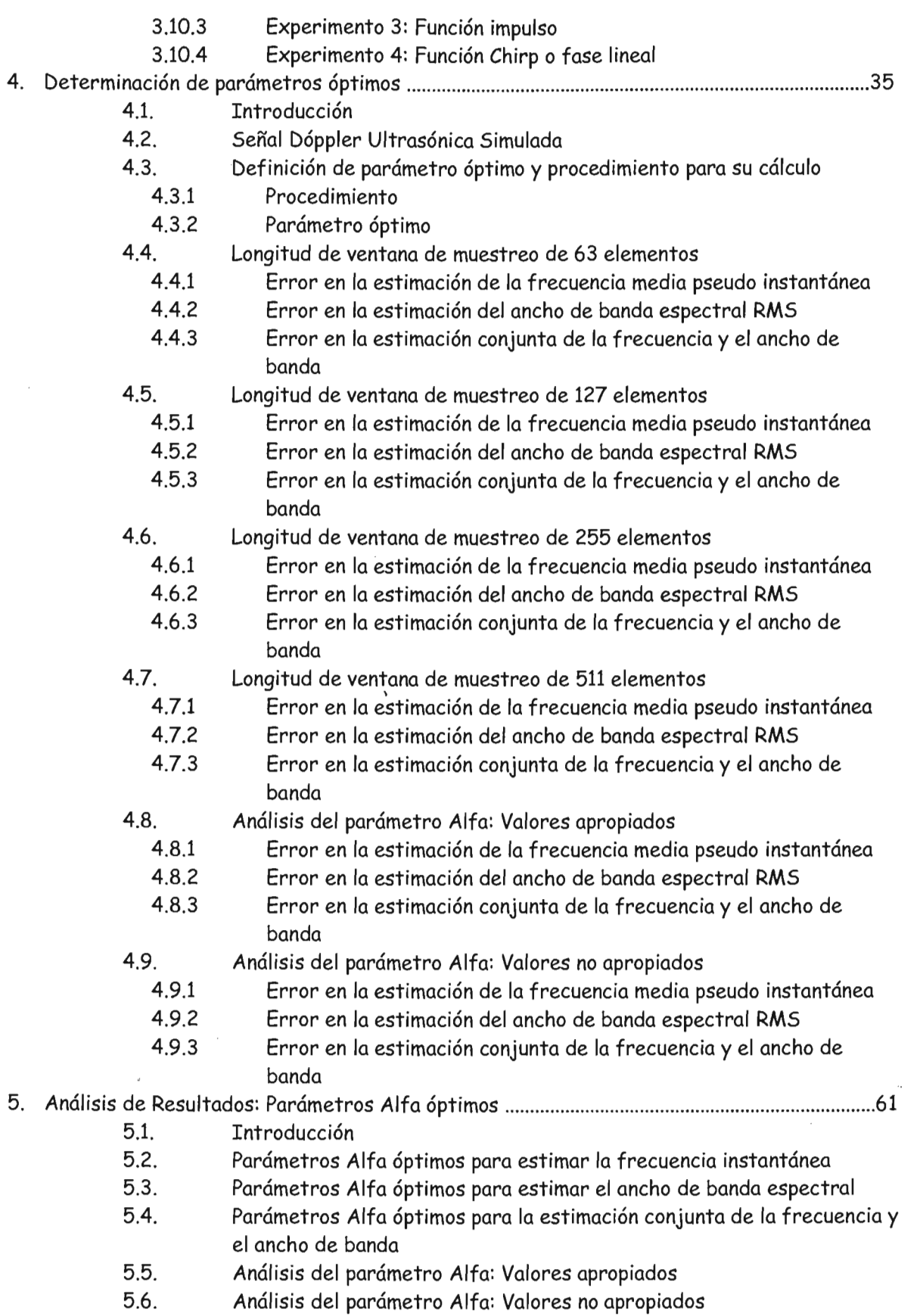

 $\mathcal{L}^{(2)}$ 

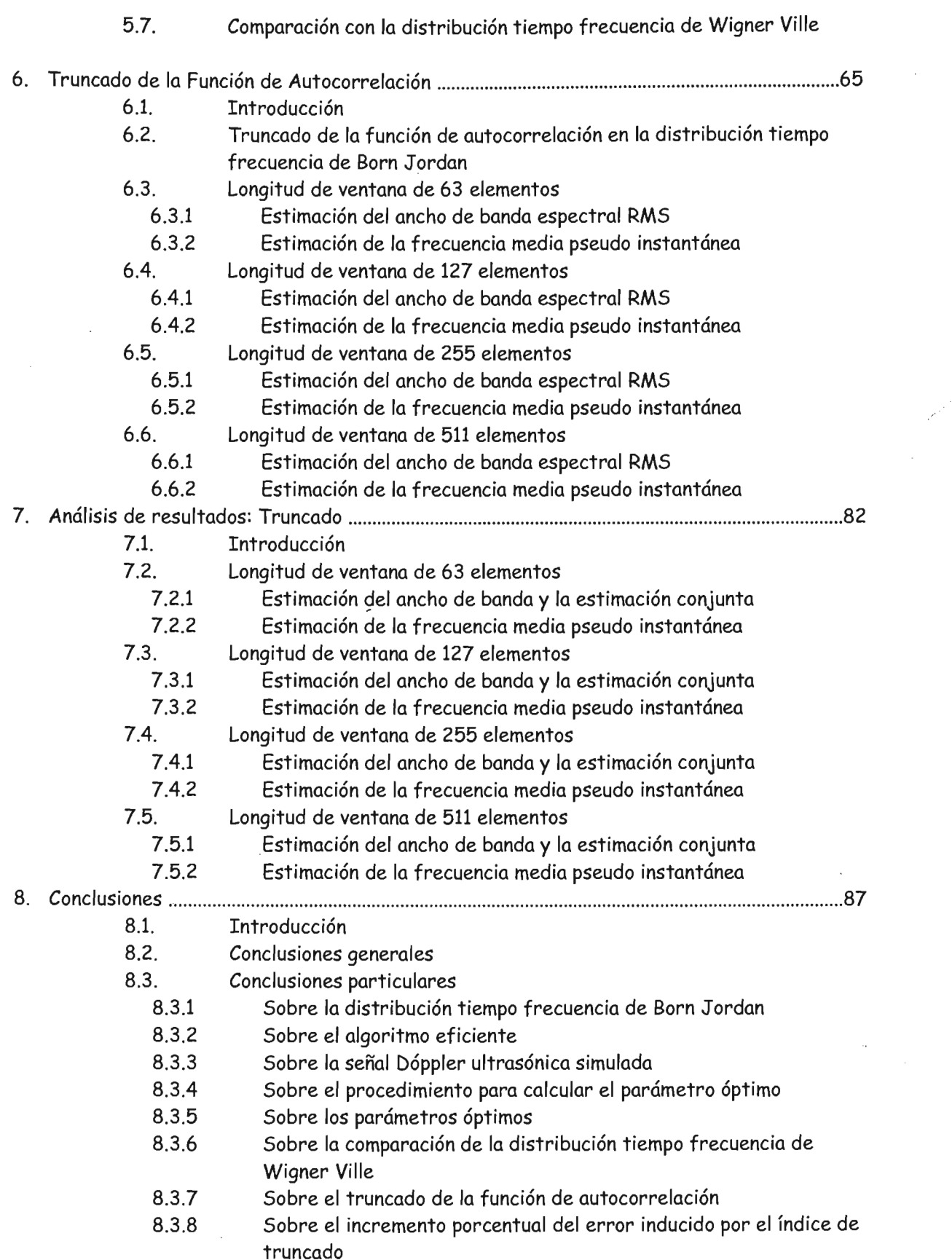

Ź

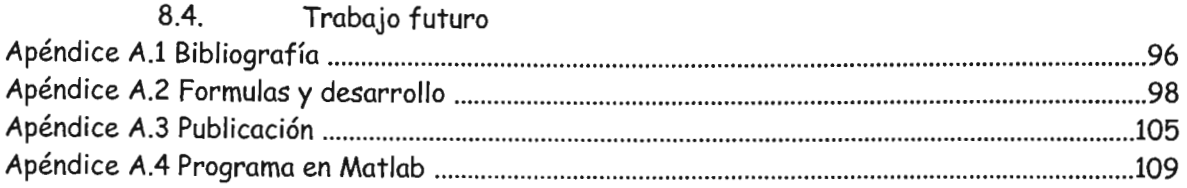

 $\overline{a}$ 

 $\bar{z}$ 

 $\overline{\phantom{a}}$ 

 $\mathbf{r}$ 

 $\mathbf{i}$ 

l,

./

### 1. **INTRODUCCION**

En este capítulo, se da una introducción a los métodos de estimación espectral, se describe el problema que se de segunda miroducción a los metodos de estimación espectival, se describe el problema que se desea resolver, se plantea la hipótesis que se desea verificar y los objetivos que se pretenden alcanzar. Además, se mencionan las contribuciones obtenidas del desarrollo de este<br>trabajo y, finalmente, se describe su contenido y su justificación.

### 1.1. Planteamiento del problema

Se requiere calcular la distribución de energía o espectro de una señal no estacionaria utilizando la distribución tiempo francesa de Born Japania de Born Japania de Born Japania de Born Japania de Born Japania d<br>De la califación de Born Japania de Born Japania de Born Japania de Born Japania de Born Japania de Born Japan

El problema físico es el siguiente. Se necesita estimar el grado de obstrucción en una arteria o vena del problema risico es el siguiente. Se necesita estimar el grado de obstrucción en una arteria o vena del cuerpo humano. La obstrucción se podría deber a la acumulación de colesterol en la pared de la arteria o vena. Esta obstrucción causa turbulencias en el flujo sanguíneo. Esta turbulencia se puede medir de forma indirecta a través de un método no invasivo, el cual se describe a continuación. Se hace incidir una onda ultrasónica sobre la arteria o vena. Esta onda ultrasónica se refleja debido al movimiento aleatorio de los diferentes glébulos que componen el tejido sanguíneo. Posteriormente, se detecta la onda reflejada, la cual es una señal no estacionaria ultrasónica de tipo Dóppler. Se calcula el espectro de esta señal. Por último, basándose en este espectro de la señal, se calcula la frecuencia media pseudo instantánea y el ancho de banda espectral RMS. La forma de las gráficas de la frecuencia media pseudo instantánea y el ancho del banda con respecto al tiempo, constituyen un indicador del grado de obstrucción de una arteria o vena. Cierto tipo de modelos de gráficas se<br>asocian con patologías específicas debidas a la obstrucción de arterias o venas<sup>[12][18][19]</sup>.

### 1.2. Estimación espectral

En este apartado se da una introducción a los siguientes métodos de estimación espectral:  $t^2$  is the upon radio set due that introduction at los siguierries metodos de estimación espectifica transformada de Fourier, transformada corta de Fourier, distribuciones tiempo frecuencia de Wigner Ville y de Born Jordan. Todos pertenecen a la clase de Cohen de distribuciones tiempo<br>frecuencia.

El espectro o el cuadrado de la magnitud de la transformada de Fourier, es el método clásico que se utiliza para representar de la magnitud de la transformada de Fourier, es el metodo clasico que se utiliza para representar la distribución de energía de una señal estacionaria en el dominio de la<br>frecuencia

El espectro de una señal  $x(t)$  se define como:

$$
S(f) = |X(f)|^2
$$
 (Eq.1.1)

 $\mathcal{O}(f)^{-1/2} \setminus \mathcal{J}$ 

$$
X(f) = F[x(t)] = \int_{-\infty}^{\infty} x(t)e^{-j2\pi ft} dt
$$
 (EQ.1.2)

ista representación en el dominio de la frecuencia se define sobre un intervalo infinito de tiempo,<br>.

tiempo). Consecuentemente, para una señal no estacionaria, la variación de su espectro con respecto rempo). Consecuente

Una representación alternativa consiste en la utilización de la transformada corta de Fourier, la cual  $\frac{1}{2}$ se evalúa do una función ventante a la seña a la señal de la transformada con la de logiter, la cadi transformada de Fourier. Esta se definitiva se definitiva se definitiva se definitiva se definitiva se definit  $\ddot{\phantom{0}}$ 

$$
X_{w}(t,f) = \int_{-\infty}^{\infty} W(\tau-t)x(\tau)e^{-j2\pi f\tau}d\tau
$$
 (EQ.1.3)

donde  $W(\tau)$  es una función ventana que satisface las condiciones  $W(\tau) = 0$  para  $|\tau| > T/2$  y  $W(0)$ =1. Utilizando esta técnica, se puede obtener una aproximación del espectro de la señal en el punto medio del soporte de la función ventante de la función ventante expresión: expresión: expressión: expresi

$$
S_w(t, f) = |X_w(t, f)|^2
$$
 (EQ.1.4)

En este desarrollo se asume que la señal  $x(t)$  es estacionaria durante el soporte de la función ventana.

Nótese que las resoluciones temporal -y frecuencial de la transformada corta de Fourier son inverse que las resoluciones remporar-y riecuencial de la mansion mada corra de rouner son inversamente proporcionales. Ambas resoluciones dependen de la longitud de ventana. Si se<br>incrementa la longitud de ventana entonces se incrementa la resolución frecuencial pero se disminuye la capacidad de veninta en onces se marca renema la resolución frecuencial pero se distinta supuesto de la señal esta contraria en los componentes frequenciales en el trempo, due más se debitira en supuesto de la señal estacionaria. Contrariamente, si se disminuye la longitud de la ventana entonces se incrementa la capacidad de ubicar los diferentes componentes frecuenciales en el tiempo pero se<br>disminuye la resolución frecuencial.

Otro método alternativo consiste en utilizar la distribución tiempo frecuencia de Wigner Ville, la cual es útil para representar la distribución de energía de la señal en el dominio de la señal en el dominio d cual es útil para representar la distribución de energía de la señal en el dominio del tiempo y la<br>frecuencia simultáneamente. La distribución de Wigner Ville se define como:

$$
WVD(t, f) = \int_{-\infty}^{\infty} x \left(t + \frac{\tau}{2}\right) x^* \left(t - \frac{\tau}{2}\right) e^{-j\omega \tau} d\tau
$$
 (EQ.1.5)

donde *OJ* representa a la frecuencia angular.

La distribución de Wigner Ville no tiene la restricción de la resolución temporal y frecuencial inherente a la transformada corta de Fourier ya que no utiliza una ventana *W(t)* para determinar la ubicación temporal. Además la distribución de Wigner Ville puede analizar señales no estacionarias.

Si bien la distribución de Wigner Ville estima el espectro de una señal correctamente en ausencia de ruido, su destribución de Wigner Ville estima el espectro de una señar correctamente en ausencia de ruido, su desempeño empeora a medida que éste aparece. La distribución de Wigner Ville pertenece a la clase de Cohen de distribuciones tiempo frecuencia. Otras distribuciones que pertenecen a esta Clase son las distribuciones de Choi Williams<sup>[17]</sup> y de Bessel<sup>[20]</sup>. En trabajos previos<sup>[21]</sup> se han estudiado dichas distribuciones. Este trabajo amplia el anterior, realizando un estudio de la distribución tiempo<br>frecuencia de Born Jordan, la cual también pertenece a esta Clase.

### 1.3. Hipótesis

La distribución tiempo frecuencia de Born J ordan estima mejor el espectro de una señal Dóppler ultrasónica en presencia de ruido, mejor que la distribución tiempo frecuencia de Wigner Ville.

### 1.4. Objetivos

El objetivo general de este trabajo es desarrollar e implantar algoritmos secuenciales para técnicas de este completiva de este trabajo es desarronar e implantar algoritmos secuenciales para recineus de estimación espectral, en particular, para aquellas técnicas de estimación espectral basadas en<br>distribuciones de tiempo frecuencia, concretamente, de Born Jordan.

Los objetivos específicos de este trabajo son:

- Diseño de algoritmos secuenciales para el cálculo de la distribución tiempo frecuencia de Born de ugorninos secuenciales para el calculo de la distribución némpo frecuencia de Born Jordan, en los cuales se efectúen un menor número de operaciones que las que se<br>efectuarían al calcular esta distribución a través de su definición.
- Implantación de los algoritmos secuenciales mencionados en el mClso anterior en una  $\bullet$ hipianiación de los algorrimos secuenciales mencionados en el me
- Evaluación práctica de los efectos que resultan de la variación del parámetro propio de la  $\bullet$ distribución, praefica de los efectos que resultan de la variación del parametro propio de la distribución, de la longitud de ventana de muestreo de la señal y de la relación señal a ruido, sobre la estimación de la frecuencia media pseudo instantánea y ancho de banda espectral RMS, utilizando un modelo de señal Dóppler ultrasónica. Lo anterior permitirá encontrar los parámetros óptimos los cuales minimizan el error en las estimaciones<br>espectrales.
- Evaluación práctica del truncado en la función de auto correlación indexada al tiempo  $\bullet$ valuación práctica del trancado en la función de autocorrelación muexida al tiempo generalizada en el cálculo de la distribución tiempo frecuencia de Born Jordan. Lo anterior permite disminuir el número de operaciones implicadas en el cálculo de la estimación<br>espectral, aunque incrementa el error dichas estimaciones.

### 1.5. Contribuciones

Se propone un algoritmo eficiente que calcula la distribución tiempo frecuencia de Born Jordan, la cual propone un argumnio enciente que carcula la distribución nempo recuencia de pornos

Se proponen valores del parámetro Alfa de la distribución tiempo frecuencia de Born Jordan,que e proponen valores del parametro Alta de la distribución tiempo trecuencia de Born Jordan, o

Se propone un truncamiento en el cálculo de la función de autocorrelación de la distribución tiempo e propone un truncumento en el cuiculo de la función de autocorrelación de la distribución tiempo frecuencia de Born Jordan, el cual está sujeto a un compromiso de error en la estimación espectral contra la velocidad del cálculo.

Esta tesis se elaboró como un libro de texto para apoyar tanto a los cursos como a los proyectos de sia resis se elaboro como un noro de rexió para apoyar famío a los carsos como a los proyectos de investigación relacionados con el Análisis Tiempo Frecuencia de señales, por lo cual el análisis<br>matemático se detalla en los apéndices.

Se publicó un artículo con el título "ESTIMACIÓN ESPECTRAL UTILIZANDO LA DISTRIBUCIÓN TIEMPO FRECUENCIA DE BORN JOS LINNOLON COLONADO FRECUENCIA DE BORDAN A FLUJO DE BORDAN A FLUIDO DE BORDAN A FLU TIEMPO FRECUENCIA DE BORN JORDAN APLICADA A FLUJOMETRÍA DOPPLER", cuyos autores son Dr. Fabián García Nocceti, Dr. Julio Solano G., M. en C. Ernesto Rubio Acosta, Juan Antonio<br>Contreras Arvizu, presentado en el XXV Congreso Nacional de Ingeniería Biomédica, de la Sociedad Ministras Armad, presentado en el XXV congreso nacional de Ingeniería Biomédica, de la Sociedad Monteur de Ingenierre Diomedic

La publicación se muestra en el Apéndice 3.

1.6. Descripción del contenido

En este capítulo, se plantea el problema y su contexto que motiva la elaboración de éste trabajo, así n este capitalo, se plantea el problema y su comexto que motiva la elaboración de este trabajo, así como la hipótesis, los objetivos y las contribuciones resultantes de la elaboración de este trabajo. Adicionalmente se da una introducción a algunos métodos de estimación espectral y se describe el contenido de cada capítulo.

En el capítulo 2 se definen los conceptos que se utilizan en el desarrollo de este trabajo. Tales conception el señal conceptos que se unificar en el desarrono de este frabajo. Tales conceptos son los de señal, señal continua y discreta, señal estacionaria y no estacionaria, señal analítica, espectro, frecuencia, frecuencia instantánea, frecuencia media pseudo instantánea, potencia media pseudo instantánea, ancho de banda espectral RMS, error en las estimaciones de la frecuencia media pseudo instantánea y del ancho de banda espectral RMS, relación de potencia señal a ruido y clase de Cohen de distribuciones tiempo frecuencia.

En el capítulo 3 se plantea la Distribución de Born Jordan a partir de la clase de distribuciones de tien cupridio o se plantea la Distribución de Born Jordan a partir de la clase de distribución es de tiempo frecuencia de Cohen. Posteriormente se desarrolla esta distribución para el caso discreto. Luego se transforma la distribución discreta obtenida en una expresión más adecuada para implantar un algoritmo eficiente que la calcule y se analiza su complejidad algorítmica. Finalmente se presentan<br>ejemplos de la distribución de Born Jordan de algunas señales de interés académico.

En el capítulo 4 se construye la señal Dóppler Ultrasónica utilizada en las simulaciones, la cual modela n el cupridio - Se construye la senal Doppler Offrasonica un izada en las simulaciones, la cadi modela la velocidad media del flujo sanguíneo arterial en un corte transversal de la arteria carótida. También se presentan diversos experimentos numéricos realizados en Matlab para mostrar gráfica y cuantitativamente el comportamiento de la estimación de la frecuencia media pseudo instantánea y del ancho de banda espectral RMS de la señal Dóppler, al variar la longitud de ventana de muestreo, la relación de potencia señal a ruido, y el parámetro propio de la distribución. También se presentan criterios para la elección de los valores óptimos de dichos parámetros; es decir, aquellos que<br>minimizan el error en las estimaciones espectrales.

En el capítulo 5 se analizan los resultados obtenidos anteriormente. Fundamentalmente son los parámetros os egún la longitud de ventantes de ventales americanamentes en la relación de potencia señal a rui

En el capítulo 6 se muestra el desempeño que tiene la distribución de Born J ordan para efectuar la estimación espectral cuando se trunca su función de autocorrelación indexada al tiempo generalizada. El truncando espectival cuando se filanca su función de autocorrelación indexada al fiempo generalizada.<br>Pero incrementa el error de la error de el error de autocorrelación indexada al fiempo generalizada. El truncando en esta función disminuye el número de operaciones implicadas pero incrementa el error<br>en la estimación. De aquí que exista un compromiso entre el truncado y el error. Se presentan diversional diversos experimentos en parametros numéricos y una longitud de presentante mestre experimentos numericos urinzando el paramento optimo y una iongrida de verrana de muestreo, variando la relación de potencia señal a ruido así como el índice de truncado de la función<br>de autocorrelación

En el capítulo 7 se analizan los resultados obtenidos anteriormente. Fundamentalmente son los n el capitalo y se analizan los resultados obtenidos anteriormente, la ridamentalmente son los índices de truncado según la longitud de ventana de muestreo, la relación de potencia señal a ruido y<br>el incremento porcentual en el error en las estimaciones espectrales.

En el capítulo 8 se presentan las conclusiones y perspectivas futuras de este trabajo.

En el Apéndice 1 se presenta la Bibliografía utilizada para el desarrollo de este trabajo. En el A el Apéndice 2 se presenta la bibliografia d'inizada para el desarrollo de este frabajo. En el Apéndice 2 se presenta las formulas y desarrollo de ecuaciones del capítulo 3. En el Apéndice 3 se muestra la publicación presentada en el XXV Congreso Nacional de Ingeniería Biomédica, de la Sociedad Mexicana de Ingeniería Biomédica A.C. (SOMIB). Finalmente en el Apéndice 4 se muestra<br>el programa que calcula la distribución tiempo frecuencia de Born Jordan para Matlab.

### 1.7. Justificación

Esta tesis apoya el desarrollo del proyecto CONACYT (No. 37913-A) "Arquitecturas y algoritmos para resis apoya el aesurtono del proyecto convictor (no. 37313-A) Arquitecturas y algoritmos para el análisis de señales Dóppler ultrasónicas de flujo sanguíneo" y del proyecto DGAPA (No.IN117999) "Arquitectura y algoritmos de alto desempeño para la generación y procesamiento de<br>imágenes acústicas". Que dirigen; el Dr. Fabián García y el Dr. Julio Solano, y participa el M. en C.  $E_{\text{max}}$  acus ricus . Que un igent, en Di . I ubiun bui ciu y en Di . Junio Solumb, y pur ricipa en M. en S.  $\mu$  restormativo, en cuar se fieva a capo en el Departamento de Ingeniería de Sistemas compatacionales  $\mu$ y Automatización del Instituto de Investigaciones en Matemáticas Aplicadas y en Sistemas de la<br>UNAM.

### 2. **GENERALIDADES**

### 2.1. Introducción

En el presente capítulo se definen los conceptos que se utilizan en el desarrollo de este trabajo. Tales conceptos conceptos son los definieros conceptos que se utilizar en el desurfono de este frabajo. Tales conceptos son los de señal, señal continua y discreta, señal estacionaria y no estacionaria, señal analítica, espectro, frecuencia, frecuencia instantánea, frecuencia media pseudo instantánea, potencia media pseudo instantánea, ancho de banda espectral RMS, error en las estimaciones de la frecuencia media pseudo instantánea y del ancho de banda espectral RMS, relación señal a ruido y<br>clase de Cohen de distribuciones tiempo frecuencia.

### 2.2. Señal

Una señal se define como cualquier cantidad física que varía con el tiempo, el espacio, o cualquier otra verlatie variable como cualquiente carritad

En la gráfica de la Fig. 2.1 se muestra un ejemplo de una señal con una variable independiente. Se trata grafica de la rig. El se muestra un ejemplo de una señal con una variable in

Una descripción ilustrativa de lo que es una señal Dóppler ultrasónica es que, si se pudiera escuchar dicha señal, tendría de tonos agustos de tonos agudos antes de tonos agus, a se puedera escuería. dicha señal, tendría cambios graduales de tonos agudos a graves o viceversa. Obsérvese que en la gráfica de la Fig. 2.1, los tonos graves se relacionan con oscilaciones lentas y los tonos agudos con<br>oscilaciones rápidas.

En la gráfica de la Fig. 2.2 se muestra un ejemplo de una señal con dos variables independientes. Se trata grafica de la Fig. 2.2 se muestra un ejemplo de una señal con dos variables independientes. Je trata de una señal de distribución de potencia media pseudo instantánea donde las variables independientes son el tiempo y la frecuencia. La distribución de potencia media pseudo instantánea<br>se definirá en el inciso 2.11.

Una descripción ilustrativa de una señal de distribución de potencia media pseudo instantánea de una señal de la períod nuen univa de una sería de distribución de porencia media pseudo instantanea de una señal Dóppler ultrasónica sería el volumen que le correspondería a cada tono de la señal en cada instante de tiempo. Obsérvese que en la gráfica de la Fig. 2.2, un volumen alto se relaciona con las<br>cúspides de mayor tamaño y un volumen bajo con las de menor tamaño.

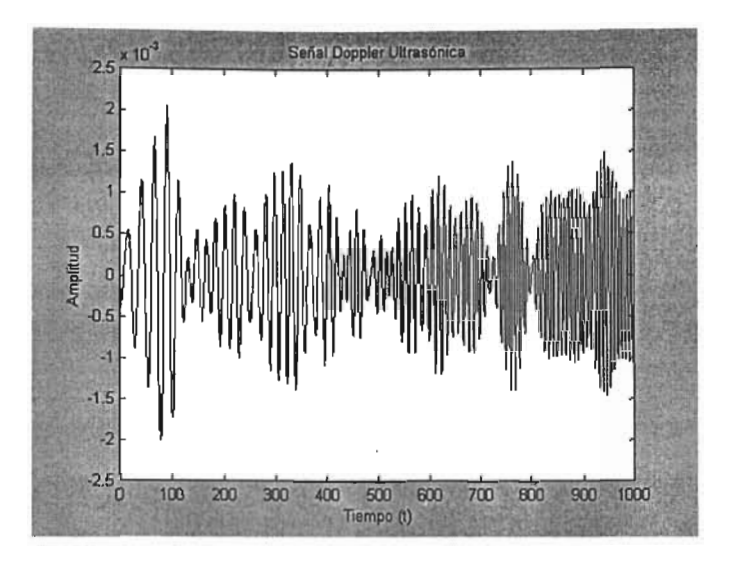

Fig. 2.1 Gráfica de una señal Dóppler ultrasónica con una variable<br>independiente: el tiempo.

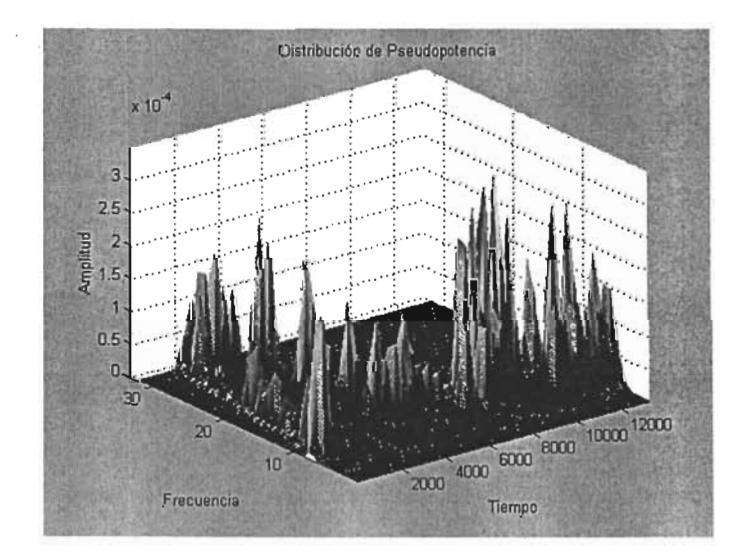

Fig.2.2 Gráfica de una señal de distribución de potencia media pseudo instantánea de una señal Dóppler ultrasónica con dos variables<br>independientes: el tiempo y la frecuencia.

### 2.3. Señal continua y señal discreta

Existen diversas clasificaciones para las señales. Las señales pueden ser continuas o discretas[ll[21. Unio de definida continuaciones para las señales. Las señales pueden ser continuas o discretas nella.<br>La valor Una señal continua está definida para todos los valores reales de la variable independiente y, una señal discreta está definida solamente para los valores enteros de la variable independiente, quizá<br>todos ellos multiplicados por una misma constante real.

Nótese que el término continuo o discreto se refiere a la naturaleza de la variable independiente Notese que el termino continuo o discreto se refiere a la naturaleza de la variable in

En la gráfica de la Fig. 2.3 se muestra un ejemplo de una señal continua, la cual es la señal sinusoidal *¡(t)* = *Ao cos(21ifot+Oo)'* donde el tiempo *t* es la variable independiente continua. Véase la ecuación  $f(t) = A_0 \cos(2\pi f_0 t + \theta_0)$ , donde el tiempo t es la variable independiente continua. Véase la ecuación (EQ.2.1)

En la gráfica de la Fig.2.4 se muestra. un ejemplo de la misma señal pero discreta, es decir, considerando una variable independente discreta una ejemple independente discreta. In dependiente discreta dis<br>Consideration

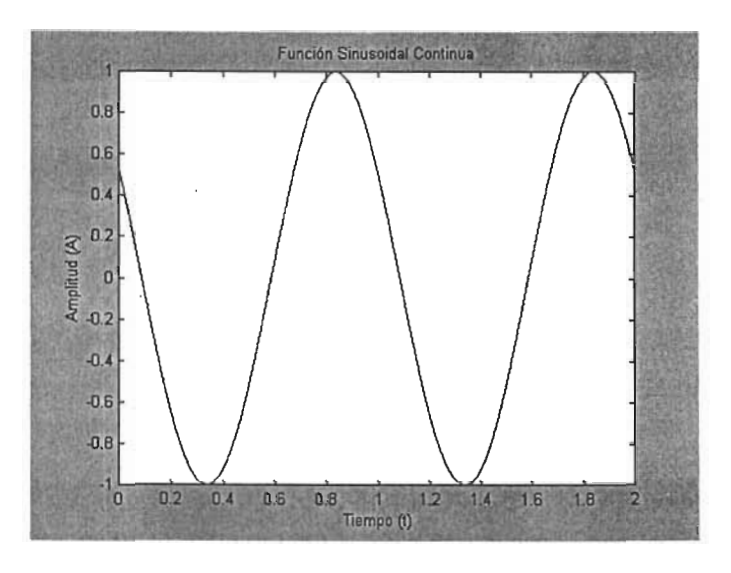

Fig. 2.3 Gráfica de una señal sinusoidal, con variable independiente<br>continua tiempo con valores reales de 0 a 2.

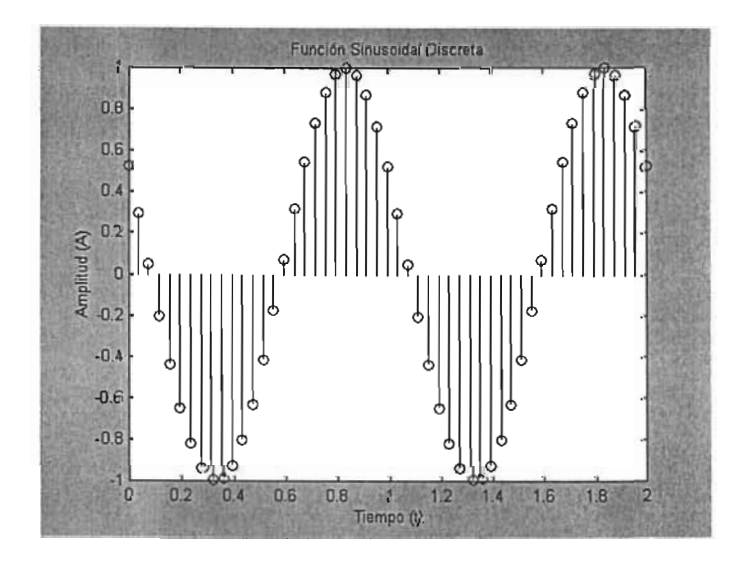

Fig.2.4 Gráfica de una señal sinusoidal, con variable independiente discreta tiempo con valores enteros de 0 a 50, multiplicados todos ellos por 0.04.

### 2.4. Señal estacionaria y señal no estacionaria

Una señal es estacionaria si sus características espectrales no se alteran con el transcurrir del tie sendi es estacionaria si sus características espectivales no se alteranteon el tiempo en la tiempo. tiempo, es decir, que su contenido frecuencial con respecto al tiempo es constante<sup>(1)[2][9]</sup>. Un ejemplo<br>de señal estacionaria es una señal sinusoidal:

$$
x(t) = A_0 \cos(2\pi f_0 t + \theta_0)
$$
 (EQ.2.1)

donde  $A_0$  es la amplitud,  $f_0$  es la frecuencia y  $\theta_0$  es la fase de la señal, todos ellos constantes.

Por otro lado, una señal es no estacionaria si sus características espectrales no son constantes con or otro idao, una senal és no estacionaria sí sus características espectrales no son constantes con <sup>1</sup> respecto al tiempo, es decir, que su contenido frecuencial sí varía con respecto al tiempo<sup>nnexano</sup>. Un<br>ejemplo de señal no estacionaria es una señal Chirp:

$$
f(t) = A_0 \cos(2\pi(\alpha t + \beta)t + \theta_0)
$$
 (EQ.2.2)

donde *lo* = *(at+ 13)* es la frecuencia, claramente función lineal del tiempo. En la gráfica de la Fig. 2.5 se muestra una señal Chirp. Dicha señal inicia con una frecuencia baja, la cual aumenta proporcionalmente con el transcurrir del tiempo. Dicital con un importante con el tiempo. Dicital con un importante con un importante con un importante con un importante con un importante con un importante con un important

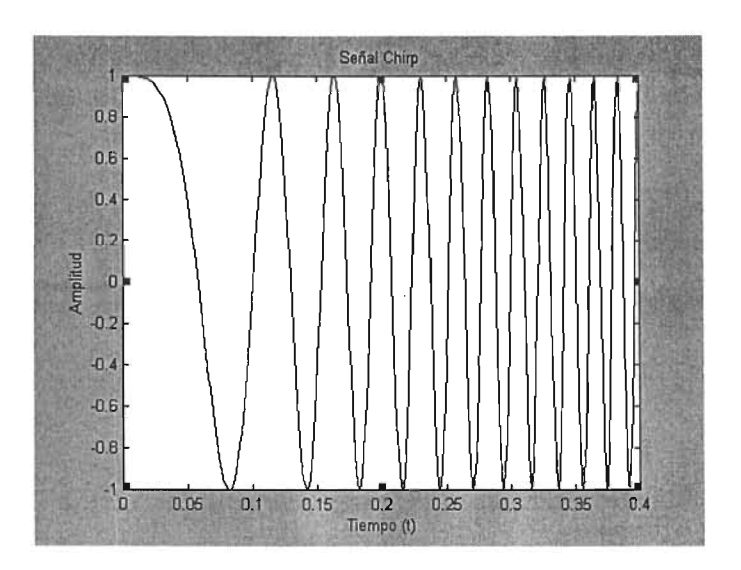

Fig. 2.5 Gráfica de la señal Chirp.

### 2.5. Espectro

El término espectro se usa para hacer referencia a la descripción de las frecuencias contenidas en la señalll](2](91. El análisis espectral consiste en descomponer la señal en sus componentes sinusoidales, · señal<sup>(1)[2][9]</sup>. El análisis espectral consiste en descomponer la señal en sus componentes sinusoidales, donde cada una tiene su propia frecuencia, amplitud, fase y ubicación temporal. De las componentes sinusoidales también es de particular interés conocer su energía y su potencia. El conjunto de estas componentes sinusoidales, junto con su descripción frecuencial y temporal, dan como resultado el<br>espectro de la señal.

### 2.6. Frecuencia

La frecuencia se define como la cantidad de ciclos completos por unidad de tiempo, y está de recuencia se derme como la carridad de ciclos completos por unidad de fiempo, y esta relacionada con un movimiento periódico llamado oscilación armónica, el cual se describe con una función sinusoidal<sup>(1)[2]</sup>. Un movimiento de oscilación armónica se describe matemáticamente por una función sinusoidal, ya sea real, ecuación (EQ.2.1), ó compleja:

$$
f(t) = A_0 e^{j(2\pi_0 t + \theta_0)}
$$
 (EQ.2.3)

En instrumentación, la amplitud se mide generalmente en volts [V], el tiempo en segundos [s], la  $\mu$  is a different frequencia en any la se music generalmente en volts  $\mathbf{v}_1$ , et hempo en segundos  $\mathbf{v}_1$ , ia frecuencia en Hertz [Hz], y la fase en radianes [rad]. En la gráfica de la Fig. 2.6 se muestra la<br>ecuación (EQ.2.1), con una amplitud de 2 [V], un intervalo de tiempo de 0 a 2 [s], una frecuencia de 2  $\frac{1}{100}$ ,  $\frac{1}{100}$ ,  $\frac{1}{100}$ ,  $\frac{1}{100}$ ,  $\frac{1}{100}$  and  $\frac{1}{100}$  served de una señal de una señal de una señal de una señal de una señal de una señal de una señal de una señal de una señal de una señal de u  $\frac{\epsilon}{2}$ sinusoidal, denotado por *T* y calculado por *T* = 10-1, es la duración de un ciclo completo; mientras que sinusoidal, denotado por *T* y calculado por  $T = f_0^{-1}$ , es la duración de un ciclo completo; mientras que la frecuencia, denotada por  $f_0$  y calculado por  $f_0 = T^{-1}$ , representa los ciclos contenidos en una unidad<br>de tiempo.

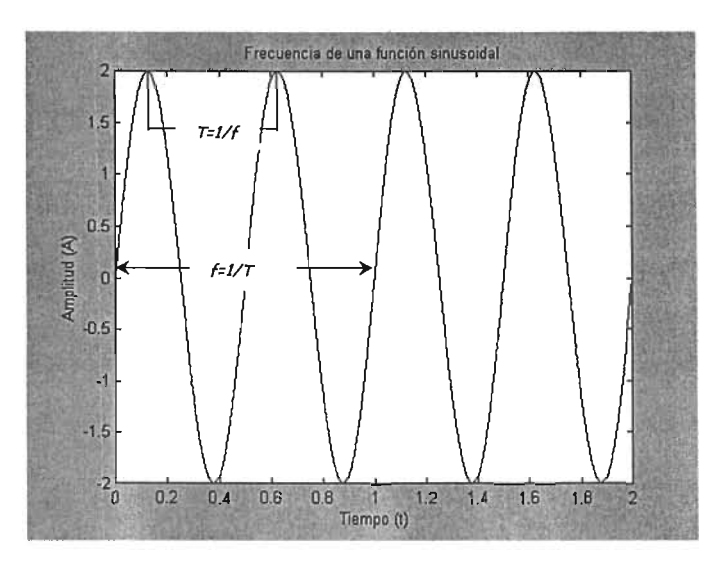

Fig.2.6 Periodo T y frecuencia  $f_0$  de una señal sinusoidal.

### 2.7. Señal Analítica

Una señal analítica se representa con una función compleja, cuya transformada de Fourier es cero  $p$ na senai analitica se representa con una  $\bar{p}$ 

A continuación se define el procedimiento para el cálculo de la señal analítica de una señal real por se de un distribución de utilitzar en el cálculo de la distribución tiemportante hacer mención tiemportante ha ser de utilidad en el cálculo de la distribución tiempo frecuencia. Es importante hacer mención que en este trabajo, todos los cálculos de la distribución tiempo frecuencia de Born Jordan se realizan<br>utilizando siempre la señal analítica asociada a la señal real.

La señal analítica puede ser continua o discreta. El algoritmo para calcular la señal analítica de una señal analli

### Datos:

Para el caso continuo, *x(t)* es una señal real continua; mientras que para el caso discreto,  $x(n)$  es una señal real discreta de longitud N con  $n = 0, ..., N - 1$ .

### Algoritmo:

1. Calcular la transformada de Fourier de la señal real.

### Procedimiento:

rocedimiento:<br>estado de una de Fourier *X(f*) de una x(d) estado continuo es:

$$
X(f) = F[x(t)] = \int_{-\infty}^{\infty} x(t)e^{-j2\pi ft} dt
$$
 (EQ.2.4)

La transformada de Fourier  $X(k)$  de una señal  $x(n)$  de longitud N para el caso discreto es:

$$
X(k) = F[x(n)] = \sum_{n=0}^{N-1} x(n) e^{-j\frac{2nk}{N}}, \quad k = 0, ..., N-1
$$
 (EQ.2.5)

2. Calcular la transformada de Fourier de la señal analítica.

### Procedimiento:

La transformada de Fourier de la señal analítica X *a (/)* para el caso continuo es:  $\liminf_{a \to a} \mathcal{L}_a$ 

$$
X_a(f) = \begin{cases} 2X(f) & , f > 0 \\ X(f) & , f = 0 \\ 0 & , f < 0 \end{cases}
$$
 (EQ.2.6)

La transformada de Fourier de la señal analítica *Xa (k)* de longitud *N* para el caso discreto es el siguiente. Si *N* es par:

$$
X_a(k) = \begin{cases} 2X(k) & , k = 1,..., \frac{N}{2} - 1 \\ X(k) & , k = 0, \quad k = N/2 \\ 0 & , k = \frac{N}{2} + 1,..., N - 1 \end{cases}
$$
 (EQ.2.7a)

o bien, si  $N$  es impar:

$$
X_{a}(k) = \begin{cases} 2X(k) & , k = 1,..., \frac{N-1}{2} \\ X(k) & , k = 0 \\ 0 & , k = \frac{N+1}{2},..., N-1 \end{cases}
$$
 (EQ.2.7b)

3. Calcular la transformada inversa de Fourier de la señal analítica, lo cual constituye Calcular la transformada inversa de Fourier de la señal analítica, lo cual constituye<br>precisamente la señal analítica.

Procedimiento:<br>La transformada inversa de Fourier de la señal analítica *x<sub>a</sub>(t*) para el caso continuo es:

$$
x_a(t) = F^{-1}[X_a(f)] = \frac{1}{2\pi} \int_{-\infty}^{\infty} X_a(f)e^{j2\pi ft} df
$$
 (EQ.2.8)

La transformada inversa de Fourier de la señal analítica  $x_a(n)$  de longitud  $N$  para el caso discreto es:

$$
x_a(n) = \frac{1}{N} \sum_{k=0}^{N-1} X_a(k) e^{j\frac{2\pi kn}{N}} \quad , n = 0, ..., N-1
$$
 (EQ.2.9)

### Frecuencia instantánea, frecuencia media pseudo instantánea y 2.8. Frecuencia instantánea, frecuencia media<br>distribución tiempo frecuencia de Wigner Ville  $\mathbf{y}$

Sea una señal compleja, por ejemplo una señal analítica *xa (t)* = *a(t )eN(t),* con amplitud *a(t)* y fase ea una senal compleja, por ejemplo una senal analítica  $x_a(t) = a(t)e^{i\alpha \cdot \cdot}$ , con amplitud  $a$ 

$$
f_i(t) = \frac{1}{2\pi} \frac{d}{dt} [\phi(t)]
$$
 (EQ.2.10)

Sin embargo, esta definición no es útil para el cálculo de la frecuencia instantánea porque es muy sensible a la presencia del ruido en la señal. En su lugar se prefiere utilizar para su cálculo un método que emplea la distribución de Wigner Ville, el cual calcula el promedio de las frecuencias instantáneas en un periodo pequeño de tiempo, esto es, la frecuencia media pseudo instantánea (PIMF). A medida que el periodo tiende a un instante, la frecuencia media pseudo instantánea tiende a la frecuencia instantánea.

Este método consiste en lo siguiente. Primero se calcula la distribución tiempo frecuencia de Wigner Ville, la cual se define para el caso continuo como<sup>[6]</sup>:

$$
WVD(t, f) = \int_{-\infty}^{\infty} x \left( t + \frac{\tau}{2} \right) x^* \left( t - \frac{\tau}{2} \right) e^{-j2\pi f \tau} d\tau
$$
 (EQ.2.11)

y para el caso discreto como<sup>[7]</sup>:

$$
DVWD(n,k) = 2 \sum_{\tau=-N+1}^{N-1} x(n+\tau)x^*(n-\tau)e^{\frac{-j2\pi kt}{N}}, \quad k = 0,..., N-1, \quad n = -N+1,..., N-1
$$
 (EQ.2.12)

Luego se calcula la PIMF, la cual consiste en el centroide de la distribución tiempo frecuencia de Wigner Ville para un tiempo constante, y cuya expresión para el caso continuo es:

$$
f_i(t) \approx PIMF(t) = \frac{\int_{-\infty}^{\infty} f \cdot WVD(t, f) df}{\int_{-\infty}^{\infty} WVD(t, f) df}
$$
 (EQ.2.13)

y para el caso discreto es:

$$
f_i(n) \approx PIMF(t) = \frac{\sum_{k=0}^{N-1} k \cdot WVD(n,k)}{\sum_{k=0}^{N-1} WVD(n,k)}
$$
 (EQ.2.14)

Nótese que en una señal analítica las frecuencias negativas valen cero. En consecuencia<sup>[8][10][11]</sup>, para el caso continuo los límites de la integral en la ecuación (EQ.2.13) quedan como .}(.); y para el caso o

discreto los límites de la sumatoria en la sumatoria en la ecuación (E $\frac{2}{2}$ -1) *k=O* 

### 2.9. Clase de Cohen de Distribución Tiempo Frecuencia

La clase de Cohen de distribuciones tiempo frecuencia se puede plantear de la siguiente forma<sup>[13][15]</sup>. a clase de Cohen de distribuciones tiempo frecuencia se puede plantear de la siguiente formalismo.<br>Primero, caso el Kernel de la Reinhalt de Frecuencia — El Marcología define las características de la distribución.<br>Teoría

Segundo, sea en el Kernel del Dominio de la Autocorrelación, el cual se define como la transformada de Fourier de Fourier del commo de la Agrición tiempo. de Fourier del kernel de la distribución tiempo frecuencia:

$$
\psi(t,\tau) = \int_{-\infty}^{+\infty} \phi(\theta,\tau) e^{-j\theta} d\theta
$$
 (EQ.2.15)

Tercero, sea la Función de Autocorrelación Instantánea de la señal *x(t),* la cual se define como:

$$
R_x(t,\tau) = x\left(t + \frac{\tau}{2}\right)x^*\left(t - \frac{\tau}{2}\right)
$$
 (EQ.2.16)

Cuarto, sea la Función de Autocorrelación Generalizada Indexada al Tiempo, la cual se define como:

$$
R_x(t,\tau) = \frac{1}{2\pi} \int_{-\infty}^{+\infty} \psi(t-\mu,\tau) R_x(\mu,\tau) d\mu
$$
 (EQ.2.17)

Si se sustituye la ecuación (EQ.2.16) en la ecuación (EQ.2.17) se obtiene:

$$
R_x(t,\tau) = \frac{1}{2\pi} \int_{-\infty}^{+\infty} \psi(t-\mu,\tau) x \left(\mu + \frac{\tau}{2}\right) x^* \left(\mu - \frac{\tau}{2}\right) d\mu
$$
 (EQ.2.18)

Finalmente, la Clase de Cohen de las Distribuciones Tiempo Frecuencia con kernel  $\phi(\theta, \tau)$  se define como la transformada de Fourier de la función de la función de autor correlación de la función de autor en el omo lui<br>.

$$
TFD(t,\omega;\phi) = \int_{-\infty}^{+\infty} R_x(t,\tau)e^{-j\omega\tau}d\tau
$$
 (EQ.2.19)

OTIEN. La existencia que, todas las els influenciones tiempo trecuencia se pueden obtener de la ecuación (EQ.2.19). La ecuación (EQ.2.19) se puede discretizar para obtener la clase de Cohen de<br>distribuciones tiempo frecuencia discretas *DTFD(n,k;d*).

En la sección 2.8 se presentó un miembro de la clase de Cohen; la distribución tiempo frecuencia de miglier vi la sección 2.8 se presento un miembro de la clase de Conen; la distribución tiempo frecuencia de la<br>Alternation  $\ddot{C}$  born Jordan, la cual también es un miembro de esta cu $\ddot{C}$  $\frac{u}{u}$ 

### 2.10. Generalización de la frecuencia media pseudo instantánea

El procedimiento para calcular la PIMF se puede generalizar aplicando cualquier distribución de  $t$  procedumento para calcular la FIMT se puede generalizar aplicando cualquier distribución de tiempo frecuencia de la clase de Cohen. Generalizando la ecuación (EQ.2.13), para el caso continuo se<br>obtiene<sup>[8][10][1]</sup>:

$$
f_i(t) \approx PIMF(t) = \frac{\int_{0}^{\infty} f \cdot TFD(t, f) df}{\int_{0}^{\infty} TFD(t, f) df}
$$
 (EQ.2.20)

 $~\cdots$ 

$$
f_i(n) \approx PIMF(t) = \frac{\sum_{k=0}^{N-1} k \cdot DTFD(n,k)}{\sum_{k=0}^{N-1} DTFD(n,k)}
$$
 (EQ.2.21)

### 2.11. Potencia media pseudo instantánea

Experimentalmente se ha visto que la mejor aproximación del cálculo de la frecuencia instantánea se spermentamente se na visto que la mejor aproximación del calculo de la trecuencia instantánea se logra utilizando la distribución de potencia pseudo instantánea en lugar de la distribución tiempo<br>frecuencia<sup>(8)[10]</sup>[1]

La distribución de potencia pseudo instantánea  $PID(t, f)$  para el caso continuo se define como:

$$
PID(t, f) = \begin{cases} TFD(t, f) & TFD(t, f) \ge 0 \\ 0 & TFD(t, f) < 0 \end{cases}
$$
 (EQ.2.22)

mientras que para el caso discreto se define como:

$$
PID(n,k) = \begin{cases} DTFD(n,k) & DTFD(n,k) \ge 0 \\ 0 & DTFD(n,k) < 0 \end{cases}
$$
 (EQ.2.23)

Lo anterior se debe a que la potencia de cada componente de una señal, por motivos físicos, debe ser positiva. De acue a que la porencia de cada componente.

En consecuencia, con base en la ecuación (EQ.2.20) se redefine la PIMF para el caso continuo como:

$$
PIMF(t) = \frac{\int_{0}^{\infty} f \cdot PIPD(t, f) df}{\int_{0}^{\infty} PIPD(t, f) df}
$$
 (EQ.2.24)

y con base en la ecuación (EQ.2.21) para el caso discreto como:

$$
PIMF(n) = \frac{\sum_{k=0}^{n-1} k \cdot PIPD(n,k)}{\sum_{k=0}^{N} PIPD(n,k)}
$$
(EQ.2.25)

### 2.12. Ancho de Banda Espectral RMS

Otra estimación espectral relevante, además de la frecuencia, es el ancho de banda. El ancho de banda de una señal especificia relevante, que mas de la frecuencia, es el ancho de banda, el ancho de banda de una señal es una medida cuantitativa del rango de frecuencias en el que se concentra la<br>distribución de energía o potencia<sup>(I)[2]</sup>.

El ancho de banda espectral RMS, *b(t)* (RMS -Roof *Mean* Square- se entiende como el promedio  $\alpha$ cuadrático), es la estimación puntual de banda espectral de banda espectral RMS, para el caso continuo se el caso continuo se el caso continuo se el caso continuo se el caso continuo se el caso continuo se el caso con uaaratico), es la l

$$
\hat{b}(t) = \sqrt{\frac{\int_{0}^{\infty} (PIMF(t) - f)^2 \cdot PIPD(t, f) df}{\int_{0}^{\infty} PIPD(t, f) df}}
$$
(EQ.2.26)

y para el caso discreto se define como:

j.

$$
\hat{b}(n) = \sqrt{\frac{\sum_{k=0}^{N-1} (PIMF(n) - k)^2 \cdot PIPD(n, k)}{\sum_{k=0}^{N-1} PIPD(n, k)}}
$$
(EQ.2.27)

2.13. Error en la estimación de la frecuencia media pseudo instantánea y el micho de banda espectral RMS

Para calcular el error RMS en la estimación de la PIMF se utiliza la siguiente expresión<sup>(11)</sup>:

$$
PIMFerror_{RMS} = \sqrt{bias_{PIMF}^2 + std_{PIMF}^2}
$$
 (EQ.2.28)

donde bias y std constituyen el promedio y la desviación estándar del error en la estimación de la ence *plas* y sus constituyen el promedio y la desviación estudidar del el for en la estimación de la frecuencia media pseudo instantánea con respecto a sus valores teóricos. El bias se calcula con la<br>siguiente expresión:

bias<sub>PIMF</sub> = 
$$
\frac{1}{m} \sum_{n=0}^{m-1} (PIMF(n) - f_{ilteórica}(n))
$$
 (EQ.2.29)

donde m es el número de muestras, *PIMF(n)* se calcula con la ecuación (EQ.2.25) Y *filfeórica(n)* es la frecuencia instantánea teórica de la señal. La desviación estandar se calcula con la siguiente expresión:  $\overline{\phantom{a}}$ 

$$
std_{PIMF} = \sqrt{\frac{1}{m-1} \sum_{n=0}^{m-1} (PIMF(n) - f_{il_1}(\pi))^{2}}
$$
 (EQ.2.30)

Por otro lado el error en la estimación del ancho de banda espectral RMS se calcula con la de la siguiente expresión:

$$
\hat{b} \, error_{RMS} = \sqrt{bias_{b}^{2} + std_{b}^{2}}
$$
\n(EQ.2.31)

donde bias y std constituyen el promedio y la desviación estándar del error en la estimación del ance *bas y sig*uichismayen espectral y la desviación estandar del en oriental con la conflación del  $\frac{1}{2}$ 

$$
bias_{\hat{b}} = \frac{1}{m} \sum_{n=0}^{m-1} \left( \hat{b}(n) - \hat{b}_{\text{reòrica}}(n) \right)
$$
 (EQ.2.32)

donde m es el número de muestras, *b(n)* es el ancho de banda espectral RMS calculado con la ecuación (EQ.2.27) y *bleórica(n)* es el ancho de banda espectral RMS teórica de la señal. La desviación estandar se calcula con la siguiente expresión:<br>standar se calcula con la siguiente expresión:

$$
std_{\hat{b}} = \sqrt{\frac{1}{m-1} \sum_{n=0}^{m-1} \left( \hat{b}(n) - \hat{b}_{\text{reirical}}(n) \right)^2}
$$
 (EQ.2.33)

El error en la estimación conjunta de la frecuencia media pseudo instantánea y el ancho de banda  $\begin{aligned} \text{or} \text{ } & \text{if} \text{ } \text{error} \text{ } \text{ en } \text{ } \text{la} \text{ } \text{ estimator} \text{ } & \text{if} \text{ } \text{return} \text{ } \text{if} \text{ } \text{matrix} \text{ } \text{if} \text{ } \text{function} \text{ } \\ & \text{spectral RMS} \text{ } & \text{se} \text{ } \text{calculate} \text{ } \text{if} \text{ } \text{expression} \text{:} \\ & \text{ } & \text{ } \text{ } \text{J} \text{O} \text{N} \text{error}_{\text{RMS}} = \sqrt{\left( \text{P} \text$ espectral RMS se calcula en la siguiente expresión:

*JOINerror<sub>RMS</sub>* = 
$$
\sqrt{(PIMFerror_{RMS})^2 + (\hat{b}error_{RMS})^2}
$$
 (EQ.2.34)

### 2.14. Relación de potencia señal a ruido SNR

La relación señal a ruido SNR -Signal Noise Rafio- sirve para cuantificar la presencia de ruido en una  $\frac{1}{2}$ 

La SNR expresada en decibeles para el caso discreto se define como<sup>[8][10][11]</sup>:

$$
SNR_{AB} = 10 \log \left( \frac{\frac{1}{N} \sum_{n=0}^{N-1} x^2(i)}{\frac{1}{N} \sum_{n=0}^{N-1} ruido^2(i)} \right) \tag{EQ.2.35}
$$

donde *x(n)* es la señal y *ru ido (n* ) es el ruido. La unidad física en la cual se mide la SNR son los onde  $x(n)$  es l decibeles (dB).

 $\bar{z}$ 

### 3. **DISTRIBUCION BORN JORDAN**

### 3.1. Introducción

En este capítulo se plantea la Distribución de Born Jordan a partir de la clase de distribuciones de ties frecuencia de contra de Cohen. Posteriormente se desarrolla esta distribución para el caso de caso de cas tiempo frecuencia de Cohen. Posteriormente se desarrolla esta distribución para el caso discreto. Luego se transforma la distribución discreta obtenida en una expresión más adecuada para implantar un algoritmo eficiente que la calcule y se analiza su complejidad algorítmica. Finalmente se presentan<br>ejemplos de la distribución de Born Jordan de algunas señales de interés académico.

Las expresiones relevantes en este capítulo son:

Distribución de Born Jordan

$$
BJD(t, f) = \frac{1}{2\alpha} \int_{-\infty}^{+\infty} \int_{|\tau|}^{1} \int_{|t-a|\tau|}^{t+a|\tau|} x\left(\mu + \frac{\tau}{2}\right) x^* \left(\mu - \frac{\tau}{2}\right) d\mu e^{-j2\pi \tau} dt
$$

Pseudo Distribución de Born Jordan

$$
BJPD(t,f) = \frac{1}{2\alpha} \int_{-\tau_{\alpha}}^{\tau_{\alpha}} \left| \frac{1}{|\tau|} \int_{t-\alpha|\tau|}^{t+\alpha|\tau|} x \left( \mu + \frac{\tau}{2} \right) x \left( \mu - \frac{\tau}{2} \right) W\left( \frac{\tau}{2} \right) W \right. \left. + \left( -\frac{\tau}{2} \right) d\mu e^{-j2\pi \tau} d\tau \right.
$$

Distribution of 
$$
\Delta t
$$
 is the probability of  $\Delta t$  and  $\Delta t$  is the probability of  $L$  and  $\Delta t$  is the probability of  $L$  and  $L$  and  $L$  is the probability of  $L$  and  $L$  and  $L$  are the probability of  $L$  and  $L$  and  $L$  are the probability of  $L$  and  $L$  are the probability of  $L$ 

$$
DBJD(0,k) = 4\text{Real}\left[\sum_{\tau=0}^{N-1} W(\tau)W^*(-\tau)e^{-\frac{-j2\pi k\tau}{N}}\sum_{\mu=\text{max}\{-\alpha 2|\tau|,-N+1+|\tau|\}}^{\text{min}\{\alpha 2|\tau|,N-1-|\tau|}\frac{1}{4\alpha|\tau|}x(\mu+\tau)x^*(\mu-\tau)\right] - 2|x(0)|^2
$$

### 3.2. Distribución continua

Se plantea la distribución tiempo frecuencia de Born Jordan a partir de la clase de distribución tiempo frecuencia de Cohen. Refiérase a la sección 2.9, Clase (Conjunto) de Cohen de Distribuciones tiempo frecuencia de Cohen. Refiérase a la sección 2.9, Clase (Conjunto) de Cohen de Distribuciones<br>Tiempo Frecuencia.

$$
\phi(\theta, \tau) = \frac{\sin(\alpha \theta \tau)}{\alpha \theta \tau}
$$
 (EQ.3.1)

donde a. > O es un parámetro de escala. En la gráfica de la Fig.3.1 se muestra la ecuación (EQ.3.1) en  $\frac{1}{2}$  donue  $\alpha > 0$  es un parameter

Segundo, el kernel del dominio de la autocorrelación es:

$$
\Psi(t,\tau) = \int_{-\infty}^{+\infty} \frac{\sin(\alpha \theta \tau)}{\alpha \theta \tau} e^{-j\theta} d\theta
$$
 (EQ.3.2)

Entonces, si se integra la ecuación (EQ.3.2) se obtiene<sup>(A2.1)</sup>:

$$
\Psi(t,\tau) = \frac{\pi}{\alpha \tau} p_{2\alpha \tau}(t) \tag{EQ.3.3}
$$

donde:

$$
p_{2\alpha r}(t) = \begin{cases} 1 & |t| & \text{(EQ.3.3a)} \\ 0 & \text{otro} \end{cases}
$$

es una función pulso rectangular simétrico unitario. En la gráfica de la Fig 3.2 se muestra la ecuación (EQ.3.3) en el dominio *t, T* para *a* = 1.

Tercero, la función de autocorrelación instantánea se define como:

$$
R_x(t,\tau) = x \left(t + \frac{\tau}{2}\right) x \left(t - \frac{\tau}{2}\right)
$$
 (EQ.3.4)

Cuarto, la función de autocorrelación indexada al tiempo generalizada es:

correlación indexada al tiempo generalizada es:  
\n
$$
R'_{x}(t,\tau) = \frac{1}{2\pi} \int_{-\infty}^{\infty} x \left( \mu + \frac{\tau}{2} \right) x \left( \mu - \frac{\tau}{2} \right) \frac{\pi}{\alpha \tau} p_{2\alpha \tau} (t - \mu) d\mu
$$
\n(EQ.3.5)

donde

$$
p_{2\alpha\tau}(t-\mu) = \begin{cases} 1 & |t-\mu| & \text{(EQ.3.5a)}\\ 0 & \text{otro} \end{cases}
$$

Entonces, si se aplica la ecuación (EQ.3.5a) a los límites de la integral en la ecuación (EQ.3.5) se  $mce<sub>2</sub>$ , si $n$ 

$$
R_x(t,\tau) = \frac{1}{2\alpha\tau} \int_{t-\alpha\tau}^{t+\alpha\tau} x\left(\mu + \frac{\tau}{2}\right) x^* \left(\mu - \frac{\tau}{2}\right) d\mu
$$
 (EQ.3.6)

Finalmente, la distribución de tiempo frecuencia de Born Jordan es<sup>(A2.3)</sup>:

$$
BJD(t,\omega) = \frac{1}{2\alpha} \int_{-\infty}^{+\infty} \int_{t-\alpha\tau}^{+\infty} x\left(\mu + \frac{\tau}{2}\right) x^* \left(\mu - \frac{\tau}{2}\right) d\mu e^{-j\omega\tau} d\tau
$$
 (EQ.3.7)

Una expresión equivalente a la ecuación ( $EQ.3.7$ ) es<sup>(AZ.4)</sup>:

 $\lambda$ 

*BJD*(*t*,
$$
\omega
$$
) =  $\frac{1}{2\alpha} \int_{-\infty}^{+\infty} \left[ \int_{t-\alpha|\tau|}^{+\infty} x\left(\mu + \frac{\tau}{2}\right) x^* \left(\mu - \frac{\tau}{2}\right) d\mu e^{-j\omega \tau} d\tau$  (EQ.3.7a)

la cual está en función de la frecuencia angular (1), o bien, esa misma expresión en función de la a cuaresia<br>.

$$
BJD(t,f) = \frac{1}{2\alpha} \int_{-\infty}^{+\infty} \frac{1}{|\tau|} \int_{|t-a|\tau|}^{t+a|\tau|} x\left(\mu + \frac{\tau}{2}\right) x^* \left(\mu - \frac{\tau}{2}\right) d\mu e^{-j2\pi f \tau} d\tau
$$
 (EQ.3.8)

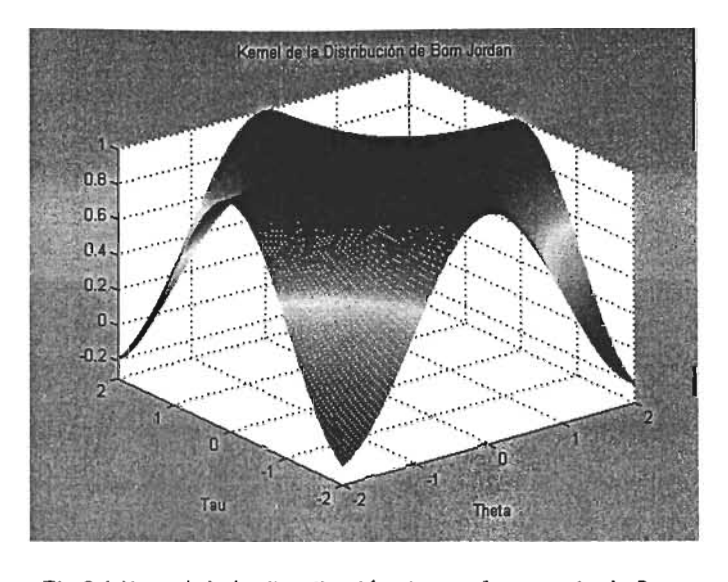

el de la distribución tiempo frecuenci<br>.

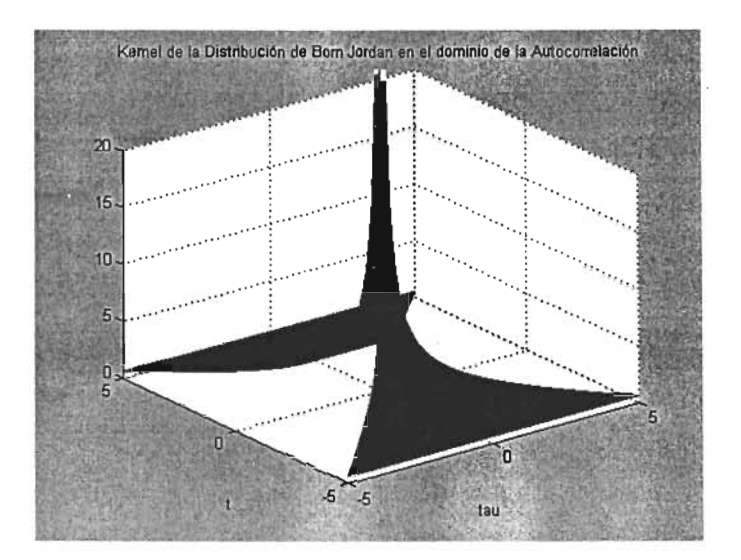

Fig.3.2 Kernel de la distribución tiempo frecuencia de Born ig.3.2 Kernel de la distribución tiempo trecuencia de Born<br>-

### 3.3. Pseudo distribución

Se desarrolla la pseudo distribución tiempo frecuencia<sup>[16]</sup> de Born Jordan cuando se introduce una ventana  $W(t)$  que multiplica a la función de autocorrelación indexada al tiempo generalizada  $R^{\perp}_s(t,\tau)$  , es decir, a la ecuación (EQ.3.6)

Si se introduce una función ventana  $W(t)$  que cumple con las propiedades de  $W(t) = 0$ , en  $|t| > T_w/2$  $\gamma W(0) = 1$ , donde  $T_w$  es la duración, en la ecuación (EQ.3.8), entonces se obtiene:

$$
BJPD(t,f) = \frac{1}{2\alpha} \int_{-\tau_{\mathbf{r}}}^{\tau_{\mathbf{r}}} \left| \frac{1}{|\tau|} \int_{t-\alpha|\tau|}^{t+\alpha|\tau|} x\left(\mu + \frac{\tau}{2}\right) x^* \left(\mu - \frac{\tau}{2}\right) d\mu W\left(\frac{\tau}{2}\right) W^* \left(-\frac{\tau}{2}\right) e^{-j2\pi \tau t} d\tau \tag{EQ.3.9}
$$

### 3.4. Distribución discreta

Se desarrolla la distribución tiempo frecuencia de Born J ordan discreta a partir de la pseudo de desarrona la distribución fiempo frecuencia de born d

Primero, si en la ecuación (EQ.3.9) se realizan los cambios de variable  $\tau'=\tau/2$ ,  $\mu'=\mu-t$ , entonces se obtiene:

$$
BJPD(t,f) = 2\int_{-\tau_{\star}/2}^{\tau_{\star}/2} \frac{1}{4\alpha |\tau|} \int_{-\alpha^2 |\tau|}^{\alpha^2 |\tau|} x(\mu^1 + t + \tau^1) x^* (\mu^1 + t - \tau^1) d\mu^1 W(\tau^1) W^* (-\tau^1) e^{-j2\pi/(2\tau)} d\tau^1
$$
 (EQ.3.10)

Segundo, si en la ecuación (EQ.3.10) se discretiza la variable de frecuencia  $f = k\Delta f$ , donde *I1f* =!... = \_1\_ l:::: \_1\_., siendo *L* el número de muestras por ventana, y se discretiza la variable  $\frac{1}{b} = \frac{1}{2N+1} \approx \frac{1}{2N},$  $\frac{L}{T}$   $\frac{2N-1}{T}$   $\frac{2N}{T}$ ,  $\frac{1}{T}$   $\frac{1}{T}$ , entonces se obtiene: tiempo  $t = n\Delta T$ ,  $\mu' = \mu \Delta T$  y  $\tau' = \tau \Delta T$ , entonces se obtiene:

$$
\mu = \mu \Delta T \mathbf{y} \mathbf{z} = \mu \Delta T \mathbf{y} \mathbf{z} = \mu \Delta T, \text{ entonics se orbiene.}
$$
\n
$$
DBJD(n\Delta T, k\Delta f) = 2 \sum_{r=-N+1}^{N-1} \frac{1}{4\alpha |\tau \Delta T|} \sum_{\mu=-\alpha/2|\tau|}^{2|\tau|} x(\mu \Delta T + n\Delta T + \tau \Delta T)
$$
\n
$$
\mathbf{v} \cdot \left( \mu \Delta T + n\Delta T - \tau \Delta T \right) \Delta T \cdot W(\tau \Delta T) W^* (-\tau \Delta T) e^{\frac{-j4\pi k \Delta T}{2N}} \Delta T
$$
\n(EQ.3.11)

Nótese que *L* = *2N* -1 es un número impar ya que los índices de la distribución discreta son simétricos con respecto a *n* = O. Además con el objeto de poder calcular la distribución discreta de manera eficiente se requiere que *N* = *2*P con p e *N* . De aquí que los valores típicos de *L* sean 63, 127, 255, .<br>...

Tercero, si en la ecuación (EQ.3.11) se normaliza el incremento en tiempo */).T* = 1 yel incremento en fercero, si en la ecuación (EQ.3.11) se noi<br>Frecuencia *A.C.* - 1 , entonces se obtiene:  $\sum_{i=1}^n$ 

$$
DBJD(n,k) = 2 \sum_{r=-N+1}^{N-1} \frac{1}{4\alpha |r|} \sum_{\mu=-\alpha/|r|}^{\alpha/2|r|} x(\mu+n+\tau)x^{\bullet}(\mu+n-\tau)W(\tau)W^{\bullet}(-\tau)e^{\frac{-j2\pi k\tau}{N}}
$$
(EQ.3.12)

Finalmente, la distribución tiempo frecuencia discreta de Born Jordan es:

*DBJD*(*n*, *k*) = 
$$
2 \sum_{r=-N+1}^{N-1} W(r) W^{*}(-r) e^{-j2\pi k r} \sum_{\mu=-\alpha 2|\tau|}^{\alpha 2|\tau|} \frac{1}{4\alpha|\tau|} x(\mu+n+\tau) x^{*}(\mu+n-\tau)
$$
(EQ.3.13)

en donde, si *r* = O , entonces la sumatorio respecto a p es(AZ.5):  $34114101$ 

$$
\sum_{\mu=-\alpha 2|\tau|}^{\alpha 2|\tau|} \frac{1}{4\alpha|\tau|} x(\mu+n+\tau) x^* (\mu+n-\tau) = x(n) x^*(n)
$$
 (EQ.3.13a)

### 3.5. Análisis de la distribución

Se analiza el efecto del kernel(17) en la distribución de Born Jordan ecuación (EQ.3.1) sobre la interacción entre los diferencias en la distribución de born Jordan ecuación (CV.

Sea la señal multicomponente *x(t)* la cual se puede representar como la suma de sus componentes sinusoidales complejas:

$$
x(t) = \sum_{n=1}^{N} A_n e^{j(\omega_n t + \theta_n)}
$$
 (EQ.3.14)

$$
\text{Si se sustituye la ecuación (EQ.3.14) en la ecuación (EQ.3.7), se obtiene:}
$$
\n
$$
BD(t, \omega) = \frac{1}{2\alpha} \int_{-\infty}^{+\infty} \frac{1}{\tau} \int_{-\infty}^{+\infty} p_{2\alpha r} (\mu - t) \sum_{n=1}^{N} A_n e^{-j(\omega_n \left(\mu + \frac{\tau}{2}\right) + \theta_n)} \sum_{m=1}^{N} A_m e^{-j(\omega_n \left(\mu - \frac{\tau}{2}\right) + \theta_m)} d\mu e^{-j\omega \tau} d\tau \tag{EQ.3.15}
$$

 $\blacksquare$ 

$$
BJD(t,\omega) = \frac{1}{2\pi} \sum_{n=1}^{N} \sum_{m=1}^{N} A_n A_m e^{j(\theta_n - \theta_n)} \int_{-\infty}^{\infty} e^{j(\frac{\omega_n + \omega_n}{2})\tau} \int_{-\infty}^{\infty} \frac{\pi}{\omega \tau} p_{2\pi} (\mu - t) e^{j(\omega_n - \omega_n)\mu} d\mu e^{-j\omega \tau} d\tau
$$
(EQ.3.16)

*B* de la suma en la ecuación (CQ,O,DO), enfonces se obtiene.<br>Di<sup>p</sup>ortal de la parte de la parte de la diferencia de la diferencia de la parte de la parte de la parte de la

$$
BJD(t, \omega) = BJD_{\text{auto}}(t, \omega) + BJD_{\text{circle}}(t, \omega)
$$
\n(EQ.3.17)

donde, para el caso en el cual los índices de las sumatorios en la ecuación (EQ.3.16) son iguales, *onae*, para er caso (

$$
BJD_{_{\text{auto}}}(t,\omega) = \frac{1}{2\pi} \sum_{n=1}^{N} A_n^2 \int_{-\infty}^{+\infty} e^{j\omega_n t} \int_{-\infty}^{+\infty} \frac{\pi}{\omega \tau} p_{_{2\text{cr}}} (\mu - t) d\mu e^{-j\omega \tau} d\tau
$$
 (EQ.3.18)

y para el caso en el cual los índices de lassumatorias en la ecuación (EQ.3.16) son diferentes, *<sup>n</sup>*\* *m ,*   $\sum_{i=1}^{\infty}$ 

$$
BJD_{cruce}(t,\omega) = \frac{1}{2\pi} \sum_{n=1}^{N} \sum_{m=1}^{N} A_n A_m e^{j(\theta_n - \theta_m)} \int_{-\infty}^{+\infty} e^{j\left(\frac{\omega_n + \omega_n}{2}\right)\tau} \int_{-\infty}^{+\infty} \frac{\pi}{\omega \tau} p_{2\pi} (\mu - t) e^{j(\omega_n - \omega_m)\mu} d\mu e^{-j\omega\tau} d\tau
$$
(EQ.3.19)

Primero se analizará la ecuación (EQ. 3.18) la cual constituye los auto-términos de la distribución timero se analizara la ecuación (EQ, 3,10) la cual constriuye los defo-terminos de la distribución analizará la ecuación (EQ.3.19), la cual constituye los términos de cruce de la distribución tiempo franzar a la ecuación (CQ,0,1), la cual constituye los terminos de cruce de la distribución nompo frecuencia, esto es, de la distribución energética de la interacción de cada par de componentes diferentes de la señal.

 $\epsilon$  and the action of auto-términos, la integral con respectively. La integral con respectively a  $\epsilon$  $\mathsf{v}$ 

$$
\int_{-\infty}^{\infty} \frac{\pi}{\alpha \tau} p_{2\alpha} (\mu - t) d\mu = 2\pi
$$
 (EQ.3.20)

 $\mathcal{S}$  experimental experimental en la ecuación (EQ.3.20) en la ecuación (EQ.3.18) se obtiene: *N* +«>

$$
BJD_{\text{auto}}(t,\omega) = \sum_{n=1}^{N} A_n^2 \int_{-\infty}^{+\infty} e^{j\omega_n \tau} e^{-j\omega \tau} d\tau
$$
 (EQ.3.21)

Si se integra la ecuación ( $EQ.3.21$ ) se obtiene  $(12.7)$ :

$$
BJD_{\text{auto}}(t,\omega) = 2\pi \sum_{n=1}^{N} A_n^2 \delta(\omega - \omega_n)
$$
 (EQ.3.22)

Referente a la ecuación (EQ.3.19) o términos de cruce. Para integrar con respecto a J.l se aplica la keterente a la ecuación (EQ.3.19

$$
\iint_{\infty}^{\infty} \frac{\pi}{\alpha \tau} p_{1\alpha}(\mu - t) \left[ e^{j(\omega_{n} - \omega_{n})\mu} \right] d\mu = \int_{-\infty}^{\infty} 2\pi \left[ \frac{\operatorname{sen}(\alpha \tau \mu)}{(\alpha \tau \mu)} e^{-j\mu} \right] \left[ \delta(\mu + (\omega_{n} - \omega_{m})) \right] d\mu \tag{Eq.3.23}
$$

Integrando la ecuación (EQ.3.23) se obtienecAz. 9):

$$
\int_{-\infty}^{\infty} 2\pi \left[ \frac{\text{sen}(\alpha \tau \mu)}{(\alpha \tau \mu)} e^{-j\mu} \right] [\delta(\mu + (\omega_n - \omega_m))] d\mu = 2\pi \frac{\text{sen}(\alpha \tau (\omega_n - \omega_m))}{(\alpha \tau (\omega_n - \omega_m))} e^{j(\omega_n - \omega_m)} \tag{Eq.3.24}
$$

Si se sustituye la ecuación (EQ.3.24) en la ecuación (EQ.3.19) se obtiene:  
\n
$$
BD_{cnc}(t, \omega) = \frac{1}{2\pi} \sum_{n=1}^{N} \sum_{m=1}^{N} A_n A_m e^{i(\theta_n - \theta_m)} \int_{-\infty}^{\infty} e^{i\left(\frac{\theta_n + \omega_m}{2}\right)t} 2\pi \frac{\text{sen}(\alpha \tau(\omega_n - \omega_m))}{(\alpha \tau(\omega_n - \omega_m))} e^{i(\omega_n - \omega_m)} e^{-j\omega \tau} d\tau
$$
\n(EQ.3.25)

Reagrupando términos en la ecuación (EQ.3.25)se obtiene:

$$
BJD_{\text{curve}}(t,\omega) = \sum_{n=1}^{N} \sum_{m=1}^{N} A_n A_m e^{j((\omega_n - \omega_m)t + \theta_n - \theta_m)} \int_{-\infty}^{\infty} \frac{\text{sen}(\alpha \tau(\omega_n - \omega_m))}{(\alpha \tau(\omega_n - \omega_m))} e^{j\left(\frac{\omega_n + \omega_m}{2}\right) \tau} e^{-j\omega \tau} d\tau
$$
(EQ.3.26)

Si se integra la ecuación (EQ.3.26) se obtieneCAZ.10):

$$
BJD_{\text{cruce}}(t,\omega) = \sum_{n=1}^{N} \sum_{m=1}^{N} A_n A_m e^{j((\omega_n - \omega_m)t + \theta_n - \theta_m)} \frac{\pi}{\alpha(\omega_n - \omega_m)} P_{\text{2}a(\omega_n - \omega_m)}\left(\omega - \frac{\omega_n + \omega_m}{2}\right)
$$
(EQ.3.27)

Puesto que la distribución es real, entonces:

d distribution *es real*,  
\n
$$
BJD_{\text{curve}}(t, \omega) = \sum_{n=1}^{N} \sum_{\substack{m=1 \ m \text{ odd}}}^{N} A_n A_m \cos((\omega_n - \omega_m)t + \theta_n - \theta_m) \frac{\pi}{\alpha(\omega_n - \omega_m)} P_{\text{2}(\omega_n - \omega_m)} \left(\omega - \frac{\omega_n + \omega_m}{2}\right)
$$
\n(EQ.3.28)

Finalmente:

$$
BJD(t, \omega) = 2\pi \sum_{n=1}^{N} A_n^2 \delta(\omega - \omega_n) +
$$
  
+ 
$$
\sum_{n=1}^{N} \sum_{m=1}^{N} A_n A_m \cos((\omega_n - \omega_m)t + \theta_n - \theta_m) \frac{\pi}{\alpha(\omega_n - \omega_m)} P_{\omega(\omega_n - \omega_m)}\left(\omega - \frac{\omega_n + \omega_m}{2}\right)
$$
(EQ.3.29)

### 3.6. Factor de peso de los términos de cruce

El factor de peso(17) de los términos de cruce en la ecuación (EQ.3.29) se define como:

$$
W F_{BD} = \frac{\pi}{\alpha(\omega_n - \omega_m)} p_{2\alpha(\omega_n - \omega_n)} \left( \omega - \frac{\omega_n + \omega_m}{2} \right)
$$
 (EQ.3.30)

el cual pondera al factor  $A_nA_m\cos(\bullet)$ . El término  $A_nA_m$  constituye una energía de interferencia entre  $\alpha$  componente en 1980 of  $A_n A_m$  cos( $\epsilon$ ). En termino  $A_n A_m$  concrete) can sera gue el término  $\epsilon$ términos de componentes de cruce son periodicos de cruce serior. Mientritos que en la mino  $\cos(\cdot)$  maioa que re términos de cruce son periódicos y que pueden ser positivos o negativos, en la gráfica Fig.3.3 se<br>muestra la ecuación.

Para el caso de la distribución de Born J ordan, su factor de peso es una función pulso rectangular simétrico unitario que se extiende a lo largo de\_ *a!mn* - *mm!* < *m* - *(m.* + *m,.)/2* < *a !m.* - *mm!'* 

orisecu

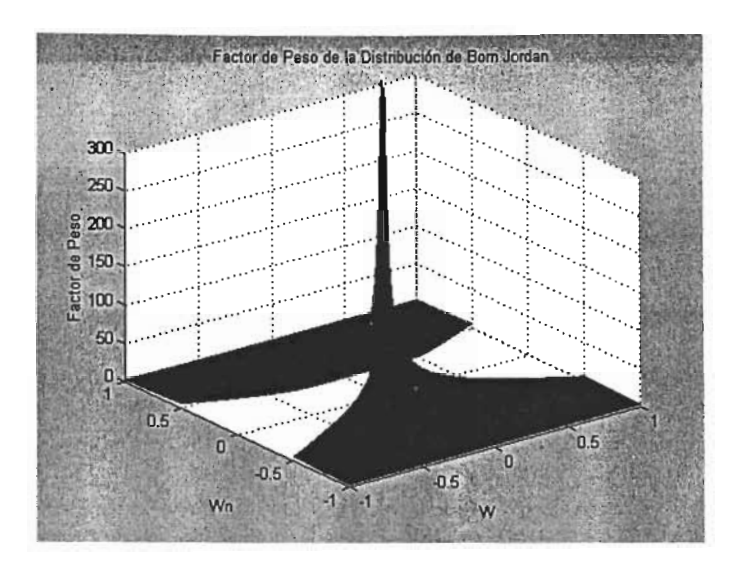

la distribució

### 3.7. Algoritmo eficiente

El algoritmo eficiente[7] calcula la ecuación (EQ.3.13) valuada en *n* = O. Por consiguiente: cuación (EQ.3.13) valuada e

$$
BJD(0,k) = 2 \sum_{\tau=-N+1}^{N-1} W(\tau) W^{\bullet}(-\tau) e^{-j2\pi k \tau} \sum_{\mu=-\alpha 2|\tau|}^{\alpha 2|\tau|} \frac{1}{4\alpha|\tau|} x(\mu+\tau) x^{\bullet}(\mu-\tau)
$$
 (EQ.3.31)

Si se separa la ecuación (EQ.3.31) en dos sumatorios, una para los índices positivos de 'r y otra para los índ<br>Si separa los índices positivos de 'r y otra para los índices positivos de 'r y otra para los índices positivo  $\sigma$ i se separa la ecuación (EQ.3.31)

$$
BJD(0,k) = 2 \sum_{\tau=-N+1}^{-1} W(\tau) W^{\dagger}(-\tau) e^{-j2\pi k\tau} \sum_{\mu=-\alpha/|\tau|}^{\alpha/|\tau|} \frac{1}{4\alpha|\tau|} x(\mu+\tau) x^{\dagger}(\mu-\tau) + 2 \sum_{\tau=0}^{N-1} W(\tau) W^{\dagger}(-\tau) e^{-j2\pi k\tau} \sum_{\mu=-\alpha/|\tau|}^{\alpha/|\tau|} \frac{1}{4\alpha|\tau|} x(\mu+\tau) x^{\dagger}(\mu-\tau)
$$
(EQ.3.32)

Si a la ecuación (EQ.3.32) se suma y se resta el término 2W(O)W· (O)x(O)x· (O) , correspondiente al Si a la ecuación (EQ.3.32)<br>.

$$
BJD(0,k) = 2 \sum_{\tau=-N+1}^{0} W(\tau)W^*(-\tau)e^{-j2\pi kt} \sum_{\mu=-\alpha 2|\tau|}^{\alpha 2|\tau|} \frac{1}{4\alpha|\tau|} x(\mu+\tau)x^*(\mu-\tau) + 2 \sum_{\tau=0}^{N-1} W(\tau)W^*(-\tau)e^{-j2\pi kt} \sum_{\mu=-\alpha 2|\tau|}^{\alpha 2|\tau|} \frac{1}{4\alpha|\tau|} x(\mu+\tau)x^*(\mu-\tau) - 2W(0)W^*(0)x(0)x^*(0)
$$
 (EQ.3.33)

Obsérvese que  $W(0) = 1$ .

Si en la primera sumatoria de la ecuación (EQ.3.33) se cambia el índice, por -" se obtiene:

310rld de la ecuacion (EQ.3.33) se cambla el Indice 
$$
t
$$
 por  $-t$ , se obnene.

\n
$$
BJD(0,k) = 2\sum_{\tau=0}^{N-1} W(-\tau)W^*(\tau)e^{\frac{j2\pi kt}{N}} \sum_{\mu=-\alpha2|(-\tau)}^{\alpha2|(-\tau)} \frac{1}{4\alpha|(-\tau)} x(\mu-\tau) x^*(\mu+\tau)
$$
\n
$$
+ 2\sum_{\tau=0}^{N-1} W(\tau)W^*(-\tau)e^{\frac{-j2\pi kt}{N}} \sum_{\mu=-\alpha2|\tau|}^{\alpha2|\tau|} \frac{1}{4\alpha|\tau|} x(\mu+\tau) x^*(\mu-\tau)
$$
\n
$$
-2x(0)x^*(0)
$$
\n(Eq.3.34)

Si en la primera sumatoria de la ecuación (EQ.3.34) se aplica el operador conjugado complejo dos  $W$ eces, se obtiene<sup>(A2.II)</sup>:<br> *N-I in seces, se obtiene* (A2.II):<br>  $BJD(0,k) = \left[2\sum_{k=1}^{N-1} W(-\tau)W^*(\tau)e^{\frac{12\pi k \tau}{N}} - \sum_{k=1}^{\infty} \frac{1}{\tau-k}x(\mu-\tau)\dot{x}^*(\mu+\tau)\right]^2$ 

$$
BJD(0,k) = \left[ 2 \sum_{\tau=0}^{N-1} W(-\tau) W^*(\tau) e^{\frac{j2\pi k\tau}{N}} \sum_{\mu=-\alpha}^{\alpha 2|\tau|} \frac{1}{4\alpha|\tau|} x(\mu-\tau) x^*(\mu+\tau) \right] + 2 \sum_{\tau=0}^{N-1} W(\tau) W^*(-\tau) e^{\frac{-j2\pi k\tau}{N}} \sum_{\mu=-\alpha 2|\tau|}^{\alpha 2|\tau|} \frac{1}{4\alpha|\tau|} x(\mu+\tau) x^*(\mu-\tau) - 2x(0)x^*(0)
$$
\n(FQ.3.35)

Si en la primera sumatoria de la ecuación (EQ.3.35) se calcula uno de los operadores conjugados si en la primera sumatori *N-I* -*j2""r* a2 <sup>~</sup>1 j.

$$
BJD(0,k) = \left[ 2 \sum_{\tau=0}^{N-1} W^{\star}(-\tau) W(\tau) e^{-\frac{J2\pi k\tau}{N}} \sum_{\mu=-\alpha 2|\tau|}^{\alpha 2|\tau|} \frac{1}{4\alpha|\tau|} x^{\star}(\mu-\tau) x(\mu+\tau) \right] + 2 \sum_{\tau=0}^{N-1} W(\tau) W^{\star}(-\tau) e^{-\frac{J2\pi k\tau}{N}} \sum_{\mu=-\alpha 2|\tau|}^{\alpha 2|\tau|} \frac{1}{4\alpha|\tau|} x(\mu+\tau) x^{\star}(\mu-\tau) - 2x(0)x^{\star}(0)
$$
 (EQ.3.36)

 $E = \sqrt{2\pi}$ 

*BJD*(0, *k*) = 2Real 
$$
\left[ 2 \sum_{\tau=0}^{N-1} W(\tau) W^*(-\tau) e^{-\frac{r^2 m t}{N}} \sum_{\mu=-\alpha 2\tau}^{\alpha 2\tau} \frac{1}{4\alpha\tau} x(\mu + \tau) x^* (\mu - \tau) \right] - 2 |x(0)|^2
$$
 (EQ.3.37)

Donde Real[.] es el operador parte real de un número complejo. Finalmente se tiene:

es el operador parte real de un numero complejo. Finalmente se tiene.  
\n
$$
BJD(0,k) = 4\text{Real}\left[\sum_{r=0}^{N-1} W(r)W^*(-\tau)e^{-\frac{r^2Ntr}{N}}\sum_{\mu=-\alpha^2|\tau|}^{2|\tau|}\frac{1}{4\alpha|\tau|}x(\mu+\tau)\dot{x}^*(\mu-\tau)\right] - 2|x(0)|^2
$$
\n(EQ.3.38)

### 3.8. Optimización del índice  $\mu$

Los valores máximo y mínimo del índice  $\mu$  para un valor determinado de  $\tau$ , que no produce multiplicaciones triviales en la distribución de Born Jordan, son  $min\{2\alpha|\tau|, N-1-|\tau|\}$  y  $\max\{-2\alpha|\tau|, -N+1+|\tau|\}$  respectivamente, donde  $|\tau|$  significa el valor absoluto de  $\tau$ . De este modo, la ecuación (E $\sim$ 3.38) se transforma a:

BJD(0,k) = 
$$
4\text{Real}\left[\sum_{\tau=0}^{N-1} W(\tau)W^*(-\tau)e^{-\frac{j2\pi k\tau}{N}}\sum_{\mu=\text{max}\{-\alpha 2|\tau|,-N+1+|\tau|\}}^{\text{min}\{\alpha 2|\tau|,N-1-|\tau|\}}\frac{1}{4\alpha|\tau|}x(\mu+\tau)x^*(\mu-\tau)\right]-2|x(0)|^2
$$
 (EQ.3.39)

 $\mathcal{S}$  ilustra el caso particular en el cual la longitud de ventana es  $\mathcal{S}$ , esto es N = 8, con un un  $\mathcal{S}$ factor de peso particular en el cual la longitud de

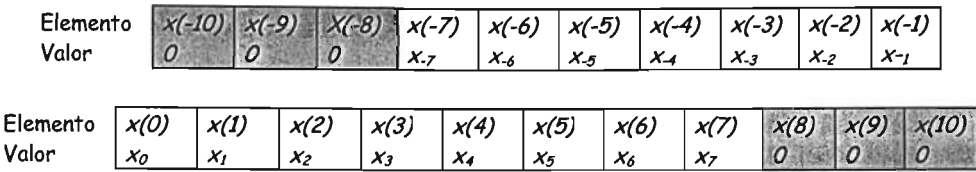

Nótese que los elementos no triviales del vector x van del índice -7 a 7.

A continuación se desarrolla la sumatorio con respecto a p. Primero, si l' = O , se tiene:  $\mu$ 

$$
x(\mu+\tau) \qquad \qquad \frac{\mu}{0}
$$
  

$$
x^*(\mu-\tau) \qquad \qquad x^*(0)
$$

Si  $\tau = 1$ , se tiene:

$$
\mu
$$
\n
$$
x(\mu + \tau)
$$
\n
$$
x'(\mu - \tau)
$$
\n
$$
x'(-2)
$$
\n
$$
x'(-1)
$$
\n
$$
x'(-1)
$$
\n
$$
x'(\mu - \tau)
$$

Si  $\tau = 2$ , se tiene:

$$
x(\mu+\tau) = \begin{array}{|c|c|c|c|c|c|}\n\hline\n-2 & -1 & 0 & 1 & 2 \\
\hline\nx(\mu+\tau) & x(0) & x(1) & x(2) & x(3) & x(4) \\
x^*(\mu-\tau) & x^*(-4) & x^*(-3) & x^*(-2) & x^*(-1) & x^*(0)\n\hline\n\end{array}
$$

Si  $\tau = 3$ , se tiene:

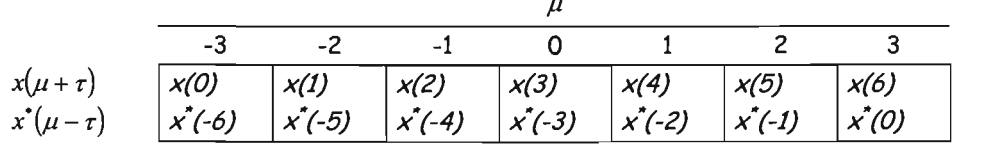

Si  $\tau = 4$ , se tiene:

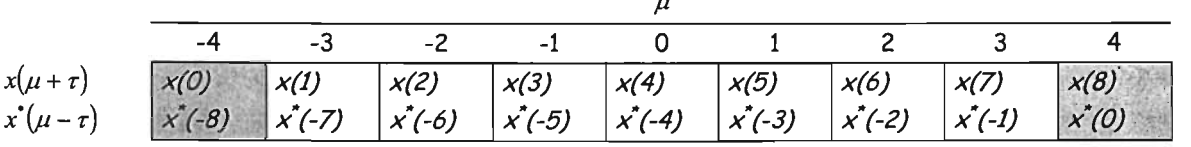

donde las celdas sombreadas representan multiplicaciones triviales cuyo resultados es cero.

Si  $\tau = 5$ , se tiene:

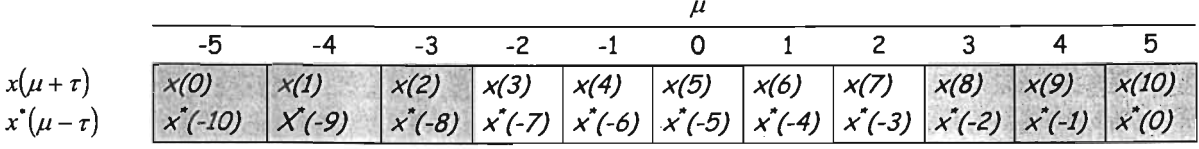

í.

### Si  $\tau = 6$ , se tiene:

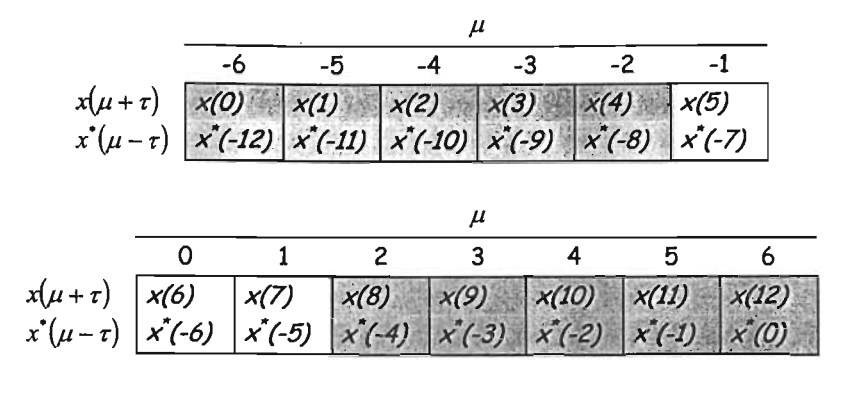

Finalmente si  $\tau = 7$ , se tiene:

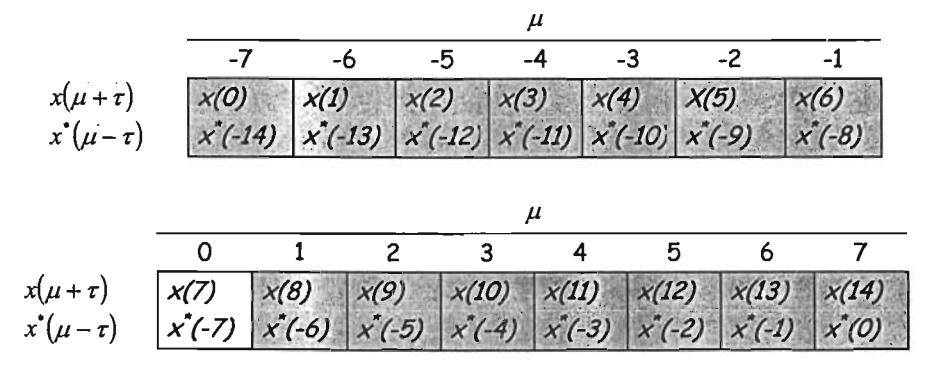

Para cada valor de  $\tau$  de O a 3, se observa que el valor máximo y mínimo del índice  $\mu$  que no produce multiplicaciones triviales es a2-r a2-r y - a2-r y - a2-r respectivamente. Mientras que para cada valor de  $\mu$  que no produce  $\frac{1}{2}$  and  $\frac{1}{2}$  are trivialles es  $\frac{1}{2}$  or  $\frac{1}{2}$  respectivamente. Milenitas que para cada valor de  $\frac{1}{2}$  de 5 a 7, se observa que el valor máximo y mínimo del índice  $\mu$  que no produce multiplicaciones triviales<br>es 7- $|\tau|$  y -7+ $|\tau|$ .

Generalizando el resultado. Si la longitud de la ventana es *L* = *2N* -1 entonces el v,alor inicial y final del índice f.l para cada valor incidi y tinal valor incidi y tinal valor incidi y tinales triviales triviales triviales triviales triviales triviales triviales triviales triviales triviales triviales triviales triviales t  $min[\alpha2|\tau|, N-1-|\tau|]$  respectivamente. En la gráfica de la Fig. 3.4 se muestra el lugar geométrico descrito anteriormente.

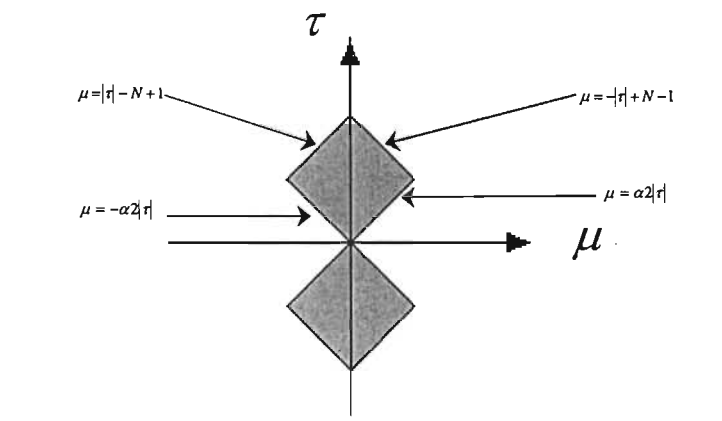

ninio de la funcion de auto-correlación generalizada

### 3.9. Complejidad algorítmica

En este apartado se presenta el conteo de operaciones para la distribución discreta sin simplificar en la ecuación (EQ.3.38) y presenta el contreo de operaciones para la distribución discreta sin simplificar la en la ecuación (EQ.3.38) y para el algoritmo eficiente en la ecuación (EQ.3.39). Se concluirá que el son de complejidad  $O(N^3)$ . algoritmo sin simplificación realiza el doble de operaciones que el algoritmo eficiente, aunque ambos

### 3.9.1 Algoritmo sin simplificar

El número de operaciones para calcular la distribución discreta sin simplificar en la ecuación ci numero de opei

Productos:  $2N^3 + 4N^2 - N$ Sumas:  $2N^3 + 2N - 4N$ 

### 3.9.2 Algoritmo eficiente

El número de operaciones para calcular el algoritmo eficiente en la ecuación (EQ.3.39) son<sup>(A2.15)</sup>:

 $N^3 + 3N^2 + 3N$ Productos:  $N^3$ <br>Sumas:  $N^3$ 

### 3.10. Experimentos Numéricos

En este apartado se presentan experimentos numéricos calculando la distribución tiempo frecuencia de Born Jordan de diferentes funciones nunciones de chirando la distribución fictilipo frecuencial, de Born Jordan de diferentes funciones de interés académico, como son: sinusoidal, chirp, fase<br>cuadrática e impulso. Se utiliza la ecuación (EQ.3.39).

 $\vdots$ 

3.10.1 Experimento 1: Función sinusoidal

En las gráficas de tas Fig. 3.5 Y 3.6 se muestra la distribución tiempo frecuencia de la función sinusoidal *f(t)* = *cos(2;ifot).* Se observa el comportamiento constante de la frecuencia con respecto sinusoidal  $f(t) = \cos(2\pi f_0 t)$ . Se observa el comportamiento constante de la frecuencia con respecto al tiempo.

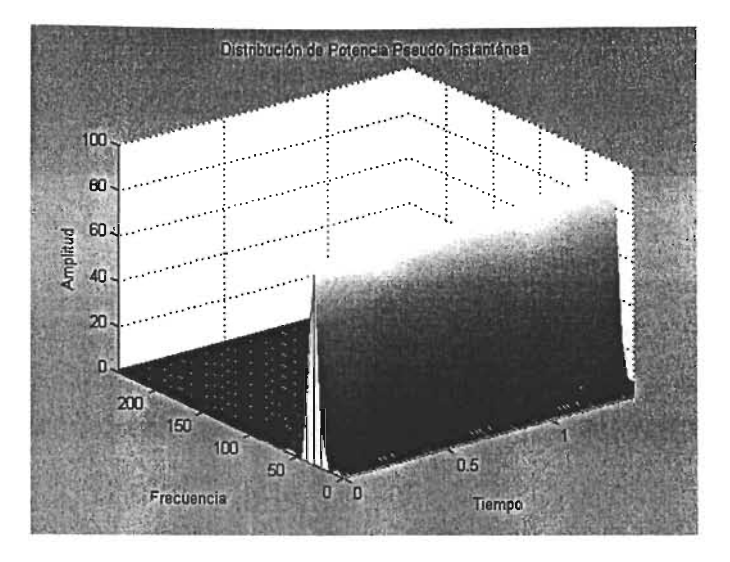

Fig. 3.5. Distribución tiempo frecuencia de la función sinusoidal.

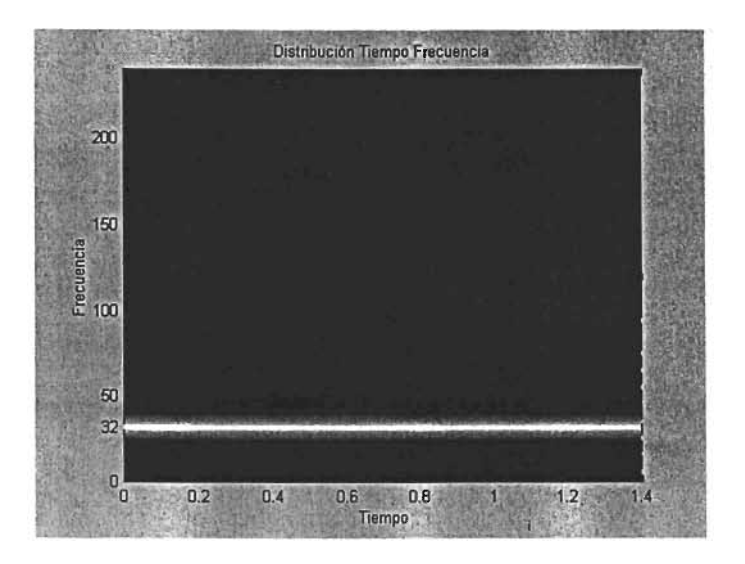

Fig. 3.6. Distribución tiempo frecuencia de la función sinusoidal.

En la gráfica de la Fig. 3.7 se muestra su frecuencia media pseudo instantánea, utilizando la ecuación  $\mathbb{R}$  is graphy. Nueva frequencia esta frequencia esculto al tiempo es constante con respecto al tiempo. The constant of  $\mathbb{R}$
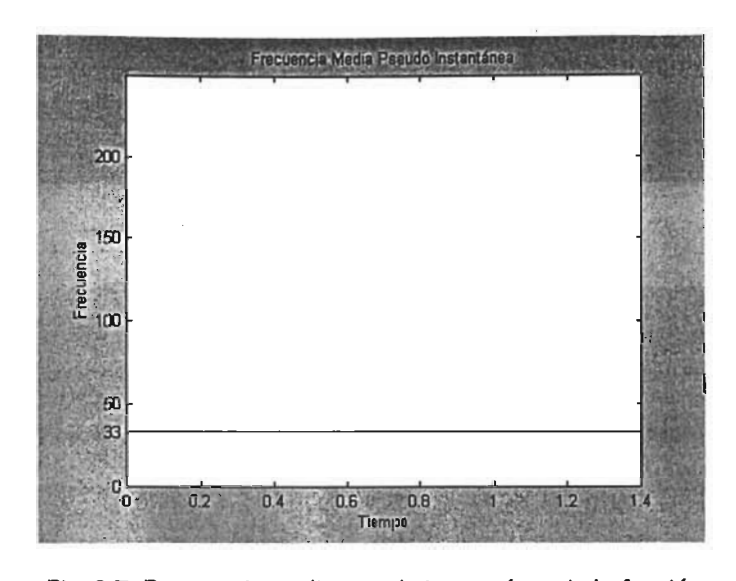

sinusoidal.

#### 3.10.2 Experimento 2. Función Chirp o fase lineal

En la gráfica de la Fig. 3.8 Y 3.9 se muestra la gráfica de la distribución tiempo frecuencia de la función Chirp  $f(t) = cos(2\pi(\alpha t + \beta) t)$ . Se observa que la frecuencia varía en forma lineal con respecto al tiempo, es decir,  $f = \alpha t + \beta$ .

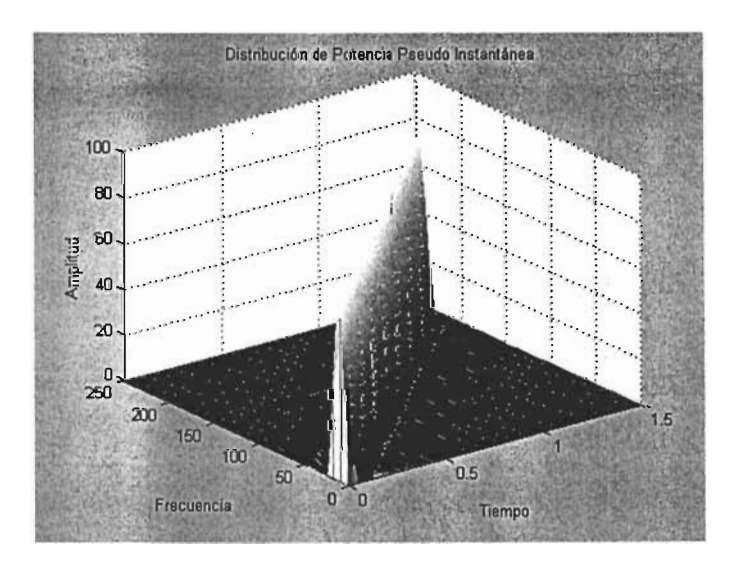

Fig. 3.8. Distribución de tiempo frecuencia de la función Chirp.

/

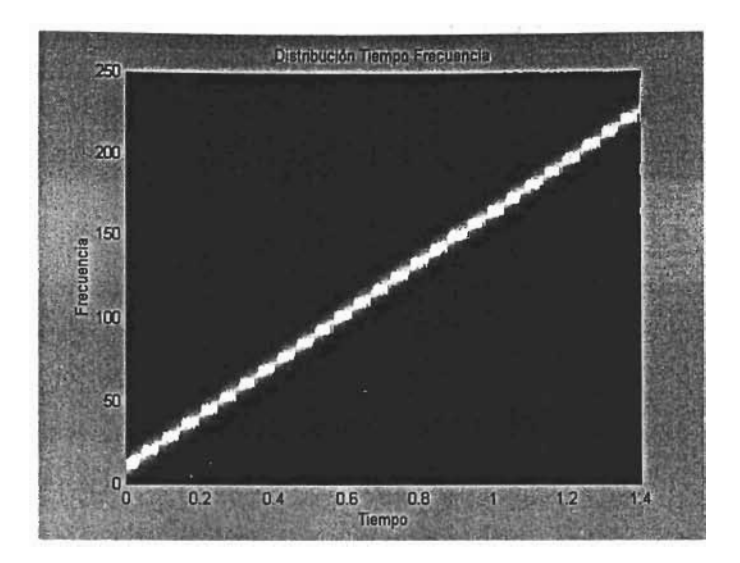

Fig. 3.9. Distribución de tiempo frecuencia de la función Chirp.

En la gráfica de la Fig.3.10 se muestra su frecuencia media pseudo instantánea. Nuevamente se or la granda de la frecuencia su recuencia media pseudo.<br>Internacionalmente con respecto al tiempo.

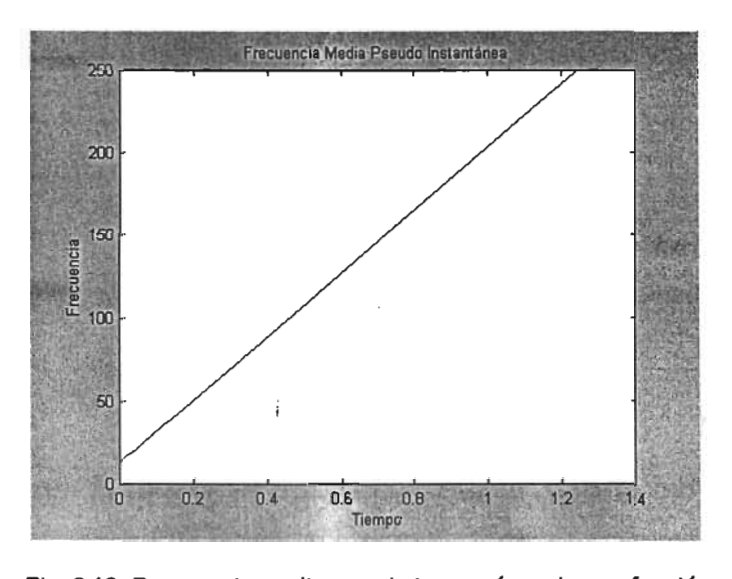

seuuv<br>.

#### 3.10.3 Experimento 3: Función fase cuadrática

En la gráfica de la Fig. 3.11 y 3.12 se muestra la distribución tiempo frecuencia de la función fase cuadrática  $f(t) = \cos\left(2\pi(\frac{\alpha}{t^2} + \beta t + 1)\right)$  donde la frecuencia varía cuadráticamente con respecto al  $f(t) = \cos \left( 2\pi \left( \frac{\alpha}{2} t^2 + \beta t + 1 \right) t \right)$ tiempo, es decir,  $f = \frac{\alpha}{2}t^2 + \beta t + 1$ .

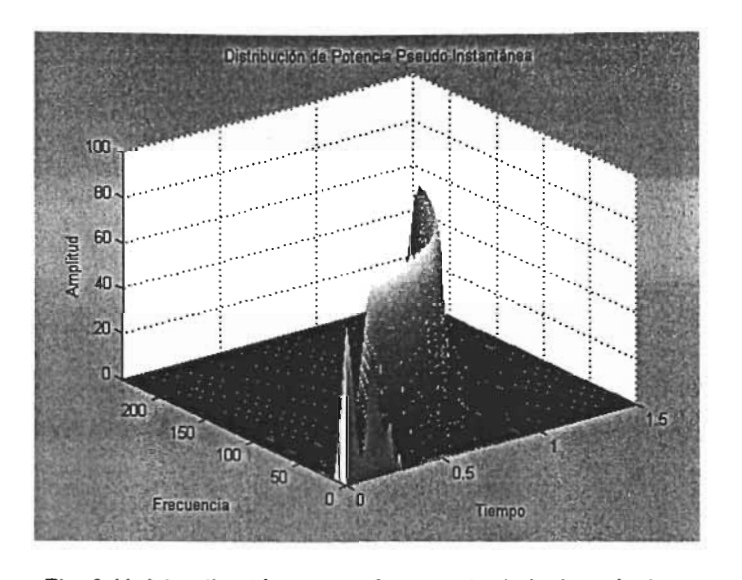

mpo trecue

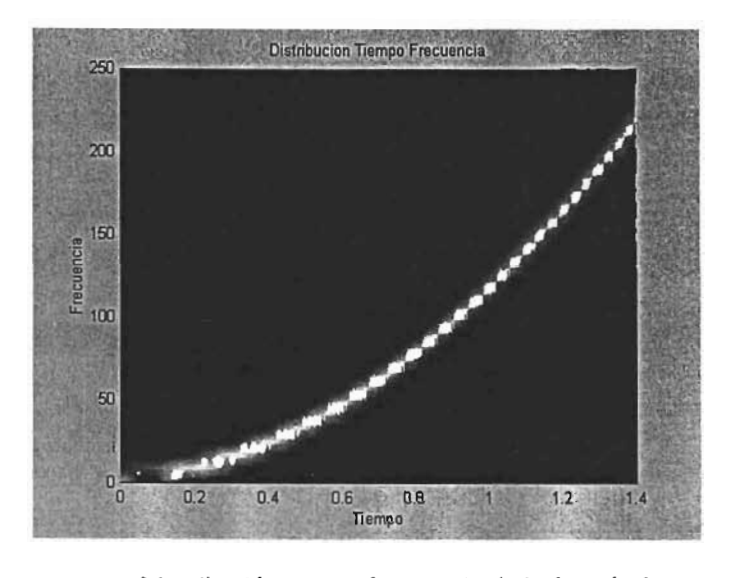

npo trecuer

En la gráfica de la Fig.3.13 se muestra su frecuencia media pseudo instantánea. Nuevamente se or la granda de la frecuencia su trecuencia media pseudo insta

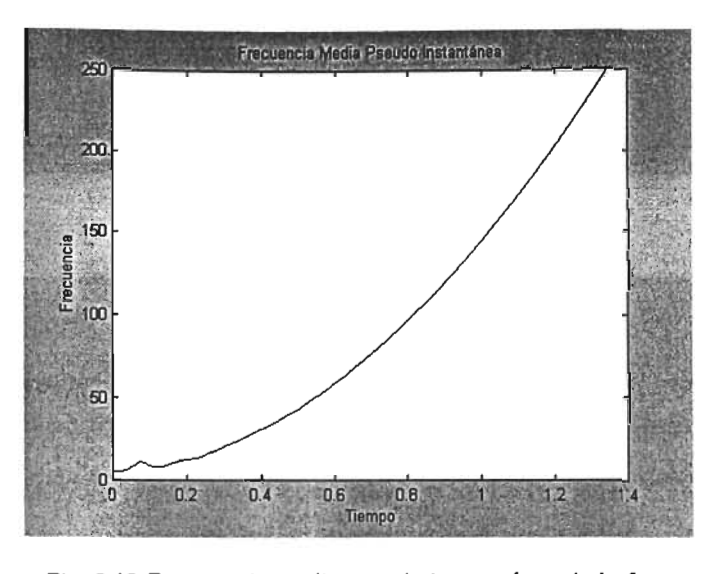

ala pseudo l

#### 3.10.4 Experimento 4. Función impulso

En la gráfica de la Fig. 3.14 Y 3.15 se muestra la distribución de tiempo frecuencia de un impulso  $f(t) = \delta(t)$ , el cual se define como: o *si t ..,,0,* 

$$
S(t) = \begin{cases} 0 & si & t \neq 0, \\ \infty & si & t = 0, \end{cases}
$$

en donde aparecen súbitamente todas las frecuencias en el instante de tiempo *t* = o.

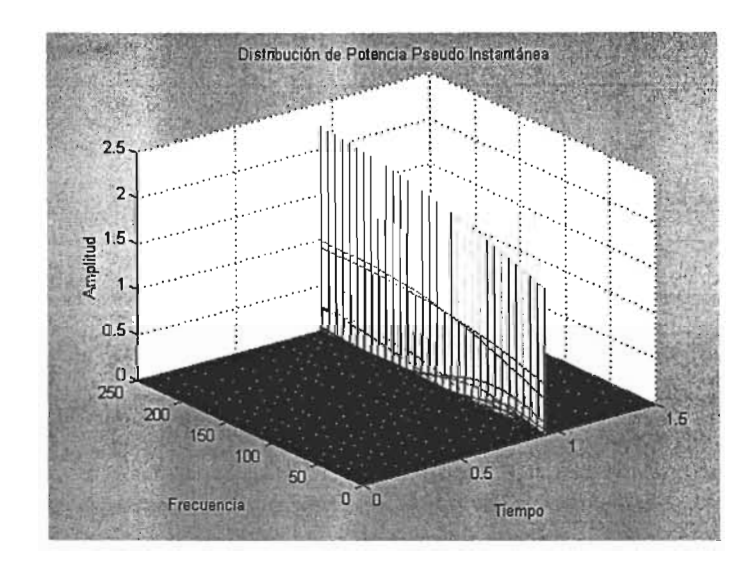

Fig. 3.14. Distribución tiempo frecuencia de la función impulso.

÷

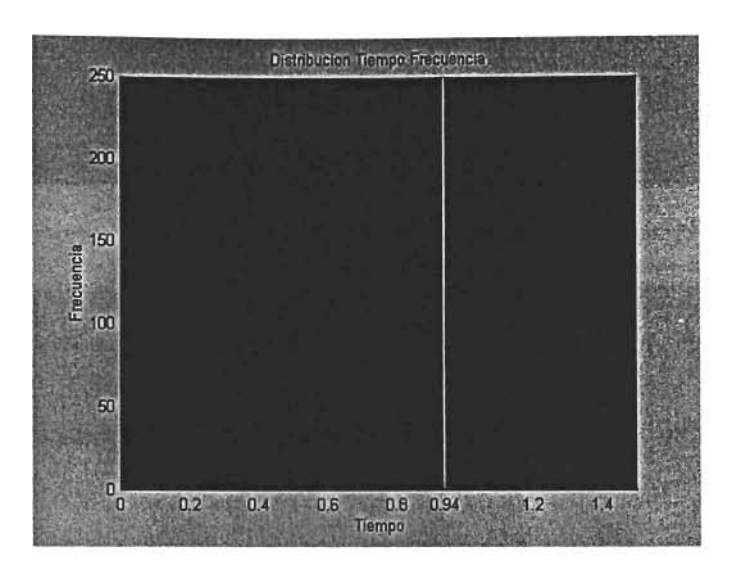

Fig. 3.15. Distribución tiempo frecuencia de la función impulso.

observa que esta frecuencia tiende a ser infinita en el instante de tiempo *t* = O.

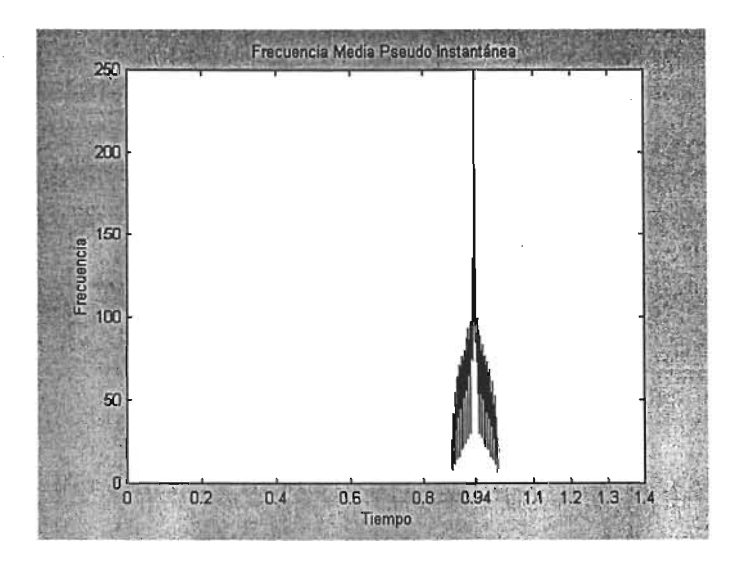

Fig. 3.16. Frecuencia media pseudo instantánea de la función impulso.

## 4. **DETERMINACIÓN DE PARÁMETROS ÓPTIMOS**

### 4.1. Introducción

En este capítulo se construye la señal Dóppler Ultrasónica utilizada en las simulaciones y se pressie caprialio se construye la senat poppier vitinasonica utilizada en las simulaciones y se presentan diversos experimentos numéricos realizados en Matlab para mostrar cualitativa y cuantitativamente el comportamiento de la estimación de la frecuencia media pseudo instantánea y del ancho de banda espectral RMS de la señal, utilizando la distribución tiempo frecuencia de Born Jordan al variar la longitud de ventana de muestreo, la relación de potencia señal a ruido (SNR), y el parámetro alfa propio de la distribución. También se presentan criterios para la elección del valor<br>óptimo de este parámetro.

### 4.2. Señal Dóppler Ultrasónica Simulada

El desempeño de la distribución tiempo frecuencia de Born Jordan se evaluará con una señal Dóppler Ultrasónica simulada, cuya constructión simulada, cuya construcción simulada, cuya construcción se evolución s<br>Ultrasónica

Una señal Dóppler no estacionaria se puede describir como:

$$
x_{\rho_{\text{cooker}}}(t) = A(t)e^{j\phi_{\text{e}}(t)}e^{j\phi_{\text{e}}(t)}
$$
(EQ.4.1)

donde  $A(t)e^{j\phi_o(t)}$  es una función aleatoria de ancho de banda y  $e^{j\phi_a(t)}$  es una función determinística de desplazamiento en frecuencia. El componente aleatorio de la señal *x Doppler (t)* , el cual constituye el ancho de banda, es:

$$
A(t)e^{j\phi_n(t)} = F^{-1}[G(f)N(f)]
$$
 (EQ.4.2)

 $^{\mathrm{i}}$ y el componente determinístico, el cual constituye el desplazamiento en frecuencia, es:

$$
\phi_d(t) = 2\pi \int_0^t f_i(t)dt
$$
 (EQ.4.3)

donde *F-*<sup>1</sup> [ ] es el operador de la transformada inversa de Fourier, *N(f)* es una variable aleatoria compleja con promedio cero, desviación estándar unitaria y distribución de probabilidad normal,  $G(f)$  es la envolvente del espectro y  $f_i(t)$  es la frecuencia media pseudo instantánea de la señal  $x_{Doppler}(t)$ .

En este trabajo; la función *G(f)* es una función Gaussiana definida como:

$$
G(f) = \sqrt{e^{-\alpha s \left(\frac{f}{b}\right)^2}}
$$
 (EQ.4.4)

de la Fig. 4.1 se muestra la función *G(f).* 

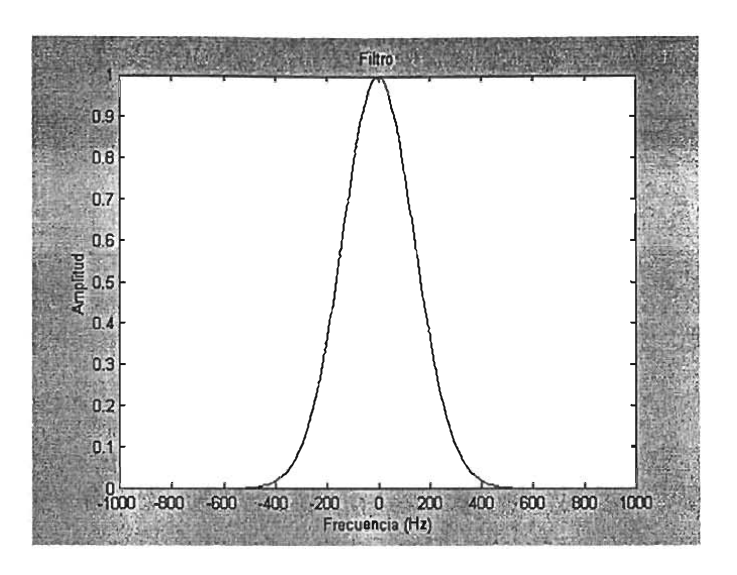

Fig.4.1 Gráfica de la función *G(f)* con un ancho de banda espectral RMS  $b = 100$ .

En la gráfica de la Fig. 4.2 se muestra el ancho de banda espectral RMS de la señal  $x_{\mathit{Doppler}}(t)$  y en la gráfica de la Fig. 4.3 se muestra la frecuencia media pseudo instantánea  $f_i(t)$  de la misma señal.

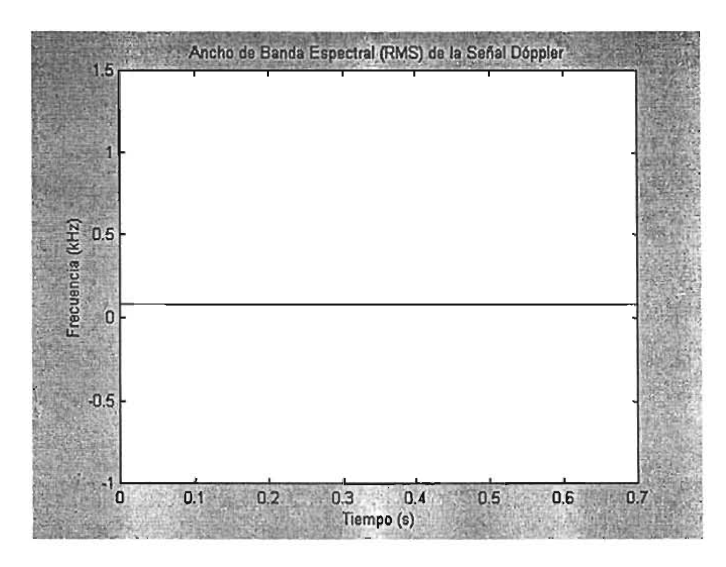

Fig. 4.2 Gráfica del ancho de banda espectral RMS de la señal Dóppler ultrasónica simulada *X Doppler (t) .* 

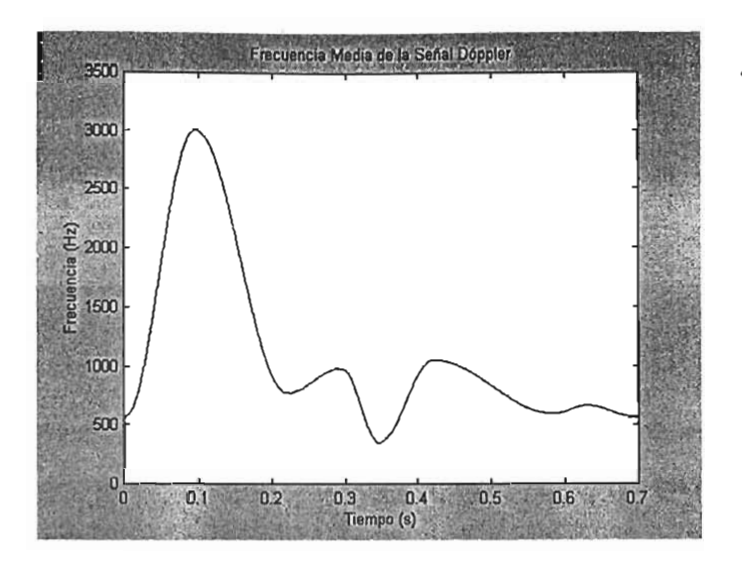

Fig. 4.3. Gráfica de la frecuencia media instantánea de la señal Dóppler ultrasónica simulada  $x_{Doppler}(t)$ .

La duración de la señal es de 0.7 segundos y se muestrea a una frecuencia de 19.2 KHz. Nótese que  $\frac{1}{3440}$  music de la serial es de 0.7 segundos y se muestras el producto de la producto de la producto de la producto de la producto de la producto de la producto de la producto de la producto de la producto de la pro

### 4.3. Definición de parámetro óptimo y procedimiento para su cálculo

Se utiliza la señal Dóppler simulada discreta  $x_{Dappler}(t)$  calculada en la sección anterior, ecuación (EQ.4.1)18]II0)[11].

#### *4.3.1. Procedimiento*

El procedimiento es el siguiente. Se toma la n-ésima ventana de muestreo de longitud *L* = *2N* -1 Y se calcula su señal analítica, la cual constituye la señal *x(m)* para *m* = -N + 1, ... , N -1 . En la sección se calcula su señal analítica, la cual constituye la señal  $x(m)$  para  $m = -N + 1, ..., N - 1$ . En la sección<br>2.7, Señal analítica, se muestra este procedimiento. Segundo, se estima la distribución tiempo recuencia de Born Jordan valuada en tiempo cero según la ecuación (EQ.3.39):<br>  $BJD(0, k) = 4\text{Real}\left[\sum_{n=1}^{N-1} W(\tau)W^*(-\tau)e^{\frac{-j2\pi k\tau}{N}}\right]_{\tau=\frac{1}{N-1}}^{\min\{a,2|\tau|, N-1-|\tau|\}}\frac{1}{\tau=\frac{1}{N-1}}x(\mu+\tau)x^*(\mu-\tau)\right]-2|x(0)|^2$  (EQ.4.5)

$$
BJD(0,k) = 4\text{Real}\left[\sum_{\tau=0}^{N-1} W(\tau)W^{\tau}(-\tau)e^{\frac{-j2\pi k\tau}{N}}\sum_{\mu=\max\{-\alpha 2|\tau|,-N+1|\tau|\}}^{\min\{\alpha 2|\tau|,N-1-|\tau|\}}\frac{1}{4\alpha|\tau|}x(\mu+\tau)x^{\tau}(\mu-\tau)\right]-2|x(0)|^{2}
$$
(EQ.4.5)  
para  $k = 0,...,N-1$ .

Tercero, se calcula la potencia media pseudo instantanea valuada en cero según la ecuación (EQ.2.23):

$$
PIPD(0,k) = \begin{cases} BJD(0,k) & BJD(0,k) \ge 0 \\ 0 & BJD(0,k) < 0 \end{cases}
$$
 (EQ.4.6)

 $para \; k = 0, ..., N - 1.$ 

Cuarto, se estima la frecuencia media pseudo instantánea según la eeuación(EQ. 2.25):

./

$$
PIMF(n) = \frac{\sum_{k=0}^{N-1} k \cdot PIPD(0, k)}{\sum_{k=0}^{N-1} PIPD(0, k)}
$$
(EQ.4.7)

y el ancho de banda espectral RMS según la ecuación (EQ.2.27):

$$
\hat{b}(n) = \sqrt{\frac{\sum_{k=0}^{N-1} (PIMF(n) - k)^2 \cdot PIPD(0, k)}{\sum_{k=0}^{N-1} PIPD(0, k)}}
$$
(EQ.4.8)

donde n representa el número consecutivo de la ventana procesada, es decir, para la primera *n* = 1, para la segunda n = 2 Y así sucesivamente. Nótese que los resultados *PIPD(n)* y *b(n)* corresponden al punto central de la ventana n-ésima procesada.

Se repite el procedimiento descrito previamente para todas las ventanas consecutivas de máximo traslape, es decir, para todas las ventanas consecutivas que comparten *L* -1 elementos.

Finalmente, el resultado estimado se compara contra los valores teóricos y se calcula el error RMS manierre, el resultado estimado se compara comita los valores teoricos y se calcala el en lor kino de ambas estimaciones espectrales. En la sección 4.2, Señal Dóppler ultrasónica, están los valores teóricos. En la sección 2.13, Error en la estimación de la frecuencia media pseudo instantánea y el<br>ancho de banda espectral RMS, se muestran las ecuaciones utilizadas para estimar dicho error.

En las secciones 4.4, 4.5, 4.6 Y 4.7 se muestran los resultados obtenidos en los experimentos , n las secciones 4.4, 4.5, 4.6 y 4.7 se muestran los resultados obtenidos en los experimentos.<br>Uniformativo conjunto las longitudes de la contrata de la construcción de la construcción de la construcción d numéricos variando las longitudes de las ventanas de muestreo con  $L = 63$ , 127, 255 y 511 respectivamente, con una relación señal a ruido SNR = 40, 30, 20, 10 dB y con diversos valores del<br>parámetro alfa.

### 4.3.2. *Parámetro óptimo*

El objetivo es encontrar el valor del parámetro Alfa propio de la distribución, ecucición (EQ.4.5), que mónimiza el error de la seu valor del parametro Alla propio de la distribución, ecuación (CQ. T.O), que<br>Chimiza el error de la centrales L mínimiza el error de las estimaciones espectrales para cada pareja de valores *L y* SNR. Dicho valor<br>se llamará *parámetro óptimo* de la distribución.

## 4.4. Longitud de ventana de muestreo de 63 elementos

En la gráfica de la Fig. 4.4 se muestra la Distribución Tiempo Frecuencia de Born Jordan, la frecuencia de la rig. 4.4 se muestra la bistribución fiempo rrecuencia de born vordan, la<br>Instrucción de la continua de la dúa de la otra los valores y la otra los valores de la otra los frecuencia media pseudo instantánea (la línea continua muestra los valores teóricos y la otra los estimados), y el ancho de banda espectral RMS de la señal Dóppler ultrasónica simulada, calculada<br>para una longitud de ventana de muestreo de 63 elementos, sin ruido.

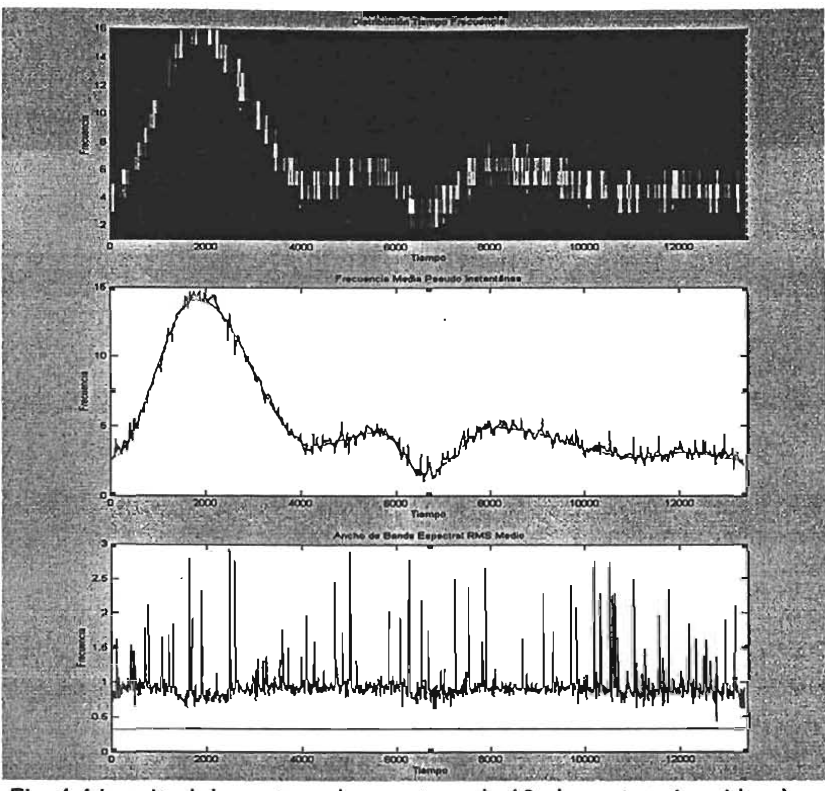

 $\tau$  Longitudi de venturid de muestreo de objetentem os sin fundo Distribución Tiempo Frecuencia; b) Frecuencia media pseudo<br>instantánea; c) Ancho de banda espectral RMS.

### *4.4.1. Error en la estimación de la frecuencia media pseudo instantánea*

En la gráfica de la Fig. 4.5 se muestra el error RMS en la estimación de la frecuencia media pseudo instantánea de la señal Dóppler ultrasónica simulada, variando el parámetro Alfa desde 0.5 hasta 5.

El error RMS mínimo considerando una relación señal a ruido (SNR) de lOdB, se obtiene con el  $p_1$  optimo igual a 3. Parámetro a 3. Parámetro a 3. Parámetro Alfa óptimo igual a 3. Parámetro Alfa óptimo igual a 2000 el parámetro Alfa óptimo igual a 2. Para la parámetro Alfa óptimo igual a 2. Parámetro Alfa óptimo de diente est inter oprimo

En la sección 4.8, Análisis del parámetro Alfa, se explica la elección del rango de Alfa de 0.5 a 5.

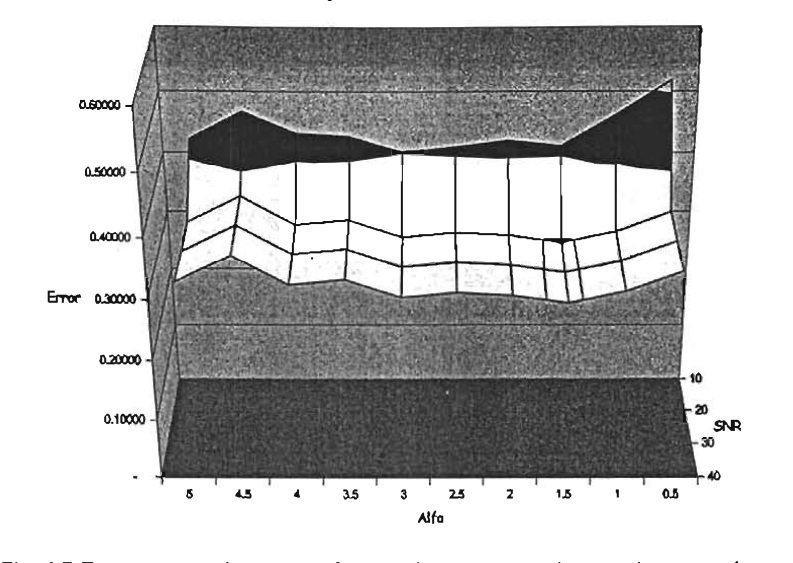

Error en la estimación de la frecuencia media pseudo instantánea<br>para una longitud de ventana de 63 elementos

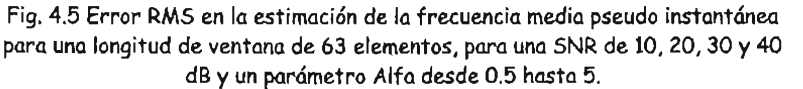

En la tabla Tb.4.1 se muestran los valores mínimos del error en la estimación de la frecuencia media pseudo instantánea, así como el valor del parámetro Alfa óptimo asociado para cada SNR.

| <b>SNR</b> | Error<br>mínimo | Alfa<br>óptimo |
|------------|-----------------|----------------|
| 10         | 0.4012          | з              |
| 20         | 0.2957          | 1.5            |
| 30         | 0.2953          | 1.5            |
| 40         | 0,2952          | 1.5            |

lbA.1 Parámetro Alfa óptimo para la estimación de la frecuencia media pseudo metro Aita optimo para la estimación de la trecuencia medio

#### 4.4.2. *Error en la estimación del ancho de banda espectral RMS*

En la gráfica de la Fig. 4.6 se muestrQ el error.en la estimación del Qncho de banda espectral RMS de la señal Dóppler ultrasónica simulada, variando el parámetro Alfa desde 0.5 hasta 5.

El error RMS mínimo considerando una relación señal Q ruido (SNR) de 10dB, se obtiene co·n el  $p_1$  criter Alfa óptimo qual a dino una relación senar a raído (JINN) de 1000, se obtiene con el parámetro Alfa óptimo igual a 0.5. Para las SNR de 20, 30 y 40 dB, el parámetro Alfa óptimo<br>correspondiente es 1.

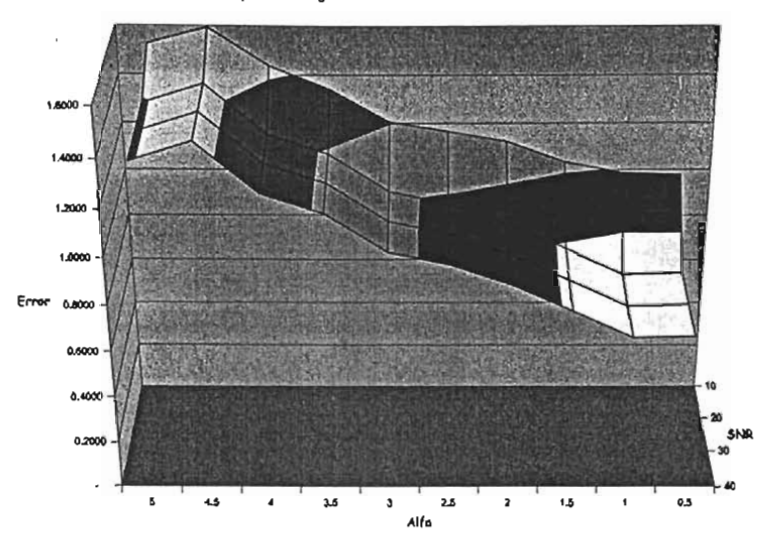

Error en la estimación del ancho de banda espectral RMS para una longitud de ventana de 63 elementos

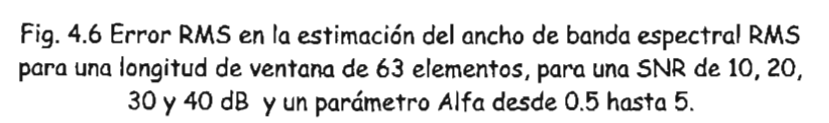

En la tabla Tb.4.2 se muestran los valores mínimos del error en la estimación del ancho de banda es espectral RMS, así como el valor de parámetro del parámetro en la participat del p<br>Cada del PMS, cada de la cada SNR.

| <b>SNR</b> | Error<br>mínimo | Alfa<br>óptimo |
|------------|-----------------|----------------|
| 10         | 0.9782          | 0.5            |
| 20         | 0.6699          |                |
| 30         | 0.6648          |                |
| 40         | 0.6647          |                |

IbA.2. Parámetro Alfa óptimo para la estimación del ancho de banda espectral tro Aita optimo para la estimación del ancho de banc

#### 4.4.3. *Error en la estimación conjunta de la frecuencia y del ancho de banda*

En la gráfica de la Fig. 4.7 se muestra el error en la estimación conjunta de la frecuencia media n la grafica de la Fig. 4,7 se muestra el error en la estimación conjunta de la frecuencia media.<br>Conde instantánea y del cuelo de banda espectral RMS, variando el parámetro Alfa desde 0.5 hasta pseudo instantánea y del ancho de banda espectral RMS, variando el parámetro Alfa desde 0.5 hasta<br>5.

El error RMS considerando una relación señal a ruido (SNR) de 10, 20, 30 Y 40 dB, se obtiene con el parámetro Alfa óptimo igual a 1.

Nótese, que el error del ancho de banda prevalece sobre el error de la frecuencia, haciendo que los parámetros Alfa calculados por la estimación de banda prevalece sobre el error de la freca

./

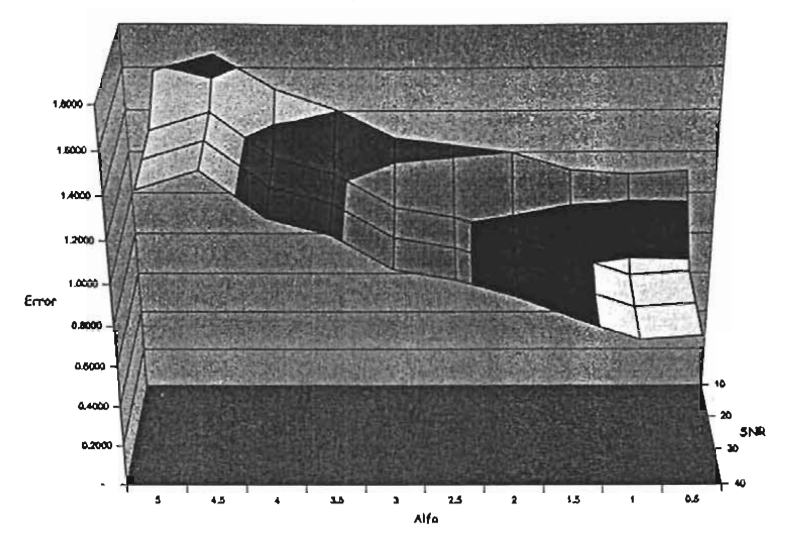

Error en la estimación conjunta de la frecuencia media pseudo instantánea y el ancho de banda espectral RMS para una ventana de 63 elementos

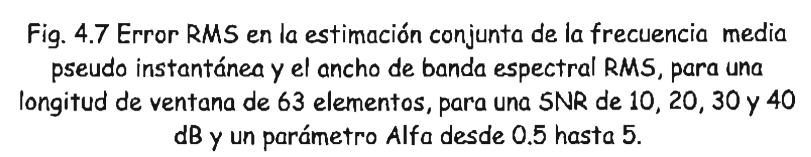

En la tabla Tb.4.3 se muestran los valores mínimos del error en la estimación conjunta de la frecuencia y el ancho de banda, así como el valor del parámetro Alfa óptimo asociado para cada SNR.

| <b>SNR</b> | Error<br>mínimo | Alfa<br>óptimo |
|------------|-----------------|----------------|
| 10         | 1.0914          |                |
| 20         | 0.7401          |                |
| 30         | 0.7353          |                |
| 40         | 0.7352          |                |

Tb.4.3 Parámetro Alfa óptimo para la estimación conjunta de la frecuencia y el rametro Aita optimo para la estimación conjunta de la trecuenc

#### 4.5. Longitud de ventana de muestreo de 127 elementos

En la gráfica de la Fig. 4.8 se muestra la Distribución Tiempo Frecuencia de Born Jordan, la . frecuencia media pseudo instantánea (la línea continua muestra los valores teóricos y la otra los calculados), y el ancho de banda espectral RMS de la señal Dóppler ultrasónica simulada, calculada calculados), y el ancho de banda espectral RMS de la señal Dóppler ultrasónica simulada, calculada<br>para una longitud de ventana de muestreo de 127 elementos, sin ruido.

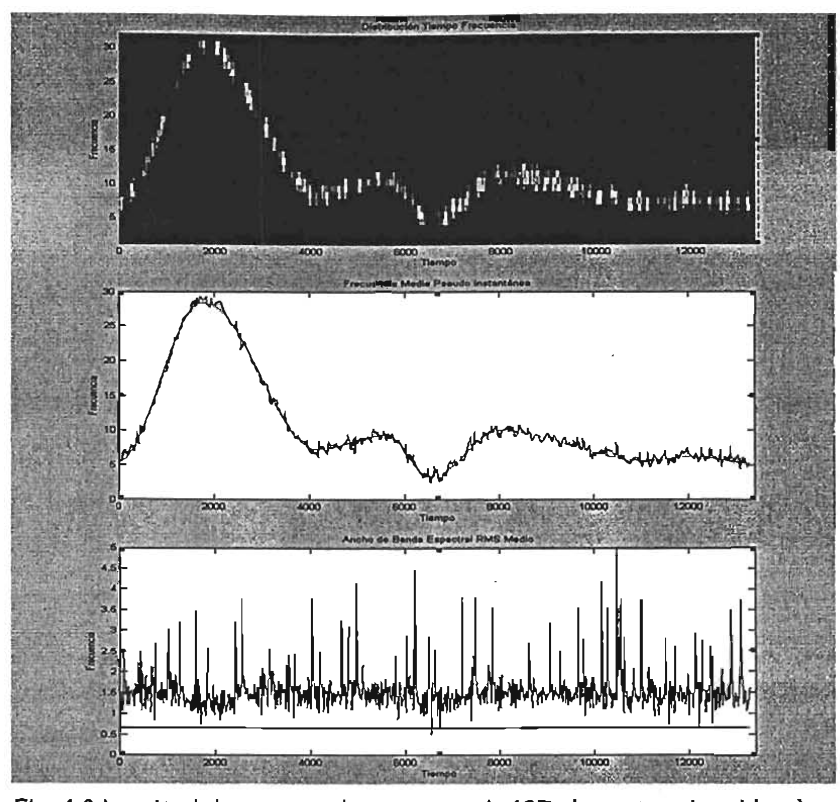

 $D$  Congriducide Vermand de Muestribución Termentos sur fundo Distribución Tiempo Frecuencia; b) Frecuencia media pseudo<br>instantánea: c) Ancho de banda espectral RMS.

#### 4.5.1. *Error en la estimación de la frecuencia media pseudo instantánea*

En la gráfica de la Fig. 4.9 se muestra el error en la estimación de la frecuencia media pseudo instantánea de la señal Dóppler ultrasónica simulada, variando el parámetro Alfa desde 0.5 hasta 5.

El error RMS mínimo considerando una relación señal a ruido (SNR) de 10 dB, se obtiene con el parámetro Alfa óptimo considerando una relación sentir a ruido (OTAN) de 20, de, se considere con el corrence es 2014 optimie

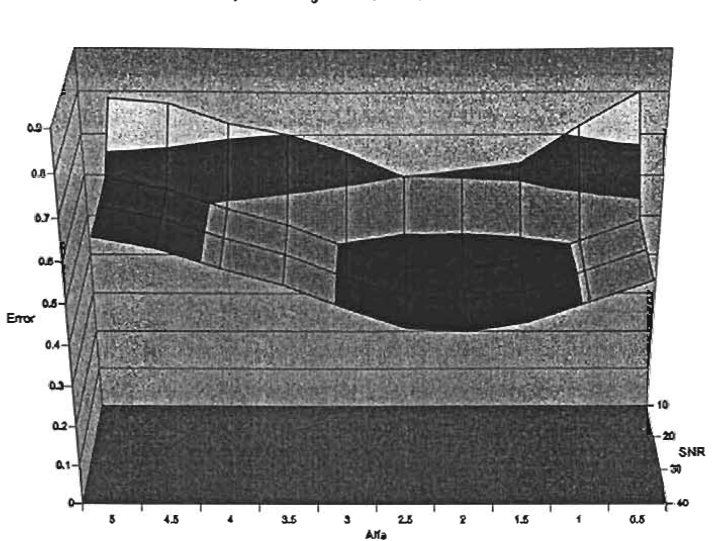

Error en la estimación de la frecuencia media pseudo instantánea para una longitud de ventana de 127 elementos

Fig. 4.9 Error RMS en la estimación de la frecuencia media pseudo instantánea hig. 4.9 Error RMS en la estimación de la frecuencia media pseudo instantanea. para una longitud de ventana de 127 elementos, para una SNR de 10, 20, 30 y 40<br>dB y un parámetro Alfa desde 0.5 hasta 5.

En la tabla Tb.4.4 se muestran los valores mínimos del error en la estimación de la frecuencia media pseudo instantánea, así como el valor del parámetro Alfa óptimo asociado para cada SNR.

| <b>SNR</b> | Error  | Alfa   |
|------------|--------|--------|
|            | mínimo | óptimo |
| 10         | 0.5971 | 2,5    |
| 20         | 0.4361 | 2      |
| 30         | 0.4352 | 2      |
| 40         | 0.4351 |        |

Tb.4.4 Parámetro Alfa óptimo para la estimación de la frecuencia media pseudo inetro Aita optimo para la estimación de la frecuencia medio

#### 4.5.2. *Error en la estimación del ancho de banda espectral RMS*

En la gráfica de la Fig. 4.10 se muestra el error en la estimación del ancho de banda espectral RMS de la señal Dóppler ultrasónica simulada, variando en la estimulada del gricho de banda est.<br>Habitan 2010, variante de contrasta simulada el parte de la contrasta de 1.05 hasta 5.

 $\frac{E}{\epsilon}$  error RMS mínimo considerando una relación señal a ruido (SNR) de lO, 20, 30 y 40 dB, se obtiene con el parámetro Considerando

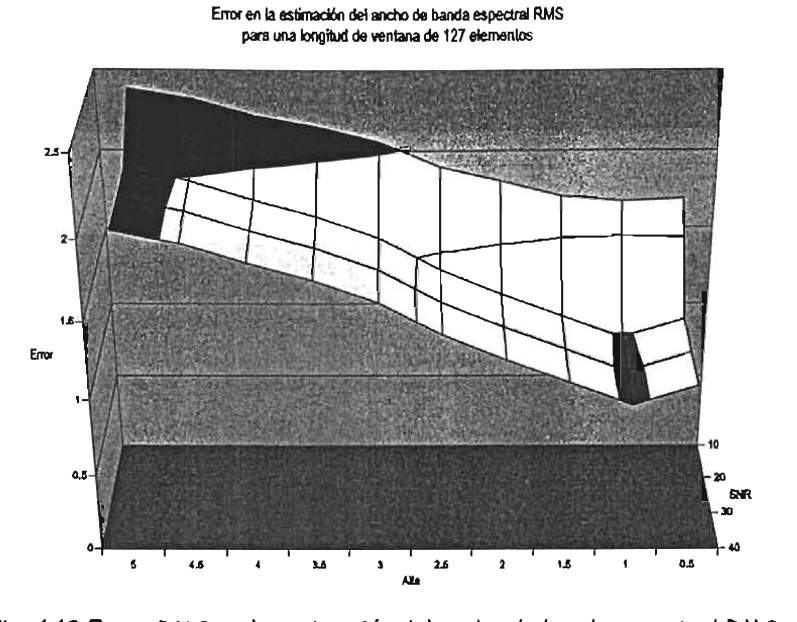

 $p$ ,  $\pi$ , io crror kino en la estimación del ancho de banda espectrar kino. para una longitud de ventana de 127 elementos, para una SNR de 10,<br>20, 30 y 40 dB y un parámetro Alfa desde 0.5 hasta 5.

En la tabla Tb.4.5 se muestran los valores mínimos del error en la estimación del ancho de banda espectral RMS, así como el valor del parámetro Alfa óptimo asociado para cada SNR.

| <b>SNR</b> | Error<br>mínimo | Alfa<br>óptimo |
|------------|-----------------|----------------|
| 10         | 1.6751          |                |
| 20         | 0.9797          |                |
| 30         | 0.9688          |                |
|            | 0.9687          |                |

Tb.4.5. Parámetro Alfa óptimo para la estimación del ancho de banda espectral rro Aira optimo para la estimación del ancho de band

#### 4.5.3. *Error en la estimación conjunta de la frecuencia y del ancho de banda*

En la gráfica de la Fig. 4.11 se muestra el error en la estimación conjunta de la frecuencia media pseudo instantánea y del ancho de banda espectral RMS, variando en parámetro Alfa desde 0.5 hosto.<br>Acude instantánea y del ancho de banda espectral RMS, variando el parámetro Alfa desde 0.5 hosto. pseudo instantánea y del ancho de banda espectral RMS, variando el parámetro Alfa desde 0.5 hasta<br>5.

El error RMS mínimo considerando una relación señal a ruido (SNR) de 10,.20,30 Y 40 dB, se obtiene con el parámetro Alfa óptimo igual a 1

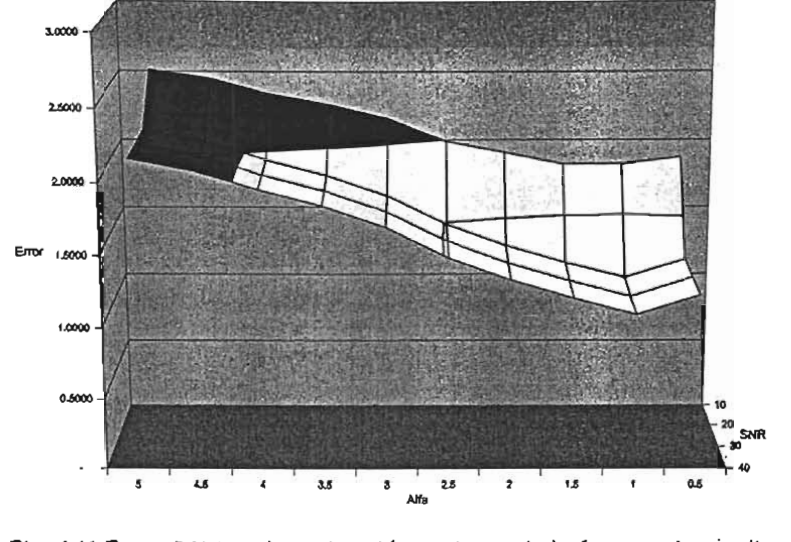

Error en la estimación conjunta de la frecuencia media pseudo instantánea y el ancho de banda espectral RMS para una longitud de ventana de 127 elementos

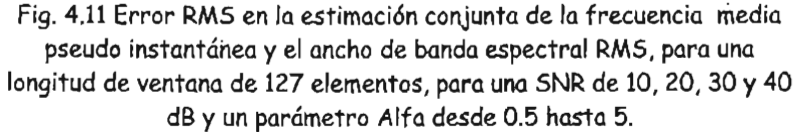

En la tabla Tb.4.6 se muestran los. valores mínimos del error en la estimación conjunta de la frecuencia y el ancho de banda, así como el valor de banda, así como el valor de banda, así como el cada SNR.<br>Se eleccionado para cada superior de la cada SNR.

| <b>SNR</b> | Error<br>mínimo | Alfa<br>óptimo |
|------------|-----------------|----------------|
| 10         | 1.8211          | 1.5            |
| 20         | 1.1037          |                |
| 30         | 1.0928          |                |
|            | 1.0929          |                |

lb.4.6 Parámetro Alfa óptimo para la estimación conjunta de la frecuencia y el irametro Aita optimo para la estimación conjunta de la trecuenc

### 4.6. Longitud de ventana de muestreo de 255 elementos

En la gráfica de la Fig. 4.12 se muestra la Distribución Tiempo Frecuencia de Born Jordan., la frecuencia de la ply, tra se muestra la bistribución hempo precuencia de born voldan, la frecuencia media pseudo instantánea (la línea continua muestra los valores teóricos y la otra los calculados), y el ancho de banda espectral RMS de la señal Dóppler ultrasónica simulada, calculada<br>para una longitud de ventana de muestreo de 255 elementos, sin ruido.

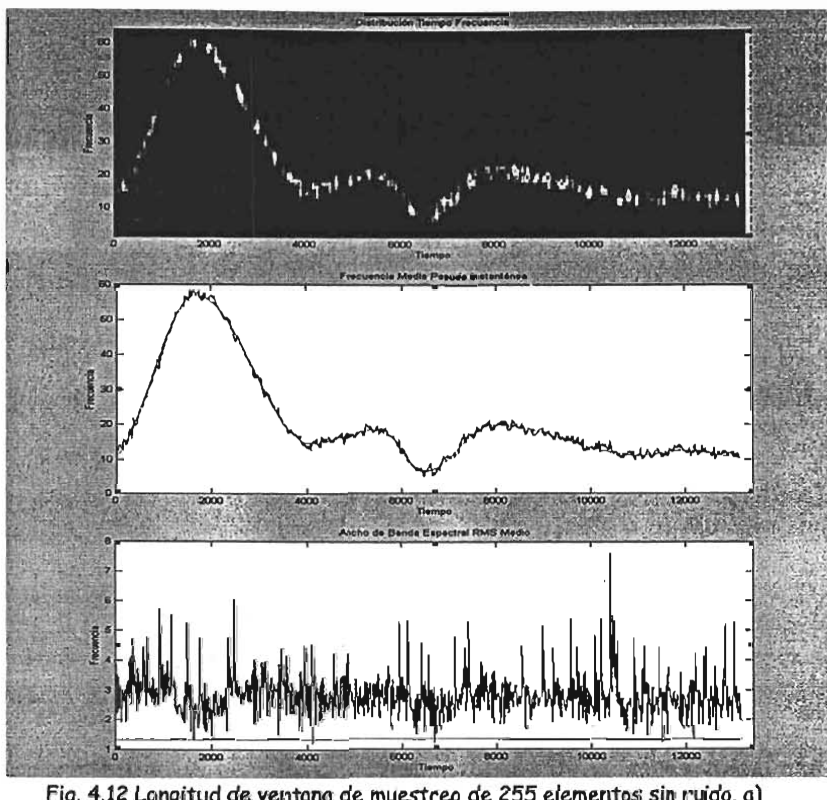

 $\Gamma$ ig,  $\rightarrow$ , i.e. Longmud de ventana de muestreo de 200 elementos sin fruido, a) Distribución Tiempo Frecuencia; b) Frecuencia media pseudo instantánea; c)<br>Ancho de Banda Espectral RMS.

#### 4.6.1. *Error en la estimación de la frecuencia media pseudo instantánea*

En la gráfica de la Fig. 4.13 se muestra el error en la estimación de la frecuencia media pseudo instantánea de la señal Dóppler ultrasónica simulada, variando el parámetro Alfa desde 0.5 hasta 5.

 $E = \frac{E}{\sqrt{N}}$ mínimo considerando una relación señal a ruido (SNR) de 10, 20, 30 y 40 y 40 y 40 y 40 y 40 dB, se obtiene con el parámetro Considerando anali

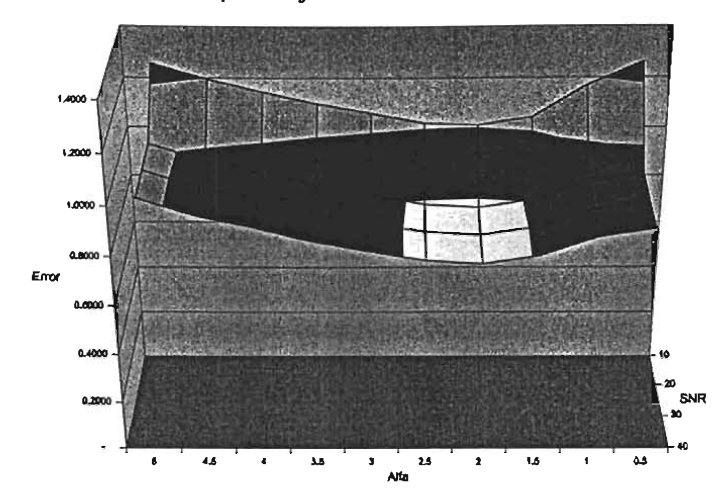

Error en la estimación de la frecuencia media pseudo instantánea<br>para una longitud de ventana de 255 elementos

fig. 4.13 Error RMS en la estimación de la frecuencia media pseudo ig. 4.15 Error KMS en la estimación de la trecuencia media pseudo instantánea para una longitud de ventana de 255 elementos, para una<br>SNR de 10, 20, 30 y 40 dB y un parámetro Alfa desde 0.5 hasta 5.

En la tabla Tb.4.7 se muestran los valores mínimos del error en la estimación de la frecuencia media pseudo instantánea, así como el valor del parámetro Alfa óptimo asociado para cada SNR.

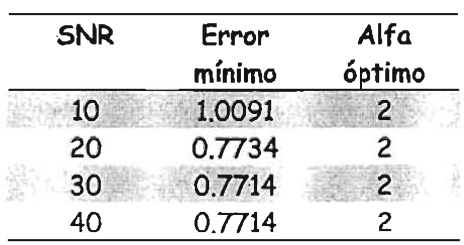

Tb.4.7 Parámetro Alfa óptimo para la estimación de la frecuencia media pseudo imetro Aita optimo para la estimación de la trecuencia medic

#### 4.6.2. *Error en la estimación del ancho de banda espectral RMS*

En la gráfica de la Fig. 4.14 se muestra el error en la estimación del ancho de banda espectral RMS de la señal Dóppler ultrasónica simulada, variando el parámetro Alfa desde 0.5 hasta 5.

El error RMS mínimo considerando una relación señal a ruido (SNR) de 10 dB, se obtiene coh el  $p_1$  criter And immine cension and und relation send a rule  $p_1$  and  $p_2$  to the 35 elements control. parámetro Alfa óptimo igual a 0.5, para las SNR de 20, 30 y 40 dB, el parámetro Alfa óptimo<br>correspondiente es 1.

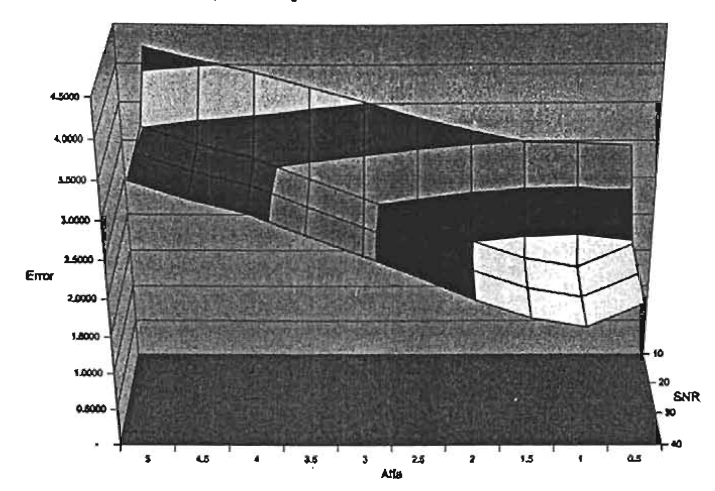

Error en la estimación del ancho de banda espectral para una longitud de ventana de 255 elementos

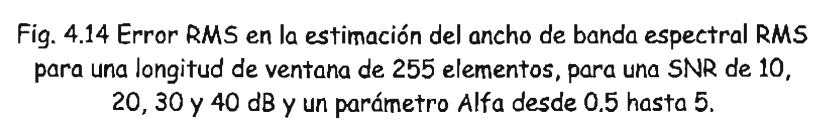

En la tabla Tb.4.8 se muestran los valores mínimos del error en la estimación del ancho de banda espectral RMS, así como el valor de parámetro así como el valor del parámetro Alfa óptimo asociado para cada S<br>Secondo al PMS, así cada substituti de la cada SNR.

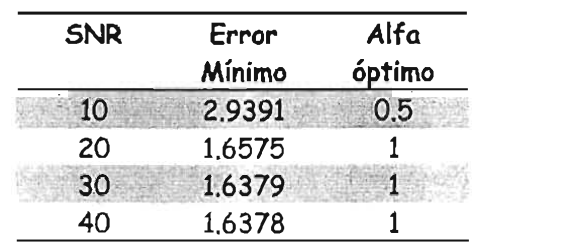

Tb.4.8 Parámetro Alfa óptimo para la estimación del ancho de banda espectral rro Aira optimo para la estimación del ancho de bando.<br>...

#### 4.6.3. *Error en la estimación conjunta de la frecuencia* y *del ancho de banda*

En la gráfica de la Fig. 4.15 se muestra el error en la estimación conjunta de la frecuencia media pseudo instantánea y de la negocia de muestra el error en la estimución conjunta de la precuencia media.<br>Acode instantáneo de la participación de la participación de la participación de la participación de la partic pseudo instantánea y del ancho de banda espectral RMS, variando el parámetro Alfa desde 0.5 hasta<br>5.

El error RMS mínimo considerando una relación señal a ruido (SNR) de 10 dB, se obtiene con el parámetro Alfa óptimo i a 1.5, parámetro de 20, para las SNR de 20, para las SNR de 20, para la partida de 20, parámetro Alfa óptimo igual a 1.5, para las SNR de 20, 30 y 40 dB, el parámetro Alfa óptimo<br>correspondiente es 1.

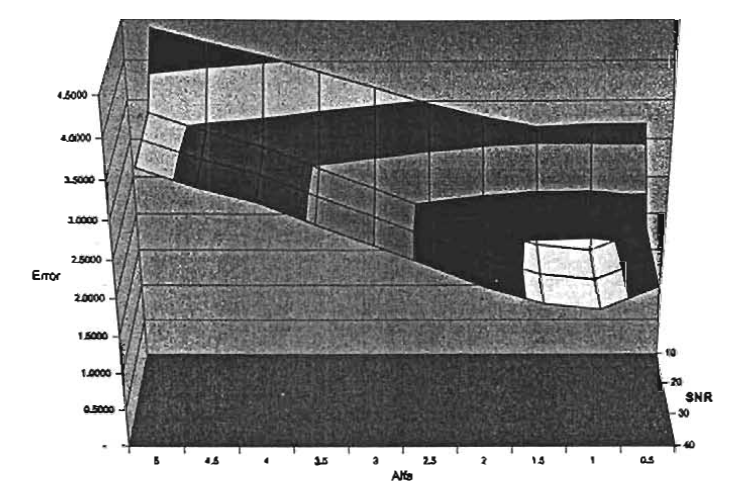

Error en la estimación conjuta de la frecuencia media pseudo instantánea y el ancho de banda espectral RMS para una longitud de ventana de 255

- ------- - --------- - ---

Fig. 4.15 Error RMS en la estimación conjunta de la frecuencia media **4.15 ETTOP KMS en la estimación conjunta de la trecuencia media** pseudo instantánea y el ancho de banda espectral RMS, para una longitud de ventana de 255 elementos, para una SNR de 10, 20, 30 y 40<br>dB y un parámetro Alfa desde 0.5 hasta 5.

En la tabla Tb.4.9 se muestran los valores mínimos del error en la estimación conjunta de la frecuencia y el ancho de banda, así como el valor del parámetro Alfa óptimo asociado para cada SNR.

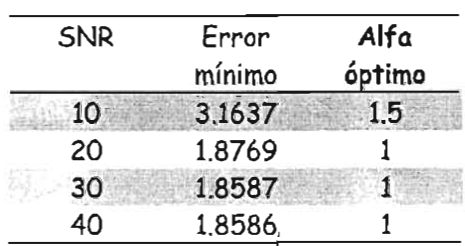

Tb.4.9 Parámetro Alfa óptimo para la estimación conjunta de la frecuencia y el arametro Alfa optimo para la estimación conjunta de la trecuenc

### 4.7. Longitud de ventana de muestreo de 511 elementos

En la gráfica de la Fig. 4.16 se muestra la Distribución Tiempo Frecuencia de Born Jordan, la frecuencia media pseudo instantánea (la línea continua mUestra los valores teóricos y la otra los . frecuencia media pseudo instantánea (la línea continua muestra los valores teóricos y la otra los<br>calculados) y el ancho de banda espectral RMS de la señal Dóppler ultrasónica simulada, calcülada para una longitud de ventana de muestreo de 511 elementos, sin ruido.

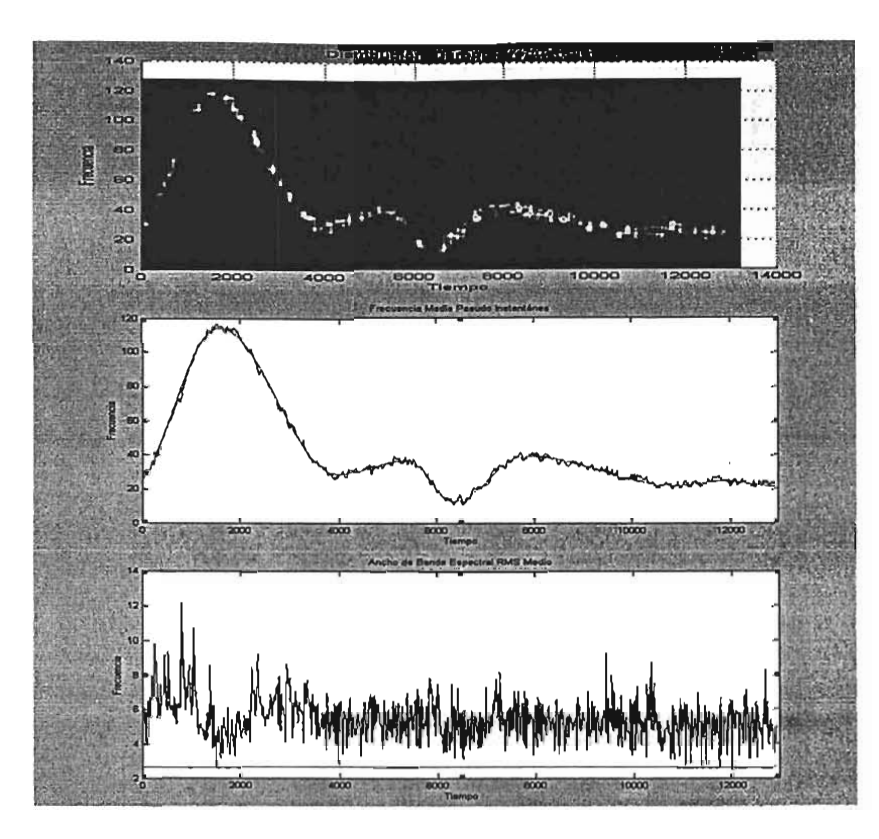

Pig, 4.10 Longitud de ventana de muestreo de 511 elementos sin ruído, a) Distribución Tiempo Frecuencia; b) Frecuencia media pseudo instantánea; c)<br>Ancho de Banda Espectral RMS.

#### 4.7.1. *Error en /a estimación de /a frecuencia media pseudo instantánea*

En la gráfica de la Fig. 4.17 se muestra el error en la estimación de la frecuencia media pseudo in la granda de la rig. 7.17 se muestra el error en la estimulción de la frequencia media pseudo.<br>Dotado de 1.1 hasta 5. hasta 5. hasta 5. hasta 5. hasta 5. hasta 5. hasta 5. hasta 5. hasta 5. hasta 5. hasta instantánea de la señal Dóppler ultrasónica simulada, variando el parámetro Alfa desde 0.5 hasta 5.

 $\mathbb{E}$  error RMS mínimo considerando una relación señal a ruido (SNR) de 10, 20, 30 y 40 Y  $\mathbb{E}$ con el parámetro Considerando una rel

./

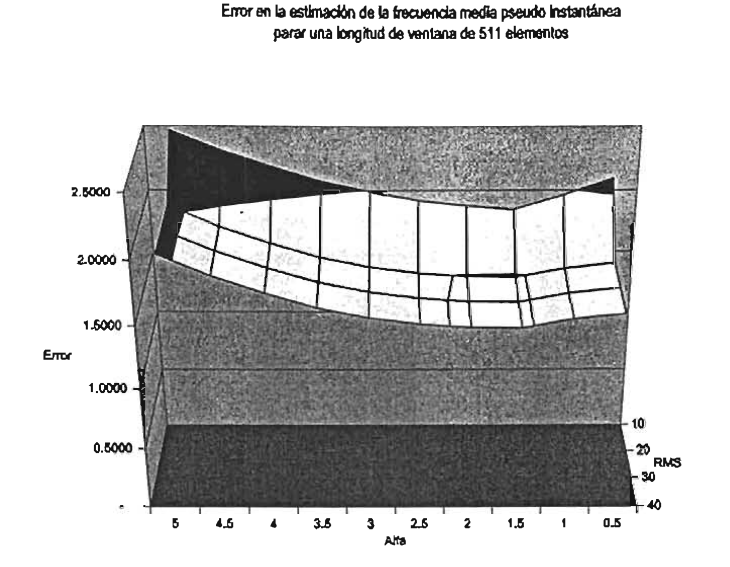

Fig. 4.17 Error RMS en la estimación de la frecuencia media pseudo instantánea ig. 4.17 Error RMS en la estimación de la frecuencia media pseudo instantanea para una longitud de ventana de 511 elementos, para una SNR de 10, 20, 30 y 40<br>dB y un parámetro Alfa desde 0.5 hasta 5.

En la tabla Tb.4.10 se muestran los valores mínimos del error en la estimación de la frecuencia media pseudo instantánea, así como el valor del parámetro Alfa óptimo asociado para cada SNR.

| <b>SNR</b> | Error  | Alfa   |
|------------|--------|--------|
|            | mínimo | óptimo |
| 10         | 1.8492 | 1.5    |
| 20         | 1.4861 | 1.5    |
| 30         | 1.4837 | 1,5    |
| 40         | 1.4837 | 1.5    |

Tb.4.10 Parámetro Alfa óptimo para la estimación de la frecuencia media pseudo imetro Aita optimo para la estimación de la trecuencia medio

#### 4.7.2. *Error en la estimación del ancho de banda espectral RMS*

En la gráfica de la Fig. 4.18 se muestra el error en la estimación del ancho de banda espectral RMS de la señal Dóppler ultrasónica simulada, variando el parámetro Alfa desde 0.5 hasta 5.

El error RMS mínimo considerando una relación señal a ruido (SNR) de 10 dB, se obtiene con el parámetro Alfa óptimo igual a 1950 unha considerativa de 20.5, para las SNR de 20, para la partida con el pará correspondiente es 1.

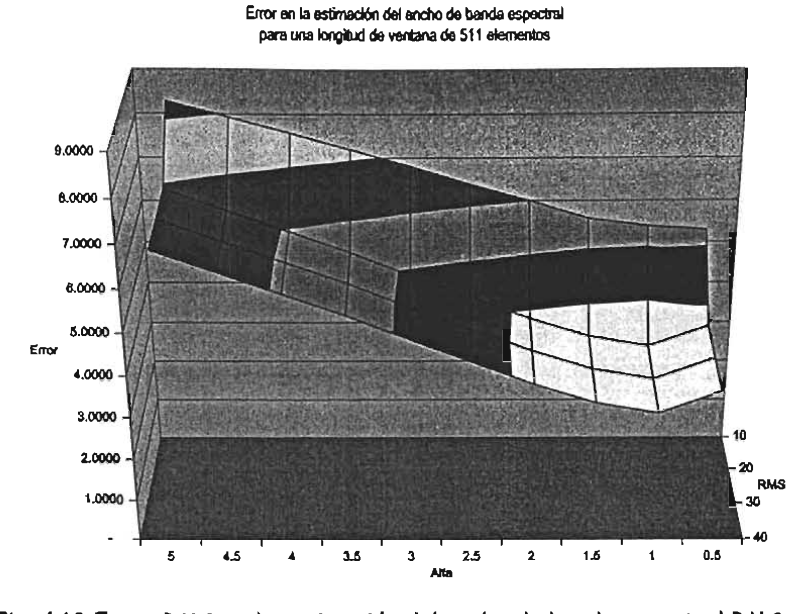

para una longitud de ventana de 511 elementos, para una SNR de lO, 20, para una longitud de ventana de 511 elementos, para una SNR de 10, 20,<br>30 y 40 dB y un parámetro Alfa desde 0.5 hasta 5.

En la tabla Tb.4.11 se muestran los valores mínimos del error en la estimación del ancho de banda espectral RMS, así como el valor del parámetro Alfa óptimo asociado para cada SNR.

| <b>SNR</b> | Error  | Alfa   |
|------------|--------|--------|
|            | Mínimo | óptimo |
| 10         | 5,2914 | 0.5    |
| 20         | 3.1418 |        |
| 30         | 3,1130 |        |
|            | 3.1128 |        |

Tb.4.11. Parámetro Alfa óptimo para la estimación del ancho de banda espectral etro Aita optimo para la estimación del ancho de band<br>...

#### 4.7.3. *Error en la estimación conjunta de la frecuencia* y *del ancho de banda*

En la gráfica de la Fig. 4.19 se muestra el error en la estimación conjunta de la frecuencia media pseudo instantánea y del ancho de banda espectral RMS, variando el parámetro Alfa desde 0.5 hasta pseudo instantánea y del ancho de banda espectral RMS, variando el parámetro Alfa desde 0.5 hasta<br>5.

El error RMS mínimo considerando una relación señal a ruido (SNR) de 10 dB, se obtiene con el parámetro Alfa óptimo considerarido ana relación sentido a 1.40, para las Secopromicas. diamente en de opini

./

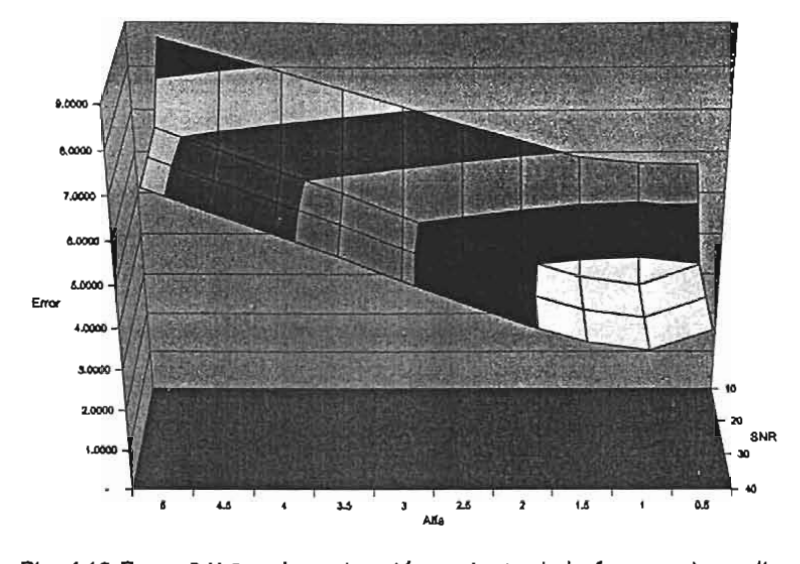

Error en la estimación conjunta de la frecuencia media pseudo instantánea y el ancho de banda<br>espectral RMS para una longitud de ventana de 511 elementos

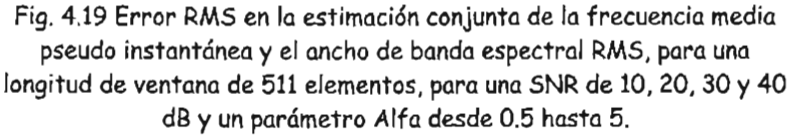

En la tabla Tb.4.12 se muestran los valores mínimos del error en la estimación conjunta de la frecuencia y el ancho de banda, así como el valor del parámetro Alfa óptimo asociado para cada SNR.

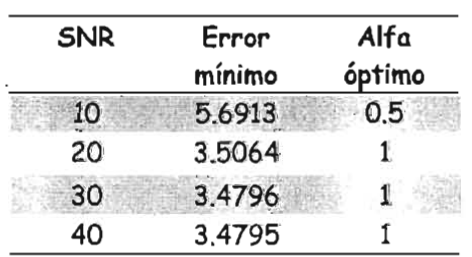

Tb.4.12 Parámetro Alfa óptimo para la estimación conjunta de la frecuencia y el arametro Aita optimo para la estimación conjunta de la trecuenc

### 4.8. Análisis del parámetro Alfa: Valores apropiados

En esta sección, nuevamente se analiza la señal Dóppler Ultrasónica simulada, a la cual se le aplica la distribución de tiempo frecuencia de anúliza la sena Doppler Universitiva simulada, a la cual se le aplica la<br>Estableción de tiempo forma variante a la parte de la partida de la parte de la parte de la parte de la provin distribución de tiempo frecuencia de Born Jordan, pero ahora variando el parámetro Alfa en un<br>rango de valores de 0.5 a 100.

Obsérvese que en la expresión discreta de la distribución tiempo frecuencia de Born J ordan valuada en *n* = O, ecuación (EQ.4.5), los valores de las cotas del índice de la sumatoria interna, es decir, con en  $n = 0$ , ecuación (EQ.4.5), los valores de las cotas del índice de la sumatoria interna, es decir, con<br>respecto a  $\mu$ , deben ser enteros. De aquí que los valores apropiados para el parámetro Alfa sean múltiplos enteros positivos de 0.5, esto es: *Alfa* = *O.5n* con *n* E *Naturales* (EQ.4.9)

$$
Alfa = 0.5n \text{ con } n \in \text{Naturales} \tag{EQ.4.9}
$$

./

### 4.8.1. *Error en la estimación de la frecuencia media pseudo instantánea*

En la gráfica de la Fig. 4.20 se muestra el error en la estimación de la frecuencia media pseudo  $\frac{1}{2}$ in la grafica de la Fig. 4.20 se muestra el error en la estimución de la frecuencia media pseudo instantánea de la señal Dóppler ultrasónica simulada, con una longitud de ventana de 127 elementos y<br>variando apropiadamente el parámetro Alfa desde 0.5 hasta 100.

Nótese que los errores mínimos obtenidos en la estimación de la frecuencia media pseudo instantánea considerando una superiore en la completión de la filección media poede instantánea considerando una SNR de 10, 20, 30, 40 dB, se obtienen utilizando el parámetro Alfa<br>comprendido en un rango de 0.5 a 5.

También obsérvese que a medida que aumenta el valor del parámetro Alfa, el error en la estimación de la frecuencia ese que u medida que aumenta el valor del paramento zitu, el civor en la estimación de la frecuencia media pseudo instantánea también va aumentando. El comportamiento para otras<br>longitudes de ventana es similar.

Error en la estimación de la frecuencia media oseudo instantanea

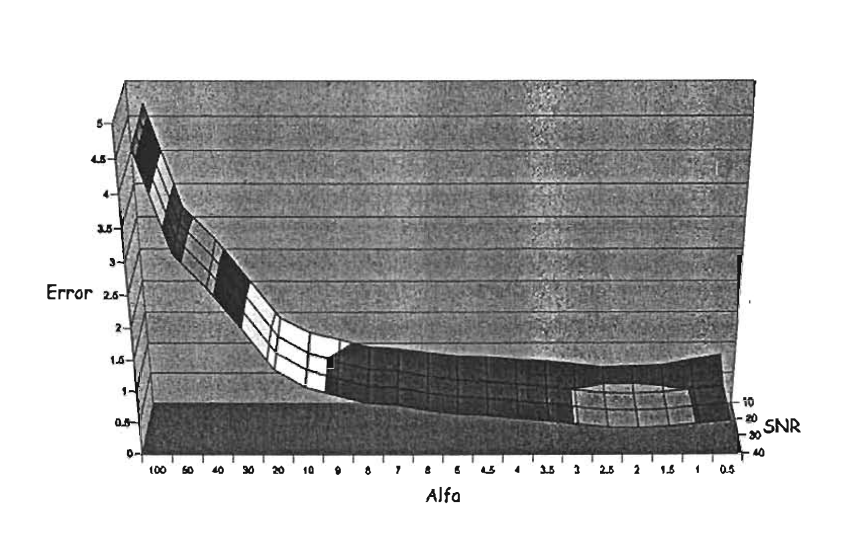

 $\frac{1}{2}$  4.20 Error en la estimación de la frecuencia media pseudo de la frecuencia media pseudo de la frecuencia media pseudo de la frecuencia media pseudo de la frecuencia media pseudo de la frecuencia media pseudo de  $\frac{1}{2}$ ing.  $\frac{1}{2}$  current en la estimación de la trecuencia media pseudo instantánea variando el parámetro Alfa desde 0.5 a 100 (valores<br>apropiados) con una relación señal a ruido de 10, 20, 30 y 40 dB.

#### 4.8.2. *Error en la estimación del ancho de banda espectral RMS*

En la gráfica de la Fig. 4.21 se muestra el error en la estimación del ancho de banda espectral RMS de la señal Dóppler ultrasónica simulada, con una longitud de ventana de 127 elementos y variando el parámetro Alfa desde 0.5 hasta 100.

Ť.

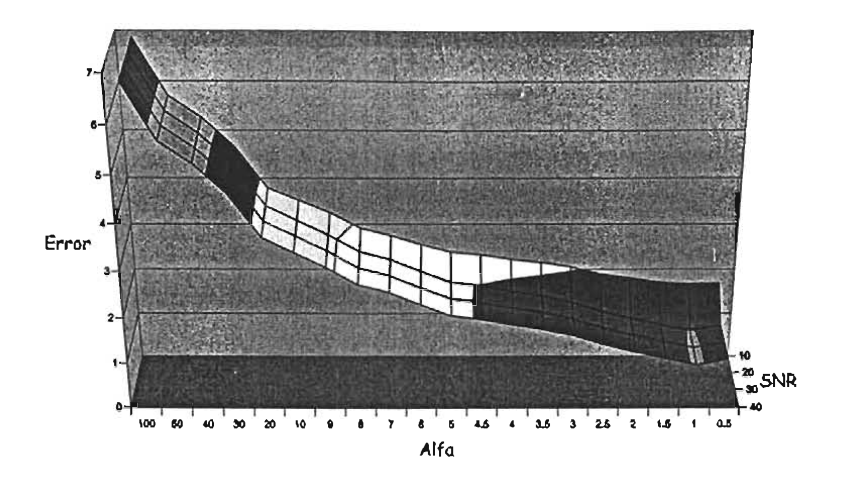

 $\frac{1}{2}$  and  $\frac{1}{2}$  error en la estimación de banda espectral RMS.  $\alpha$  is the complete of the extinuation definition dependence because  $\alpha$ variando el parámetro Alfa desde 0.5 a 100 (valores apropiados) con<br>una relación señal a ruido de 10, 20, 30 y 40 dB.

Nótese que los errores mínimos obtenidos en la estimación del ancho de banda considerando una SNR de 10, 20, 30,40 dB, se obtienen utilizando el parámetro Alfa comprendido en un rango de 0.5 a 5.

También obsérvese que a medida que aumenta el valor del parámetro Alfa, el error en la estimación del ancho de banda espectral de banda espectral espectral de paramento para otras longitudes en la compaction del ancho de banda espectral RMS también va aumentando. El comportamiento para otras longitudes<br>de ventana es similar.

#### 4.8.3. *Error en la estimación conjunta de la frecuencia y el ancho de banda*

En la gráfica de la Fig. 4.22 se muestra el error en la estimación conjunta de la frecuencia media pseudo instantánea y del ancho de banda espectral RMS, con una longitud de ventana de 127 elementos y variando el parámetro Alfa desde 0.5 hasta 5.

Nótese que el error mínimo obtenido de la estimación conjunta de la frecuencia y del ancho de banda considerando una SNR de 10, 20, 30 Y 40 dB, se obtienen utilizando el parámetro Alfa comprendido considerando una SNR de 10, 20, 30 y 40 dB, se obtienen utilizando el parámetro Alfa comprendido<br>en un rango de 0.5 a 5.

También obsérvese que a medida que aumenta el parámetro Alfa, el error en la estimación conjunta de la frecuencia y del ancho de banda, también · va aumentando. El comportamiento para otras de la frecuencia y del ancho de banda, también va aumentando. El comportamiento para otras<br>longitudes de ventana es similar.

Error en la estimación conjunta de la trecuencia y el ancho de banda

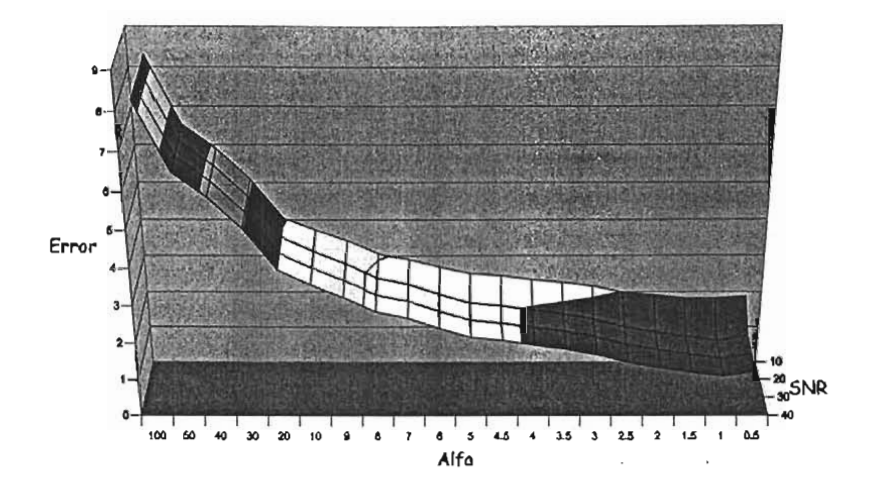

Fig. 4.22 Error en la estimación conjunta de la frecuencia y el ancho de ig. 4,22 Error en la estimación conjunta de la frecuencia y el ancho de banda variando el parámetro Alfa desde 0.5 a 100 (valores apropiados)<br>con una relación señal a ruido de 10, 20, 30 y 40 dB.

### 4.9. Análisis del parámetro Alfa: Valores no apropiados

En esta sección, nuevamente se analiza la señal Dóppler U~trasónica simulada, a la cual se le aplica la distribución, de vaniencia de tinanza la senal Doppler Offrasonica simulada, a la cual se le aprica la distribución de tiempo frecuencia de Born Jordan, variando el parámetro Alfa en un rango de valores<br>de 0.5 a 2.5.

En contraposición a los valores apropiados, los valores no apropiados son aquellos que no generan valores enteros en las contras del opiniones de la sumatoria internacia de la sumatoria interna. valores enteros en las cotas del índice de la sumatoria interna, es decir, con respecto a  $\mu$ , en la ecuación (EQ.4.5).

### 4.9.1. *Error en la estimación de la frecuencia media pseudo instantánea*

En las gráficas de la Fig. 4.23 se muestra el error en la estimación de la frecuencia media pseudo in las graficas de la rig. 4.25 se muestra el error en la estimación de la trecuencia media pseudo.<br>Dotato de la contrasta de ventante de ventante de ventales de la contrasta de 127 y variantes de la contrasta instantánea de la señal Dóppler ultrasónica simulada, con una longitud de ventana de 127 y variando<br>no apropiadamente el parámetro Alfa en un rango de 0.5 a 2.5 con incrementos de 0.1.

Los errores máximos obtenidos son para valores no apropiados de Alfa, en particular para 1.4, 1.6 2.1 Y 2.4. En general los errores mínimos se obtienen para valores apropiados de Alfa; por ejemplo, 0.5, y 2.4. En general los errores mínimos se obtienen para valores apropiados de Alfa; por ejemplo, 0.5,<br>1, 1.5, 2 y 2.5.

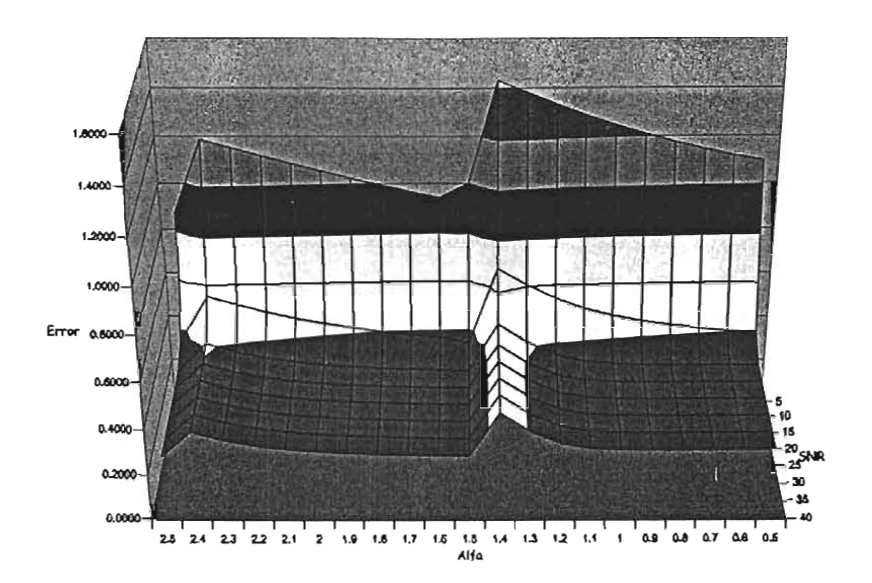

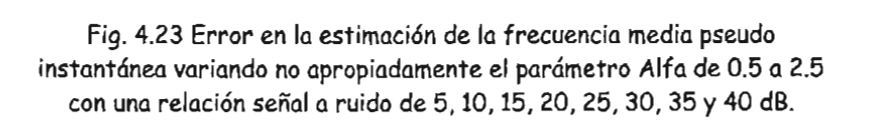

#### 4.9.2. *Error en la estimación del ancho de banda espectral RMS*

En las gráficas de la Fig. 4.24 se muestra el error en la estimación del ancho de banda espectral RMS de la señal Dóppler ultras de la señal de muestra el error en la estimución del dineno de banda espectival MMO<br>La decenidad de la dialección de la dialección de 127 y variando no señal de la contras de 127 y variando no s apropiadamente el partido Alfa en un rango de 12.5 a 2.5 con incrementos de 12.5 con incrementos de 12.5

Los errores máximos obtenidos son para valores no apropiados de Alfa, en particular para 1.4, 1.6, 2.1  $\sim$  2.4. En general los errores se obtienen para valores no apropiados de Alfa, en para elemento para valores  $5.5, 2.5$ 

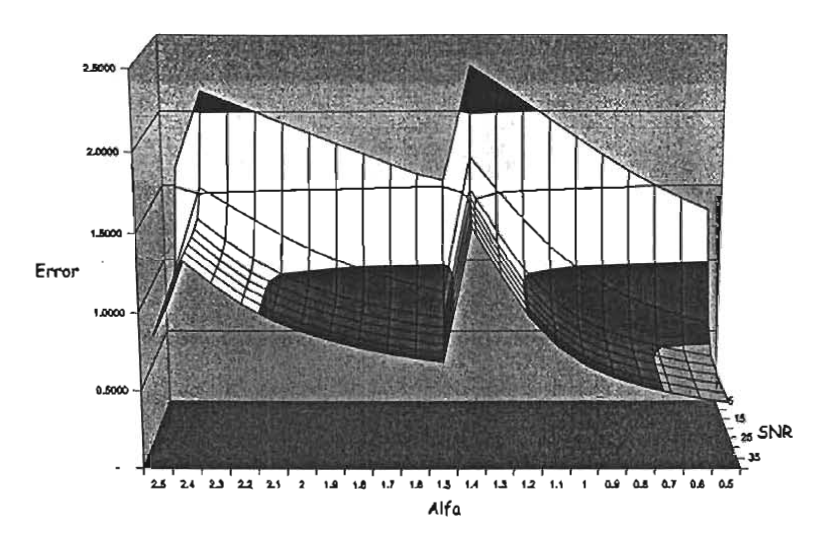

Fig. 4.24 Error en la estimación del ancho de banda espectral RMS vg.  $\pm$  2  $\pm$  2 cm or en its sumation de anono de banda espectral RMS variando no apropiadamente el parámetro Alfa de 0.5 a 2.5 con una<br>relación señal a ruido de 5, 10, 15, 20, 25, 30, 35 y 40 dB.

#### 4.9.3. *Error en la estimación conjunta de la frecuencia* y *el ancho de banda*

En las gráficas de la Fig. 4.25 se muestra el error en la estimación conjunta de la frecuencia y el ancho de banda de la Fig. 7.20 se muestra el error en la estimación conjunta de la frecuencia y el mundo.<br>Podes de local ancho de banda espectral RMS, con una longitud de ventana de 127 elementos y variando no apropiadamente el parámetro Alfa en un rango de 0.5 a 2.5 con incrementos de 0.1.

Los errores máximos obtenidos son para valores no apropiados de Alfa, en particular para 1.4, 1.6, 2.1  $\sim$  2.4. En general los errores mínimos seu para valores no apropiados de Alfa, en particular para 1.4,1.0, 4.1, y 2.4. En general los errores mínimos se obtienen para valores apropiados de Alfa por ejemplo, 0.5, 1, 1.5, 2 y 2.5.

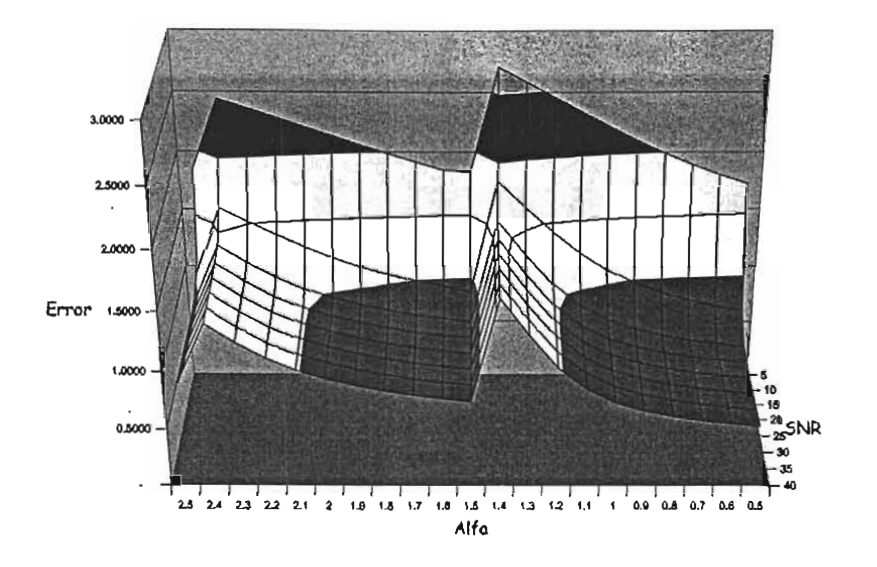

Fig. 4.25 Error en la estimación conjunta de la frecuencia y el ancho de g. 4.25 crror en la estimación conjunta de la frecuencia y el ancho de banda variando no apropiadamente el parámetro Alfa de 0.5 a 2.5 con<br>una relación señal a ruido de 5, 10, 15, 20, 25, 30, 35 y 40 dB.

## 5. ANALISIS DE RESULTADOS: PARÁMETROS ALFA ÓPTIMOS

# 5.1. Introducción

En este capítulo se analizan los valores óptimos del parámetro Alfa, que se obtienen de aplicar la distribución tiempo frecuencia de Born Jordan a la señal Dóppler Ultrasónica simulada, para la estimación de la frecuencia media pseudo instantánea, el ancho de banda espectral y la estimación conjunta, variando la longitud de la ventana de muestreo y cambiando la relación de potencia señal a ruido. Los resultados detallados están en el capítulo 4, Determinación de parámetros óptimos. Estos resultados se utilizan en el desarrollo del capítulo 6, Truncado de la función de autocorrelación. También se realiza una comparación de los resultados obtenidos con la distribución tiempo frecuencia de Wigner Ville.

### 5.2. Parámetros Alfa óptimos para estimar la frecuencia instantánea

En la tabla Tb.5.1 se muestran los valores mínimos de los errores obtenidos en la estimación de la frecuencia media pseudo instantánea.

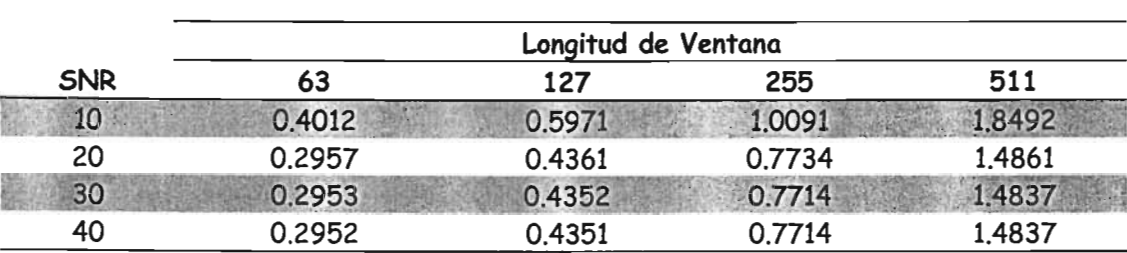

Tb.5.1. Valores mínimos de los errores en la estimación de la frecuencia media pseudo instantánea.

En la tabla Tb.5.2, se muestran los valores del parámetro Alfa, los cuales se denominan óptimos, asociados al error mínimo en la estimación de la frecuencia media pseudo instantánea.

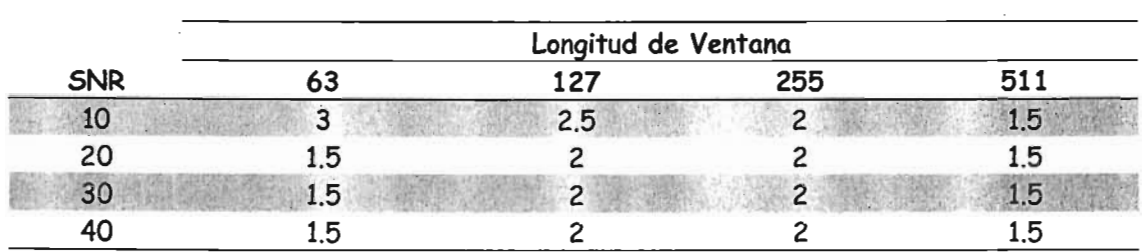

Tb.5.2. Parámetros Alfa óptimos asociados al error mínimo en la estimación de la frecuencia media pseudo instantánea.

### 5.3. Parámetros Alfa óptimos para estimar el ancho de banda espectral

En la tabla Tb.5.3 se muestran los valores mínimos de los errores obtenidos en la estimación del ancho de banda espectral.

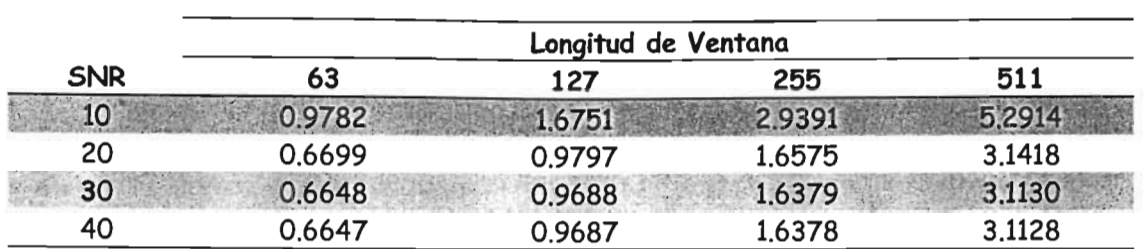

En la tabla Tb.5.4, se muestran los valores del parámetro Alfa, los cuales se denominan óptimos,<br>asociados al error mínimo en la estimación del ancho de banda espectral.

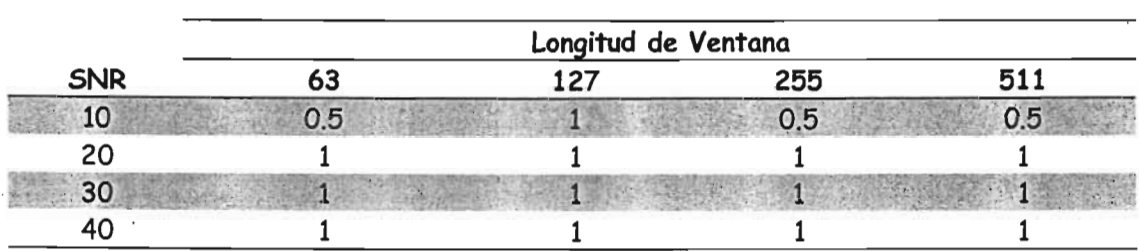

# 5.4. Parámetros Alfa óptimos para la estimación conjunta de la frecuencia y el arametros Alfa

En la tabla Tb.5.5 se muestran los valores mínimos de los errores obtenidos en la estimación conjunta En la tabla Tb.5.5 se muestran los valores mínimos de los errores obtenidos en la estimación conjunta<br>de la frecuencia y el ancho de banda.

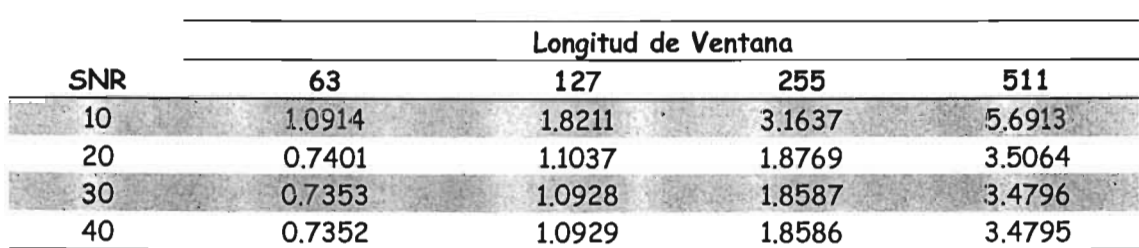

Tb.5.5. Valores mínimos de los errores en la estimación conjunta de la frecuencia instantánea y el ancho de banda espectral.

En la tabla Tb.5.6, se muestran los valores del parámetro Alfa, los cuales se denominan óptimos,<br>asociados al error mínimo en la estimación conjunta de la frecuencia y el ancho de banda.

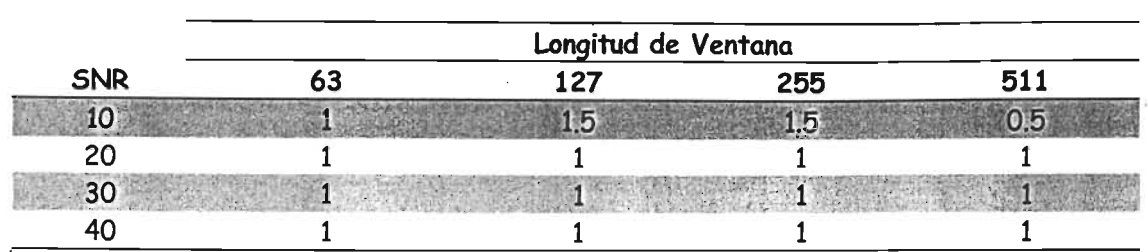

lb.5.6. Parámetros Alfa óptimos asociados al error mínimo en la estimación conjunta de la frecuencia media Tb.5.6. Parámetros Alfa óptimos asociados al error mínimo en la estimación conjunta de la frecuencia media pseudo instantánea y el ancho de banda espectral.

# 5.5. Análisis del parámetro Alfa: Valores apropiados

Los valores apropiados del parámetro Alfa son aquellos que generan cotas enteras en la sumatoria Los valores apropiados del parámetro Alfa son aquellos que generan cotas enteras en la sumatoria con respecto a  $\mu$  de la distribución tiempo frecuencia de Born Jordan (EQ.3.39). Estos valores de<br>Alfa son múltiplos enteros positivos de 0.5; por ejemplo: 0.5, 1, 1.5, 2, 2.5, ...

### 5.6. Análisis del parámetro Alfa: Valores no apropiados

Los valores no apropiados del parámetro Alfa son aquellos que no generan cotas enteras en la Los valores no apropiados del parámetro Alfa son aquellos que no generan cotas enteras en la sumatoria con respecto a  $\mu$  de la distribución tiempo frecuencia de Born Jordan (EQ.3.39). Estos<br>valores de Alfa no son múltiplos enteros positivos de 0.5; por ejemplo: 0.6, 0.7, 0.8, 0.9, 1.1, ...

### 5.7. Comparación con la distribución tiempo frecuencia de Wigner Ville

En la tabla Tb.5.7, se muestran los errores mínimos en la estimación de .la frecuencia media pseudo En la tabla Tb.5.7, se muestran los errores mínimos en la estimación de la frecuencia media pseudo<br>instantánea utilizando las distribuciones de Wigner Ville y Born Jordan.

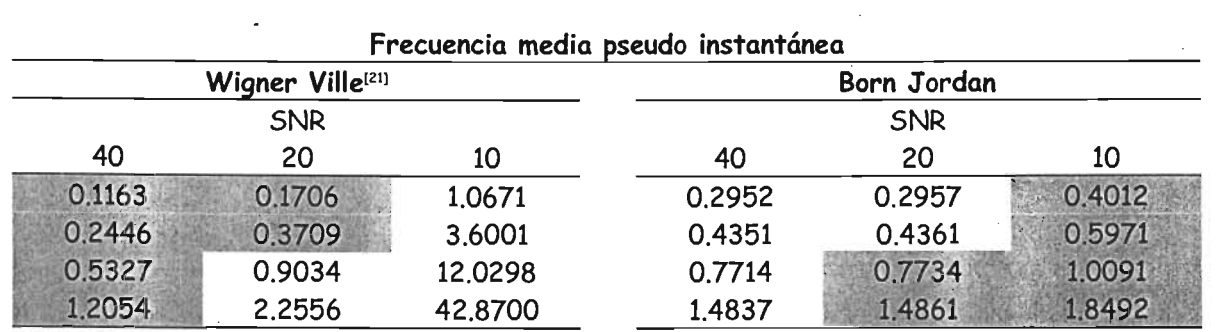

Tabla 5.7. Comparación de la estimación del error mínimo de la frecuencia media pseudo instantánea de las distribuciones de Wigner Ville y Born Jordan.

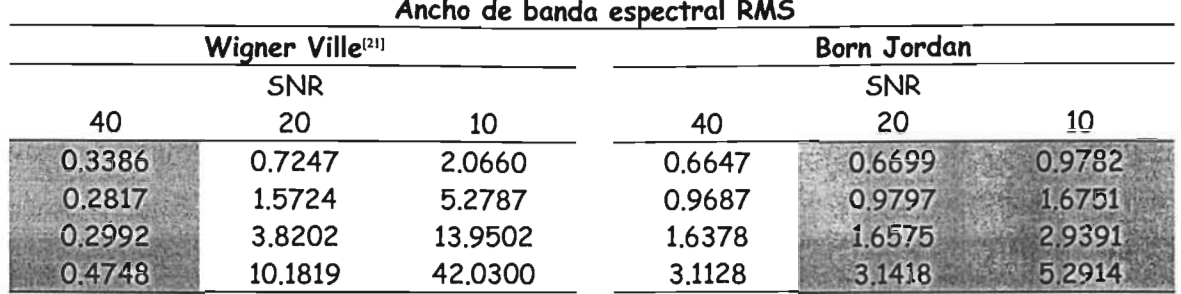

Tabla 5.8. Comparación de la estimación del error mínimo del ancho de banda espectral RMS de las<br>distribuciones de Wigner Ville y Born Jordan

En la tabla Tb.5.9, se muestran los errores mínimos para la estimación conjunta de la frecuencia y del n la tabla 16.5.9

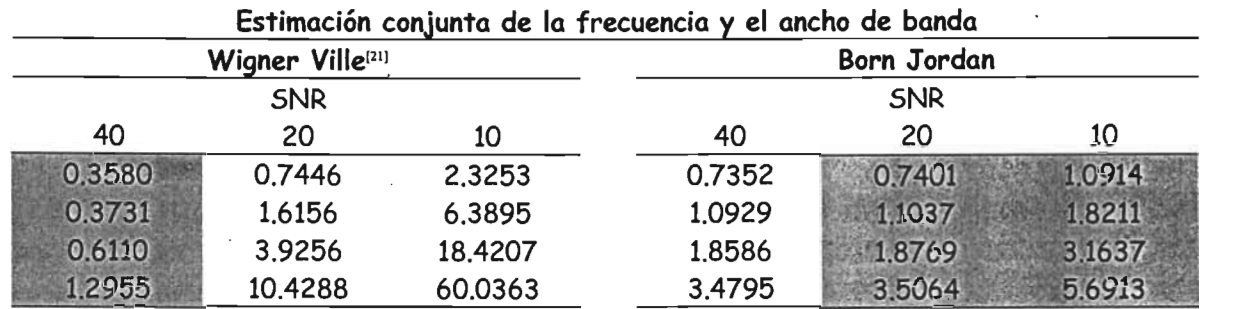

Tabla 5.9. Comparación del error mínimo en la estimación conjunta de la frecuencia y el ancho de banda de las distribuciones de Wigner Ville y Born Jordan.

Los valores remarcados corresponden a los valores mínimos en la comparación. Nótese que la distribución de Born Jordan estima mejor que la distribución de Wigner Ville la frecuencia media pseudo instantánea de una señal en presencia de ruido. Lo mismo ocurre con el ancho de banda y con<br>la estimación conjunta.

### 6. **TRUNCADO DE LA FUNCION DE AUTOCORRELACION**

### 6.1. Introducción

En este capítulo se muestra el desempeño que tiene la distribución tiempo frecuencia de Born J ordan En este capítulo se muestra el desempeño que tiene la distribución tiempo frecuencia de Born Jordan para efectuar la estimación espectral cuando se trunca su función de autocorrelación indexada al tiempo generalizada. El fundamento físico del truncado consiste en despreciar los términos de cruce provocados por componentes frecuenciales distantes en el tiempo o en la frecuencia, cuyo valor debería tender a cero. El truncando en la función disminuye el número de operaciones implicadas pero incrementa el error en la estimación. De aquí que exista un compromiso entre el truncado y el error. Se presentan diversos experimentos numéricos utilizando el parámetro Alfa óptimo, variando la longitud de ventana de muestreo, la relación de potencia señal a ruido y el índice de truncado de la<br>función de autocorrelación.

# 6.2. Truncado de la función de auto correlación en la distribución tiempo ./ runciado de la función de

En la siguiente ecuación se muestra la expresión discreta eficiente que calcula la distribución tiempo n la siguiente ecuación se muestra la expresión discreta eficiente que calcula la distribución tiempo frecuencia de Born Jordan, ecuación (EQ.3.39), con un índice de truncado en la función de autocorrelación indexada al tiempo generalizada (sumatoria interna con respecto a  $\mu$ ):

$$
BJD(0,k,IT) = 4\text{Real}\left[\sum_{\tau=0}^{N-1} W(\tau)W^*(-\tau)e^{\frac{J2\pi k\tau}{N}}\sum_{\mu=\max\{-IT,-\alpha 2|\tau|,-N+1+|\tau|\}}^{\min\{IT,\alpha 2|\tau|,N-1-|\tau|\}}\frac{1}{4\alpha|\tau|}x(\mu+\tau)x^*(\mu-\tau)\right]-2|x(0)|^2\qquad\text{(EQ.6.1)}
$$

Obsérvese que los valores de las cotas de la sumatorio interna con respecto a f1 tienen un índice de Obsérvese que los valores de las cotas de la sumatoria interna con respecto a  $\mu$  tienen un índice de truncado *IT*, el cual puede tomar valores desde 0 hasta N-1, ya que para valores mayores a N-1 no existe ningún truncado efectivo, porque se excede la longitud de la señal. Nótese que *IT* = 0<br>corresponde al máximo truncado; mientras que *IT* =  $N-1$ , sin truncado.

El fundamento físico del truncado consiste en despreciar los términos de cruce provocados por l fundamento físico del truncado consiste en despreciar los terminos de cruce provocados por componentes frecuenciales distantes en el tiempo o en la frecuencia, cuyo valor debería tender a<br>cero.

Nótese que el truncado introduce .un error en la estimación, pero disminuye el número de iotese que el truncado introduce un error en la estimacion, pero disminuye el numero de operaciones. De esta forma se establece un compromiso de rapidez de cálculo contra el error en la estimación espectral: "A mayor rapidez de cálculo (mayor truncamiento), mayor error (controlado) en la estimación espectral". Es decir el truncado implica despreciar términos, consecuentemente se disminuye el número de operaciones pero se pierde la exactitud, a cambio de que se gane un menorio<br>tiempo de cálculo.
# 6.3. Longitud de ventana de 63 elementos

Para una longitud de ventana de muestreo de 63 elementos el índice de truncado IT puede tomar Para una longitud de ventana de muestreo de 63 elementos el índice de truncado IT puede tomar valores desde 0 hasta 31.  $IT = 0$  corresponde al máximo truncado; mientras que  $IT = 31$ , sin truncado.

#### 6.3.1. *Estimación del ancho de banda espectral RMS*

De la tabla (Tb.5.4) se obtiene el parámetro Alfa óptimo de 1, para estimar el ancho de banda De la tabla (Tb.5.4) se obtiene el parámetro Alfa óptimo de 1, para estimar el ancho de banda espectral. En la gráfica de la Fig. 6,1 se muestra el error en la estimación de la frecuencia media pseudo instantánea de la señal Dóppler ultrasónica simulada, variando el índice de truncado de la<br>función de autocorrelación, para diversos niveles de SNR.

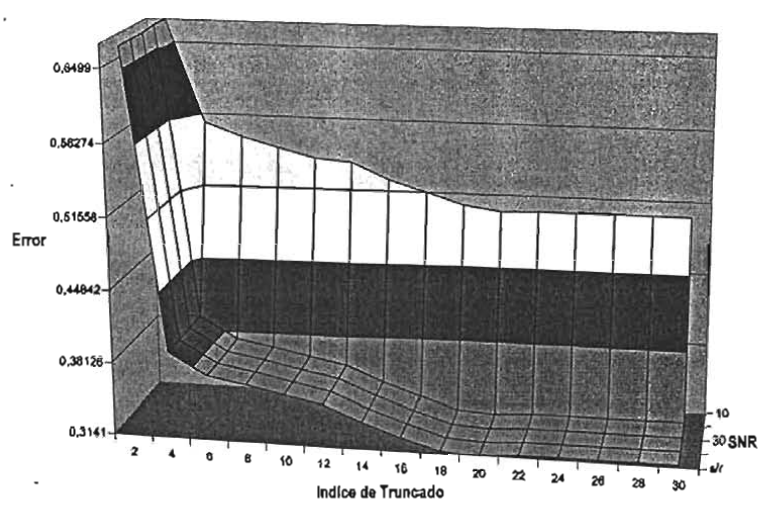

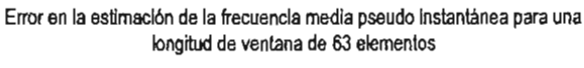

Fig.6.1. Error en la estimación de la frecuencia media pseudo instantánea con un factor de peso Alfa óptimo de 1, y variando el índice<br>de truncado de la función de autocorrelación.

De igual forma, en las gráficas de las Fig. 6.2 Y Fig. 6.3 se muestran el error en la estimación del e igual torma, en las gráficas de las Fig. 6.2 y Fig. 6.3 se muestran el error en la estimación del ancho de banda espectral y en la estimación conjunta de la frecuencia y del ancho de banda, respectivamente.

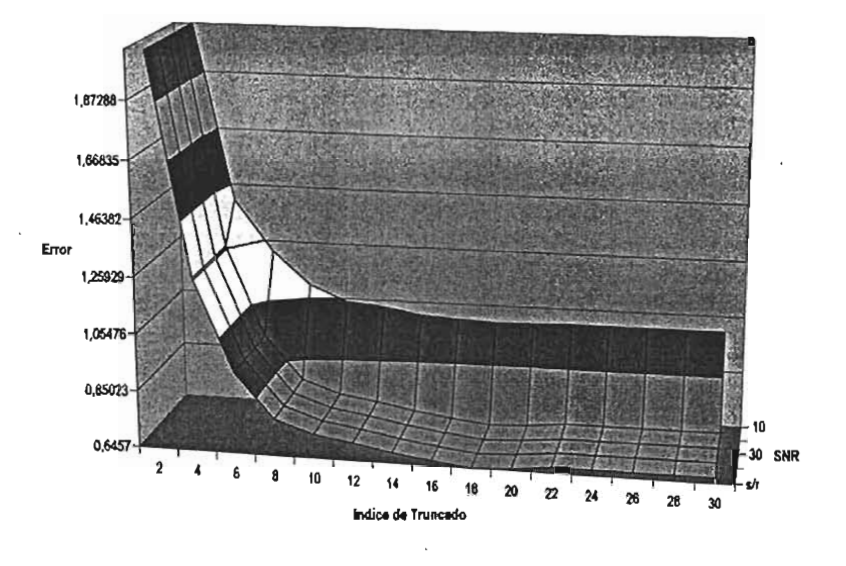

Error en la estimación del ancho de banda espectral para una longitud de ventana de 63 alementos

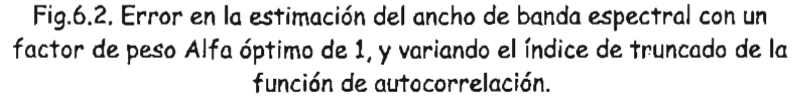

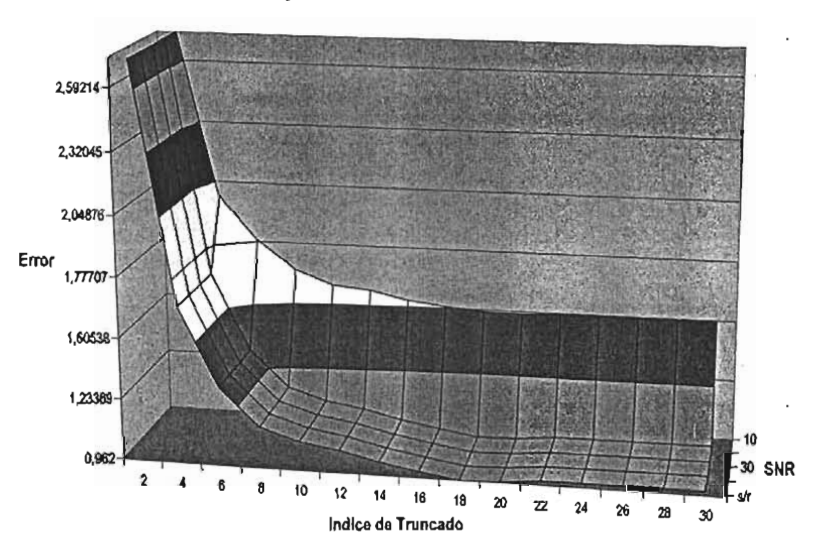

Error en la estimación conjunta de la frecuencia y el ancho de banda para una longitud de ventana de 63 elementos

g.6.3. Error en la estimación conjunta de la frecuencia y el ancho de banda con un factor de peso Alfa óptimo de 1, y variando el índice de<br>truncado de la función de autocorrelación.

# 6.3.2. *Estimación de la frecuencia mediapseudo instantánea*

De la tabla (Tb.5.2) se obtiene el parámetro Alfa óptimo de 1.5, para estimar la frecuencia media De la tabla (Tb.5.2) se obtiene el parámetro Alfa óptimo de 1.5, para estimar la frecuencia media pseudo instantánea. En la gráfica de la Fig. 6.4 se muestra el error en la estimación de la frecuencia media pseudo instantánea de la señal Dóppler ultrasónica simulada, variando el índice de truncado de<br>la función de autocorrelación, para diversos valores de SNR.

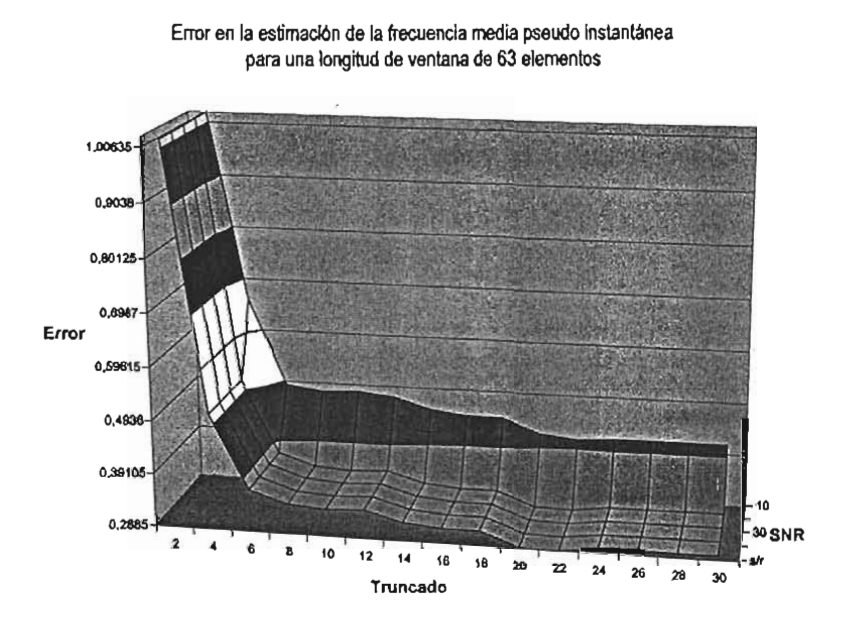

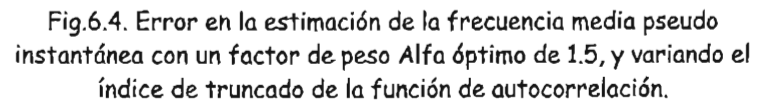

De igual forma, en las gráficas de las Fig. 6.5 Y Fig. 6.6 se muestran el error en la estimación del De igual forma, en las gráficas de las Fig. 6.5 y Fig. 6.6 se muestran el error en la estimación del ancho de banda espectral y en la estimación conjunta de la frecuencia y del ancho de banda, respectivamente.

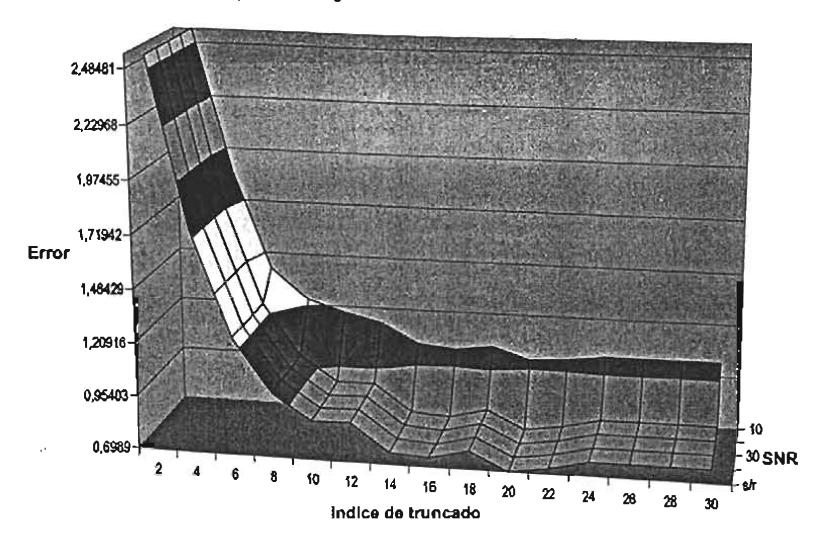

Error en la estimación del ancho de banda espectral para una longitud de ventana de 63 elementos

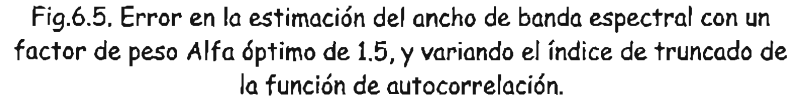

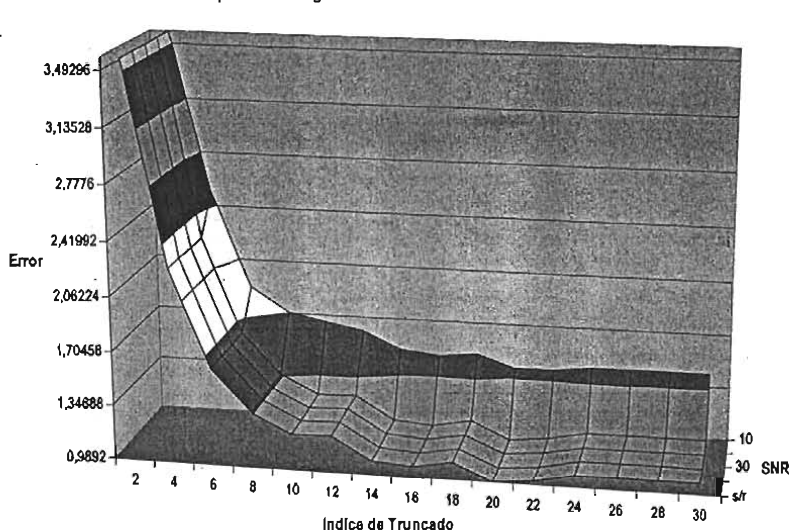

Error en la estimación conjunta de la frecuencia y el ancho de banda para una longitud de ventana de 63 elementos

Fig.6.6. Error en la estimación conjunta de la frecuencia y el ancho de banda con un factor de peso Alfa óptimo de 1.5, y variando el índice de<br>truncado de la función de autocorrelación.

./

# 6.4. Longitud de ventana de 127 elementos

Para una longitud de ventana de muestreo de 127 elementos el índice de truncado IT puede tomar ara una longitud de ventana de muestreo de 127 elementos el índice de truncado IT puede tomar valores desde 0 hasta 63.  $IT = 0$  corresponde al máximo truncado; mientras que  $IT = 63$ , sin<br>truncado.

# 6.4.1. *Estimación del ancho de banda espectral*

De la tabla (Tb.5.4) se obtiene el parámetro Alfa óptimo de 1, para estimar el ancho de banda De la tabla (Tb.5.4) se obtiene el parámetro Alfa óptimo de 1, para estimar el ancho de banda espectral. En la gráfica de la Fig. 6.7 se muestra el error en la estimación de la frecuencia media pseudo instantánea de la señal Dóppler ultrasónica simulada, variando el índice de truncado de la<br>función de autocorrelación, para diversos niveles de SNR.

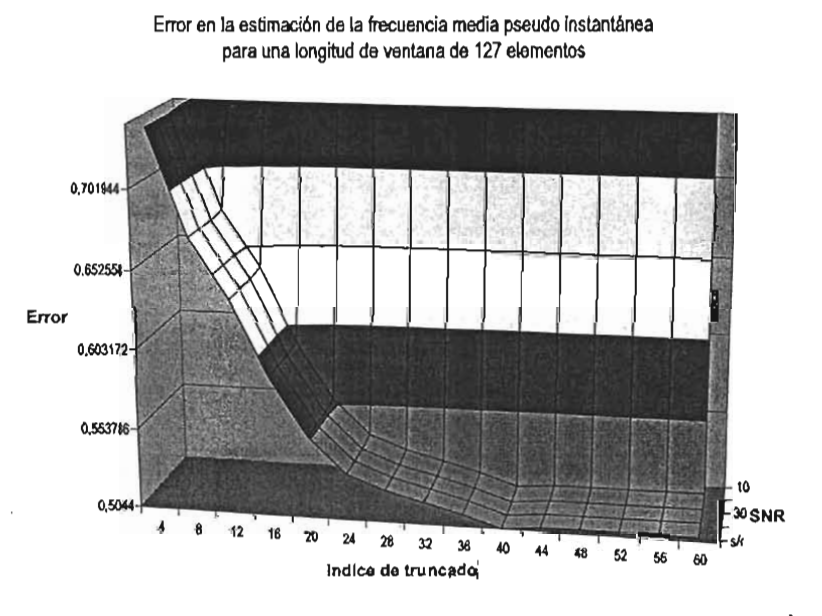

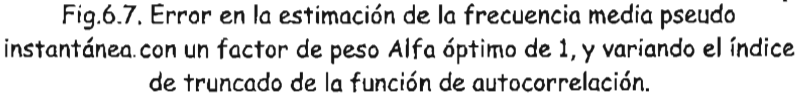

De igual forma, en las gráficas de las Fig. 6.8 Y Fig. 6.9 se muestran el error en la estimación del e igual forma, en las gráficas de las Fig. 6.8 y Fig. 6.9 se muestran el error en la estimación del ancho de banda espectral y en la estimación conjunta de la frecuencia y del ancho de banda,<br>respectivamente.

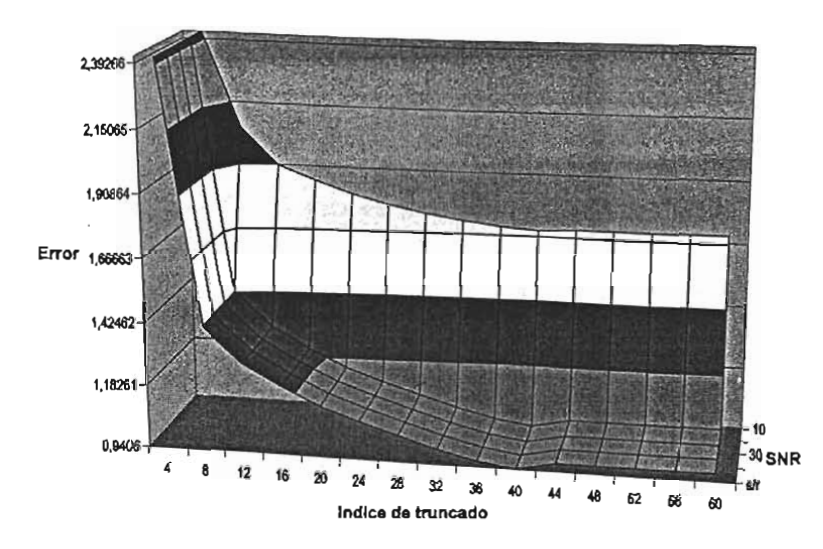

Error en la estimación del ancho de banda espectral para una longitud de ventana de 127 elementos

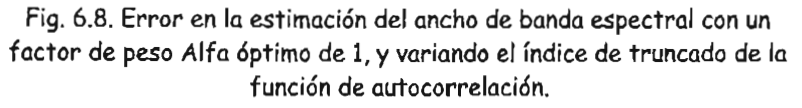

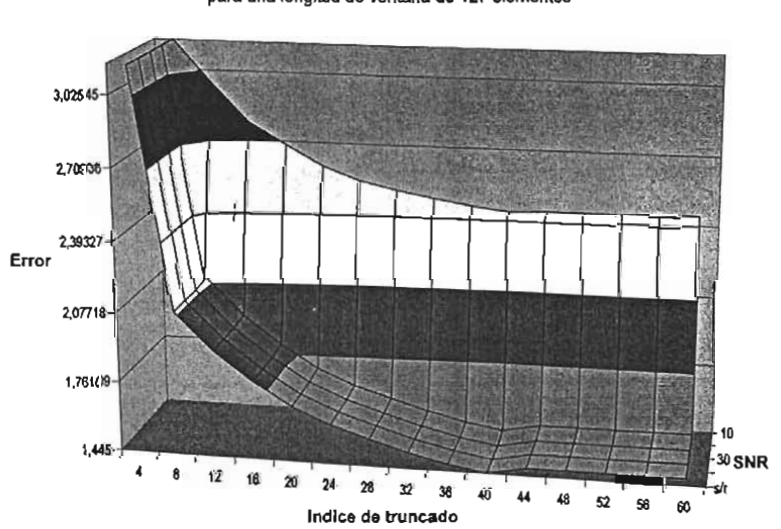

Error en la estimación conjunta de la frecuencia y el ancho de banda para una longitud de ventana de 127 elementos

Fig. 6.9. Error en la estimación conjunta de la frecuencia y el ancho de banda con un factor de peso Alfa óptimo de 1, y variando el índice de<br>truncado de la función de autocorrelación.

# 6.4.2. *Estimación de la frecuencia media pseudo instantánea*

De la tabla (Tb.5.2) se obtiene el parámetro Alfa óptimo de 2, para estimar la frecuencia media De la tabla (Tb.5.2) se obtiene el parámetro Alfa óptimo de 2, para estimar la frecuencia media pseudo instantánea. En la gráfica de la Fig. 6.10 se muestra el error en la estimación de la frecuencia media pseudo instantánea de la señal Dóppler ultrasónica simulada, variando el índice de truncado de<br>la función de autocorrelación, para diversos niveles de SNR.

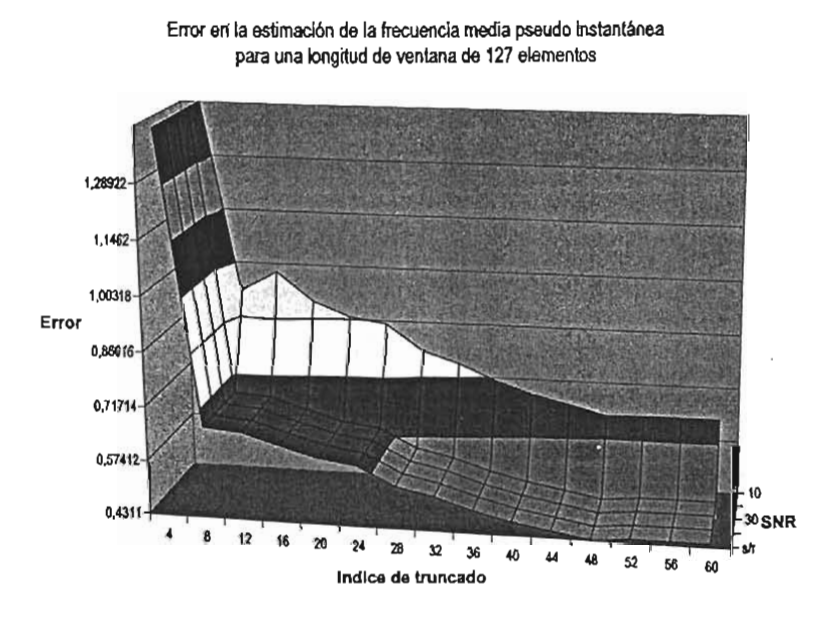

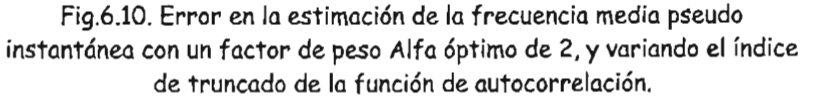

De igual forma, en las gráficas de las Fig. 6.11 Y Fig. 6.12 se muestran el error en la estimación del le igual forma, en las gráficas de las Fig. 6.11 y Fig. 6.12 se muestran el error en la estimación del ancho de banda espectral y en la estimación conjunta de la frecuencia y del ancho de banda, respectivamente.

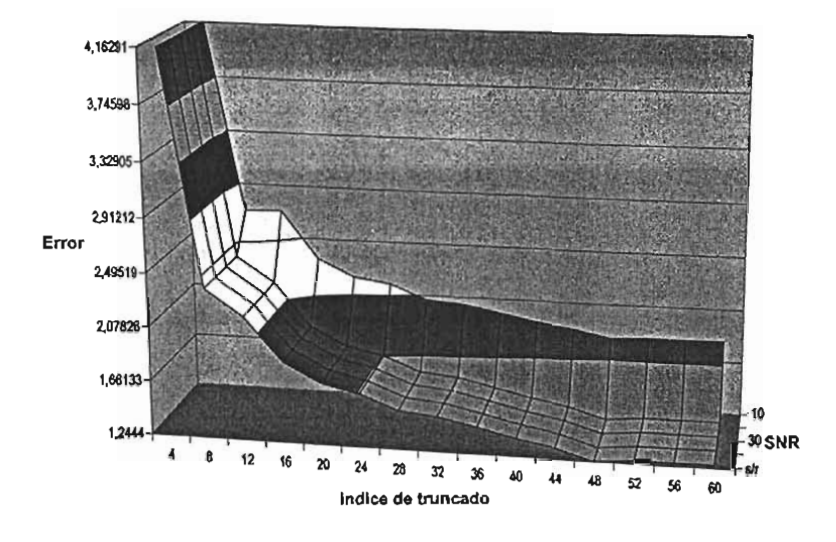

Error en la estimación del ancho de banda espectral para una longitud de ventana de 127 elementos

Capítulo VI Truncado dela función de autocorrelación

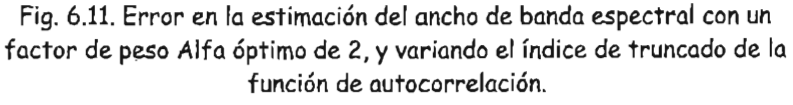

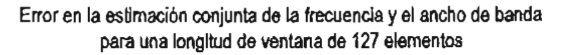

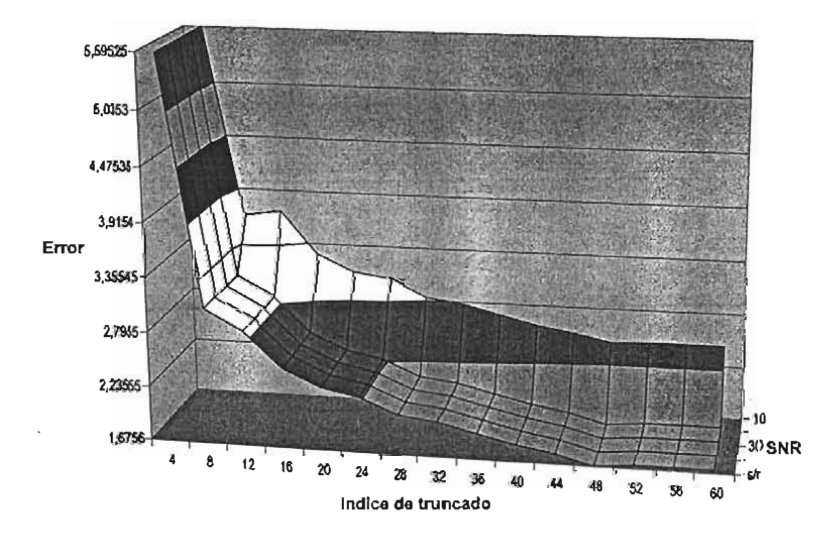

Fig. 6.12. Error en la estimación conjunta de la frecuencia y el ancho de banda con un factor de peso Alfa óptimo de 2, y variando el índice de<br>truncado de la función de autocorrelación.

# 6.5. Longitud de ventana de 255

Para una longitud de ventana de muestreo de 255 elementos el índice de truncado IT puede tomar valores desde 0 hasta 127.  $IT = 0$  corresponde al máximo truncado; mientras que  $IT = 127$  sin truncado.

# 6.5.1. *Estimación del ancho de banda espectral*

De la tabla (Tb.5.4) se obtiene el parámetro Alfa óptimo de 1, para estimar el ancho de banda espectral. En la gráfica de la Fig. 6.13 se muestra el error en la estimación de la frecuencia media pseudo instantánea de la señal Dóppler ultrasónica simulada, variando el índice de truncado de la<br>función de autocorrelación, para diversos niveles de SNR.

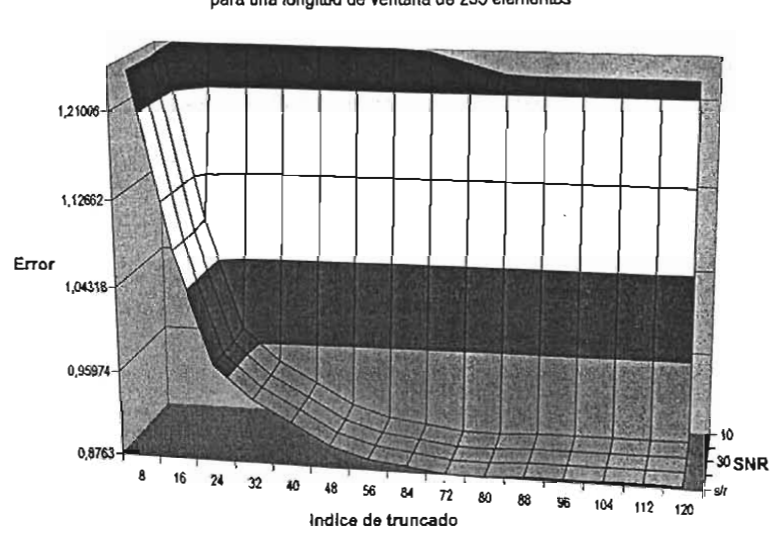

Error en la estimación de la frecuencia media pseudo instantánea para una longitud de ventana de 255 elementos

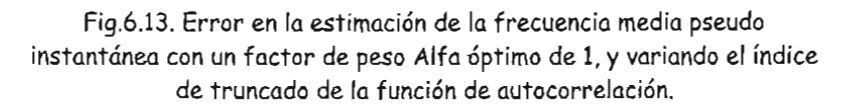

De igual forma, en las gráficas de las Fig. 6.14 y Fig. 6.15 se muestran el error en la estimación del ancho de banda espectral y en la estimación conjunta de la frecuencia y el ancho de banda,<br>respectivamente.

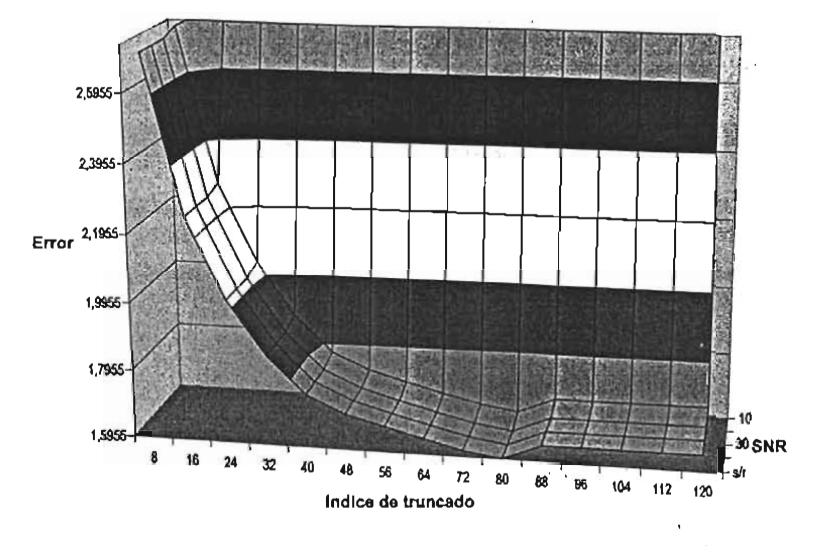

Error en la estimación del ancho de banda espectral para una longitud de ventana de 255 elementos

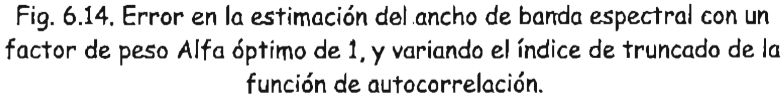

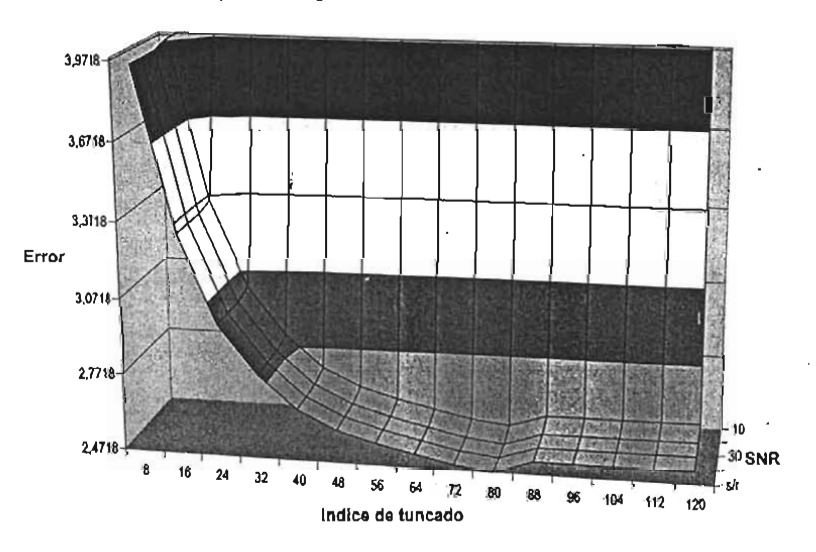

Error en la estimación conjunta de la frecuencia y el ancho de banda para una longitud de ventana de 255 elementos

Fig. 6.15. Error en la estimación conjunta de la frecuencia y el ancho de banda con un factor de peso Alfa óptimo de 1 y variando el índice de<br>truncado de la función de autocorrelación.

# 6.5.2. *Estimación de /a frecuencia media pseudo instantánea*

De la tabla (Tb.5.2) se obtiene el parámetro Alfa óptimo de 2, para estimar la frecuencia media pseudo instantánea. En la gráfica de la Fig. 6.16 se muestra el error en la estimación de la frecuencia media pseudo instantánea de la señal Dóppler ultrasónica simulada, variando el índice de truncado de<br>la función de autocorrelación, para diversos niveles de SNR.

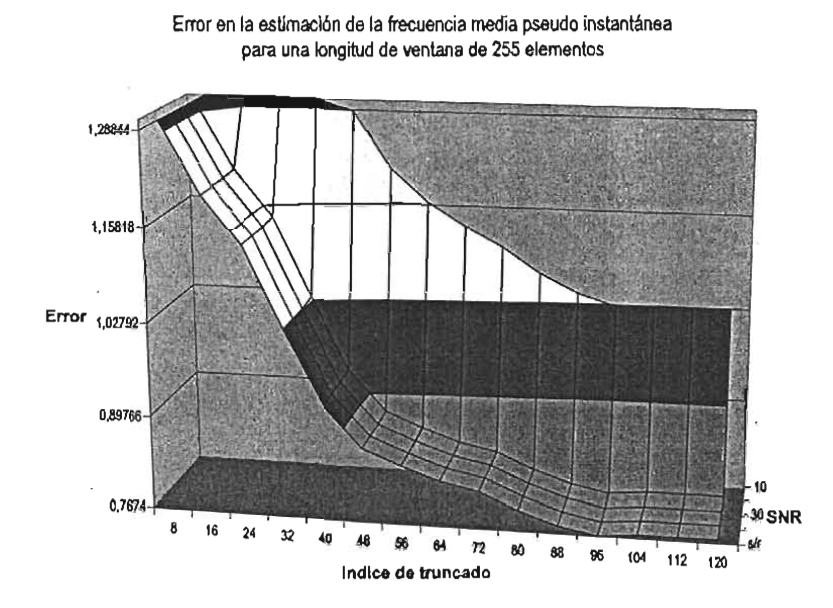

Fig.6.16. Error en la estimación de la frecuencia media pseudo instantánea con un factor de peso Alfa óptimo de 2, y variando el índice<br>de truncado de la función de autocorrelación.

De igual forma, en las gráficas de las F¡ig. 6.17 Y Fig; 6.18 se muestran el error en la estimación del De igual forma, en las gráficas de las Fig. 6.17 y Fig. 6.18 se muestran el error en la estimación del ancho de banda espectral y en la estimación conjunta de la frecuencia y el ancho de banda, respectivamente.

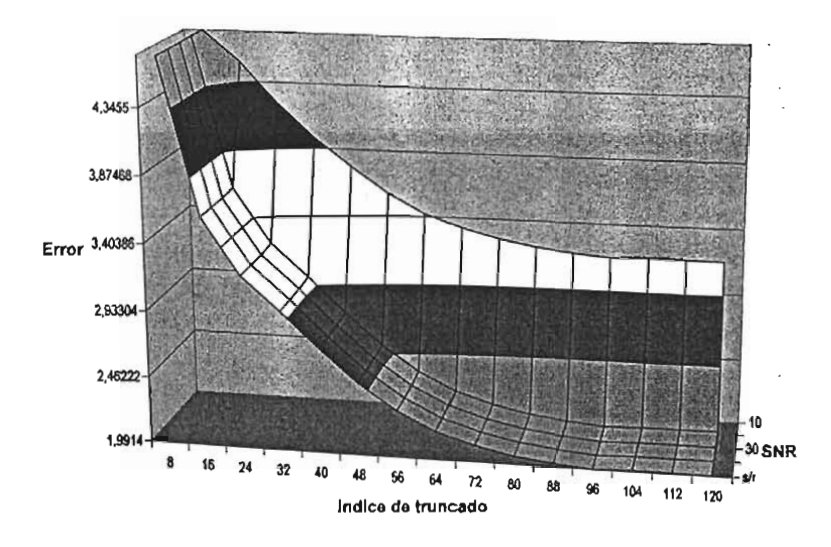

Error en la estimación del ancho de banda espectral para una longitud de ventana de 255 elementos

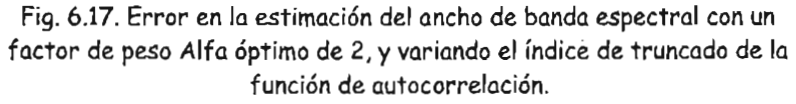

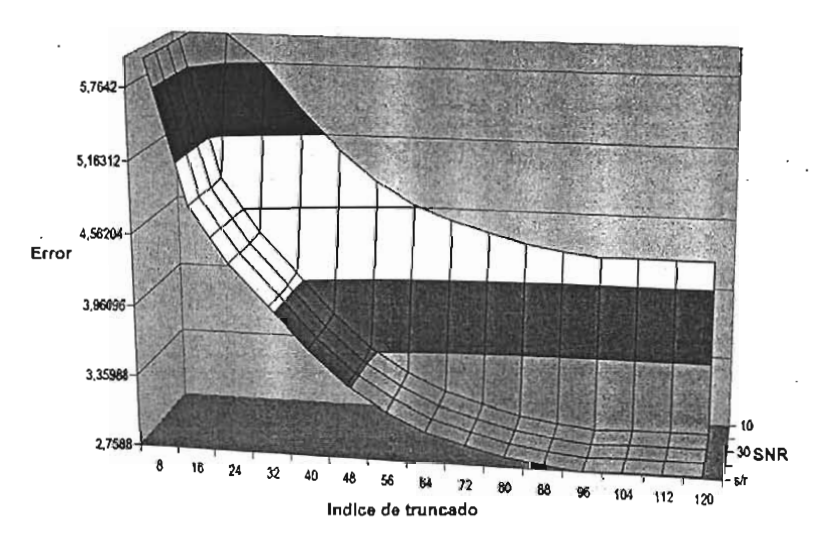

Error en la estimación conjunta de la frecuencia y el ancho de banda para una longitud de ventana de 255 elementos

Fig. 6.18. Error en la estimación conjunta de la frecuencia y el ancho de banda con un factor de peso Alfa óptimo de 2 y variando el índice de<br>truncado de la función de autocorrelación.

 $\mathcal{L}_{\mathcal{A}}$ 

# 6.6. Longitud de ventana de 511 elementos

Para una longitud de ventana de muestreo de 511 elementos el. índice de truncado IT puede tomar Para una longitud de ventana de muestreo de 511 elementos el índice de truncado IT puede tomar valores desde 0 hasta 255.  $IT = 0$  corresponde al máximo truncado; mientras que  $IT = 255$  sin<br>truncado.

# 6.6.1. *Estimación del ancho de banda espectral*

De la tabla (Tb.5.4) se obtiene el parámetro Alfa óptimo de 1, para estimar el ancho de banda espectral. En la gráfica de la Fig. 6.19 se muestra el error en la estimación de la frecuencia media pseudo instantánea de la señal Dóppler ultrasónica simulada, variando el índice de truncado de la<br>función de autocorrelación, para diversos niveles de SNR.

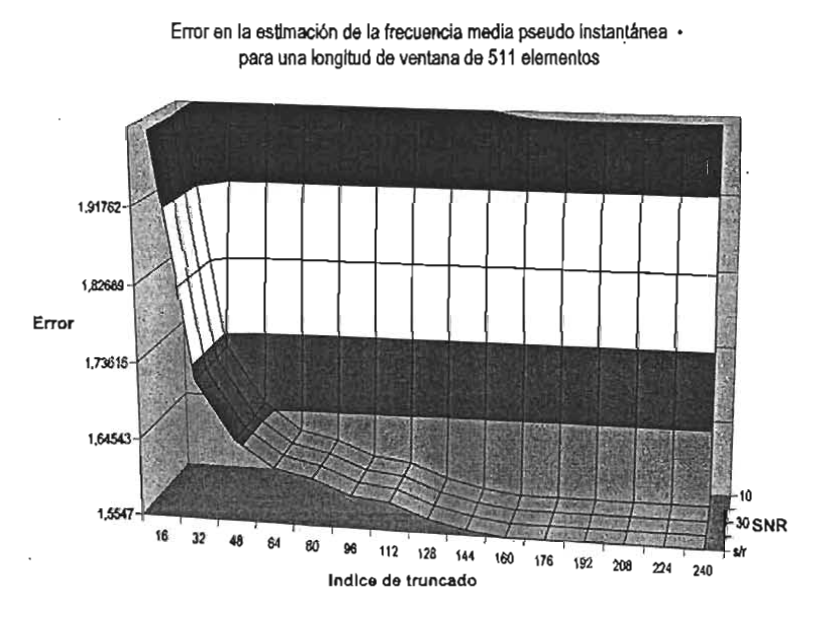

Fig.6.19. Error en la estimación de la frecuencia media pseudo instantánea con un factor de peso Alfa óptimo de 1, y variando el índice<br>de truncado de la función de autocorrelación.

De igual forma, en las gráficas de las Fig. 6.20 Y Fig. 6.21 se muestran el error en la estimación del De igual forma, en las gráficas de las Fig. 6.20 y Fig. 6.21 se muestran el error en la estimación del ancho de banda espectral y en la estimación conjunta de la frecuencia y el ancho de banda, respectivamente.

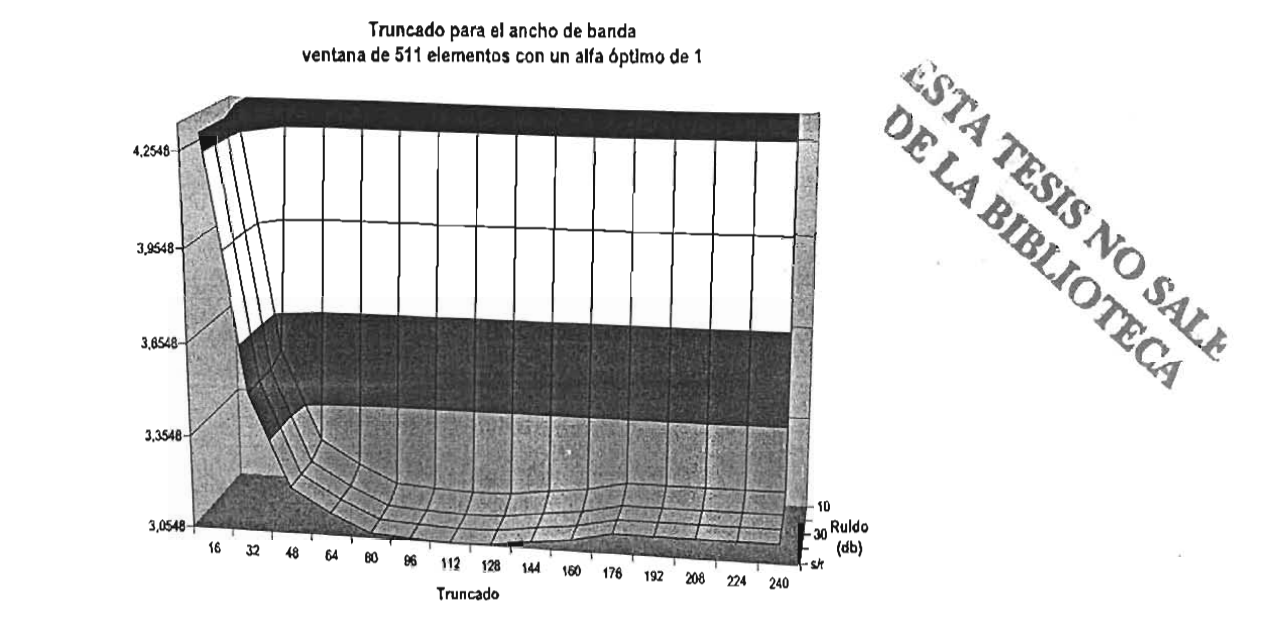

Fig. 6.20. Error en la estimación del ancho de banda espectral con un factor de peso Alfa óptimo de 1, y variando el índice de truncado de la<br>función de autocorrelación.

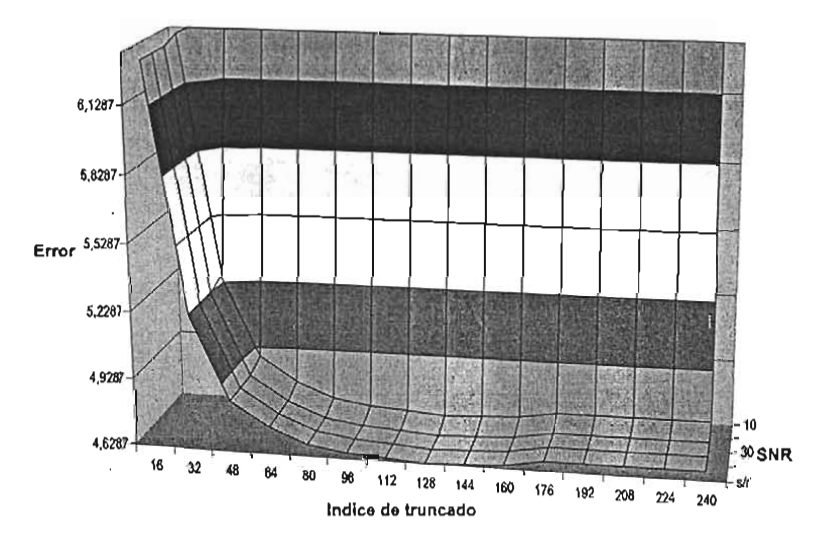

Error en la estimación conjunta de la frecuencia y el ancho de banda para una longitud de ventana de 511

Fig. 6.21. Error en la estimación conjunta de la frecuencia y el ancho de banda con un factor de peso Alfa óptimo de 1 y variando el índice de<br>truncado de la función de autocorrelación.

# 6.6.2. *Estimación de la frecuencia media pseudo instantánea*

En la tabla (Tb.5.2) se obtiene el parámetro Alfa óptimo de 1.5, para estimar la frecuencia media pseudo instantánea. En la gráfica de la Fig. 6.22 se muestra el error en la estimación de la frecuencia media pseudo instantánea de la señal Dóppler ultrasónica simulada, variando el índice de truncado de<br>la función de autocorrelación, para diversos niveles de SNR.

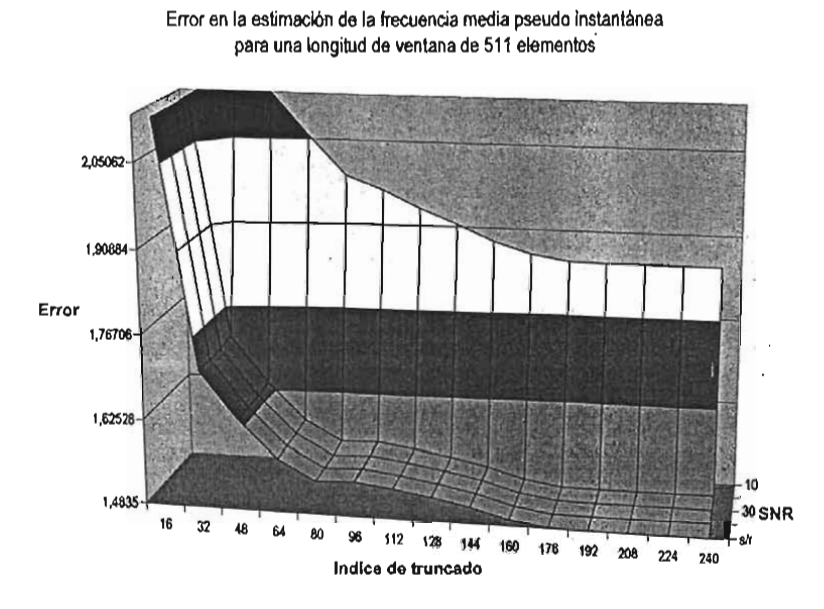

Fig.6.22. Error en la estimación de la frecuencia media pseudo instantánea con un factor de peso Alfa óptimo de 1.5, y variando el<br>índice de truncado de la función de autocorrelación.

De igual forma, en las gráficas de las Fig. 6.23 y Fig. 6.24 se muestran el error en la estimación del ancho de banda espectral y en la estimación conjunta de la frecuencia y el ancho de banda, respectivamente.

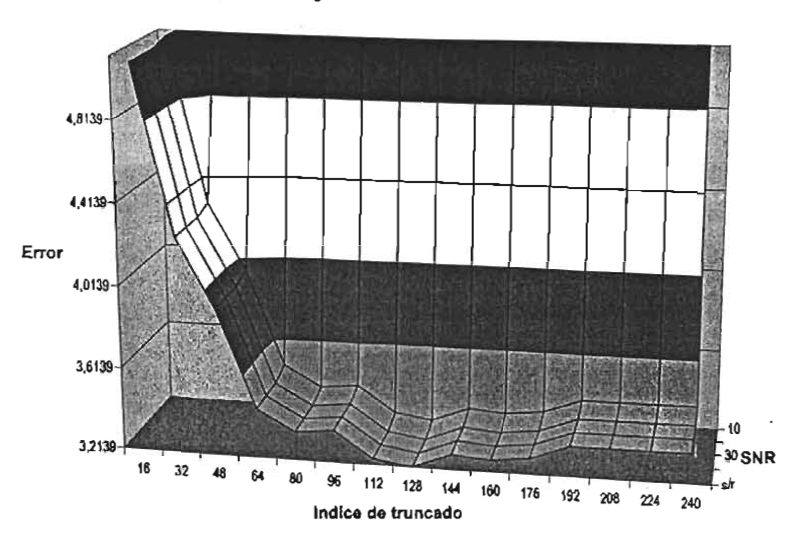

Error en la estimación del ancho de banda espectral para una longitud de ventana de 511 elementos

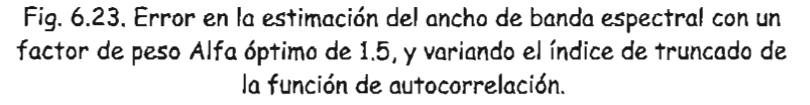

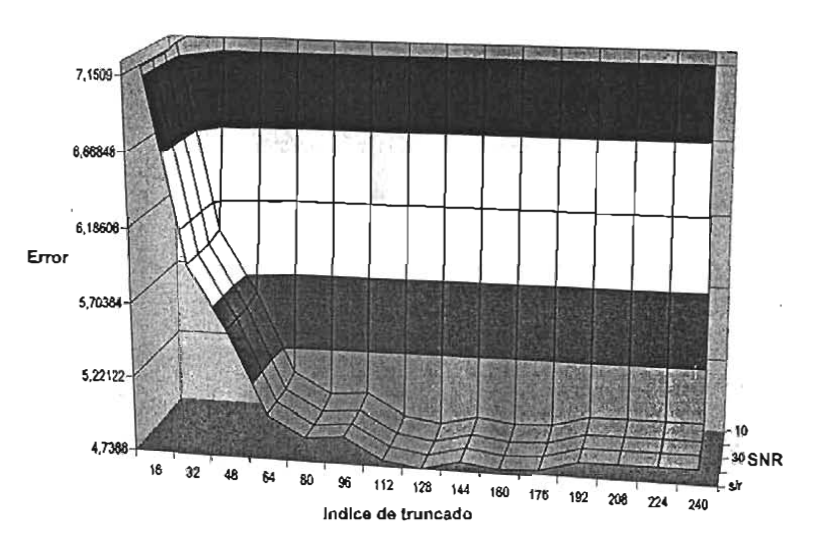

Error en la estimación conjunta de la frecuencia y el ancho de banda para una longitud de ventana de 511 elementos

Fig. 6.24. Error en la estimación conjunta de la frecuencia y el ancho de banda con un factor de peso Alfa óptimo de 1.5 y variando el índice de<br>truncado de la función de autocorrelación.

# 7. ANALISIS DE RESULTADOS: TRUNCADO

# 7.1 Introducción

En este capítulo se analizan los incrementos porcentuales del error para la estimación de la frecuencia media por contantántes mediantes por centrales del error para la estimación de la frecuencia media pseudo instantánea, el ancho de banda espectral RMS y la estimación conjunta, variando el truncado en la función de autocorrelación, la longitud de ventana de muestreo y cambiando la relación de potencia señal a ruido. Los resultados se detallan en el capitulo 6, Truncado en la función de autocorrelación.

# 7.2 Longitud de ventana de 63 elementos

### *7.2.1 Estimación del ancho de banda* y *la estimación conjunta*

En la tabla Tb.7.1. se muestra el incremento porcentual del error en las estimaciones espectrales  $\mu$  trunca trunca de muestra el mercamento porcentual del error en las estimaciones espectivales debido al truncado de la función de autocorrelación (IT), con respecto a los errores obtenidos sin<br>truncado (IT = 31).

Las estimaciones espectrales son, la frecuencia media pseudo instantánea, ancho de banda espectral us estimaciones espectrales son, la trecuencia media pseudo instan

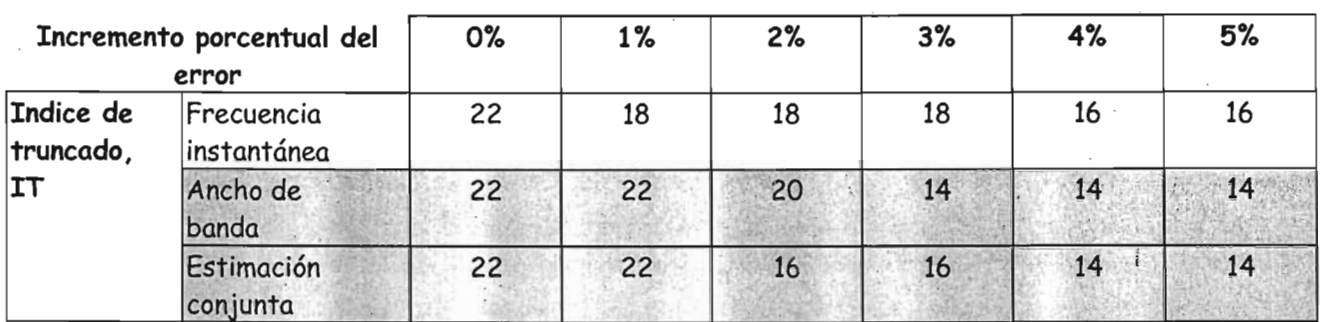

Tb.7.1. Tabla del incremento porcentual del error en la estimación de la frecuencia media pseudo instantánea, el a.<br>Pancho del banda especteu de banda de error en la estimación de la frecuencia media pseudo instantanea, el ancho de banda espectral y la estimación conjunta, con un truncado en la función de autocorrelación y un parámetro óptimo de 1.

#### 7.2.2 *Estimación de la frecuencia media pseudo instantánea*

En la tabla Tb.7.2 se muestra el incremento porcentual del error en las estimaciones espectrales  $\mu$  de la función de la función de la función de autocorrelación de la función de la función de la función de la función de la función de la función de la función de la función de la función de la función de la función d debido al truncado de la función de autocorrelación (IT), con respecto a los errores obtenidos sin<br>truncado (IT = 31).

Las estimaciones espectrales son, la frecuencia media pseudo instantánea, ancho de banda espectral  $\alpha$  estimaciones espectrales son, la trecuencia media pseudo instanto

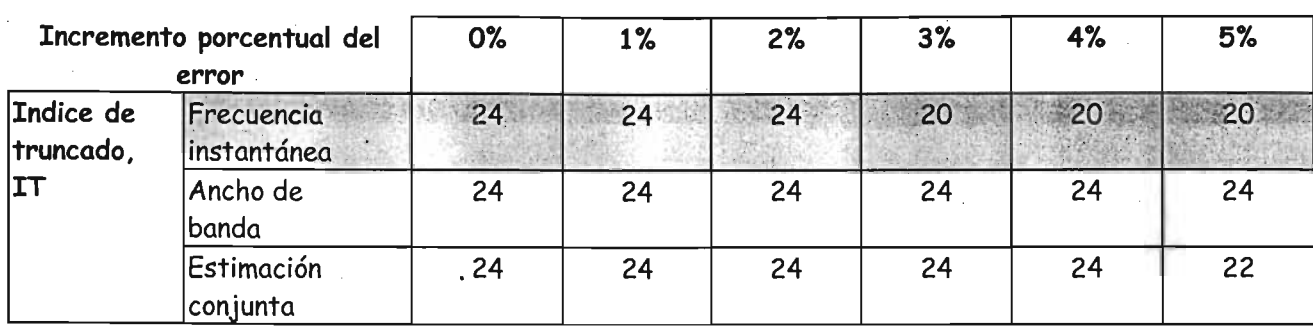

Tb.7.2. Tabla del incremento porcentual del error en la estimación de la frecuencia media pseudo instantánea, el ancho de banda espectral de contral de estimación de la función de la función de la función de autocorrelación<br>. ancho de banda espectral y la estimación conjunta, con un truncado en la función de autocorrelación y un parámetro óptimo de 1.5.

# 7.3 Longitud de ventana de 127 elementos

### *7.3.1 Estimación del ancho de banda y la estimación conjunta*

En la tabla Tb.7.3 se m~estra el incremento porcentual del error en las estimaciones espectrales  $\mu$  idebido al truncado de la función de autocorrelación de autocorres obtenidos singulares obtenidos singulares o debido al truncado de la función de autocorrelación (IT), con respecto a los errores obtenidos sin<br>truncado (IT = 63).

Las estimaciones espectrales son, la frecuencia media pseudo instantánea, ancho de banda espectral us estimaciones espectrales son, la trecuencia media pseudo instar

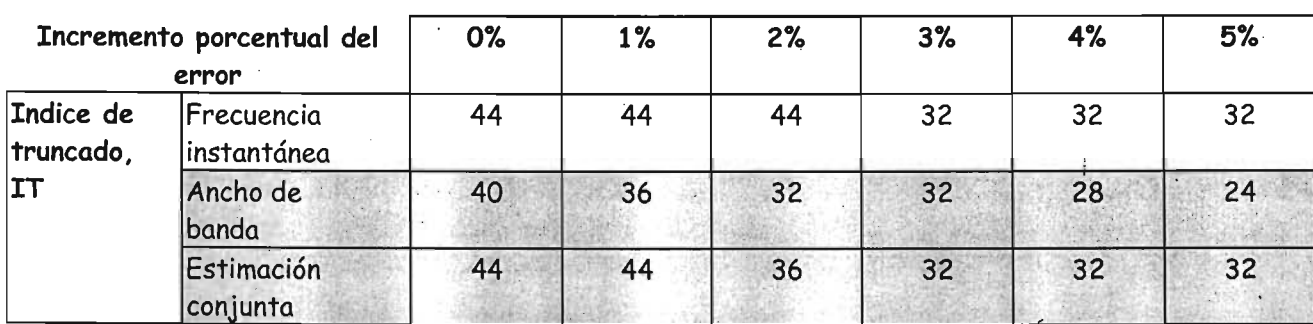

Tb.7.3. Tabla del incremento porcentual del error en la estimación de la frecuencia media pseudo instantánea, el ancho de banda espectral de banda espectral de estimación de la frecuencia media pseudo instantanea, el ancho de banda espectral y la estimación conjunta, con un truncado en la función de autocorrelación y un<br>parámetro óptimo de 1.

## 7.3.2 *Estimación de la frecuencia media pseudo instantánea*

En la tabla Tb.7.4 se muestra el incremento porcentual del error en las estimaciones espectrales n la tabla 1b./.4 se muestra el incremento porcentual del error en las estimaciones espectrales interventos de debido al truncado de la función de autocorrelación (IT), con respecto a los errores obtenidos sin<br>truncado (IT = 63).

Las estimaciones espectrales son, la frecuencia media pseudo instantánea, ancho de banda espectral us estimaciónes espectrales son, la trecuencia media pseudo instan

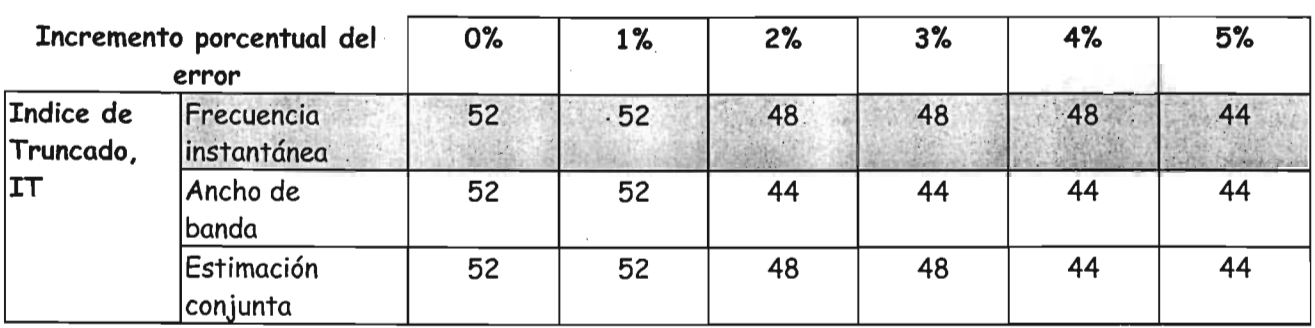

Tb.7.4. Tabla del incremento porcentual del error en la estimación de la frecuencia media pseudo instantánea, el b.7.4. Tabla del incremento porcentual del error en la estimación de la frecuencia media pseudo instantanea, el ancho de banda espectral y la estimación conjunta, con un truncado en la función de autocorrelación y un<br>parámetro óptimo de-2.

# 7.4 Longitud de ventana de 255 elementos

## *7.4.1 Estimación del ancho de banda y la estimación conjunta*

En la tabla Tb.7.5 se muestra el incremento porcentual del error en las estimaciones espectrales de la función de la función de la función de autocorrelación del error en los estimuciones espectificas debido al truncado de la función de autocorrelación (IT), con respecto a los errores obtenidos sin<br>truncado (IT = 127).

Las estimaciones espectrales son, la frecuencia media pseudo instantánea, ancho de banda espectral us estimaciones espectrales son, la trecuencia media pseudo instan

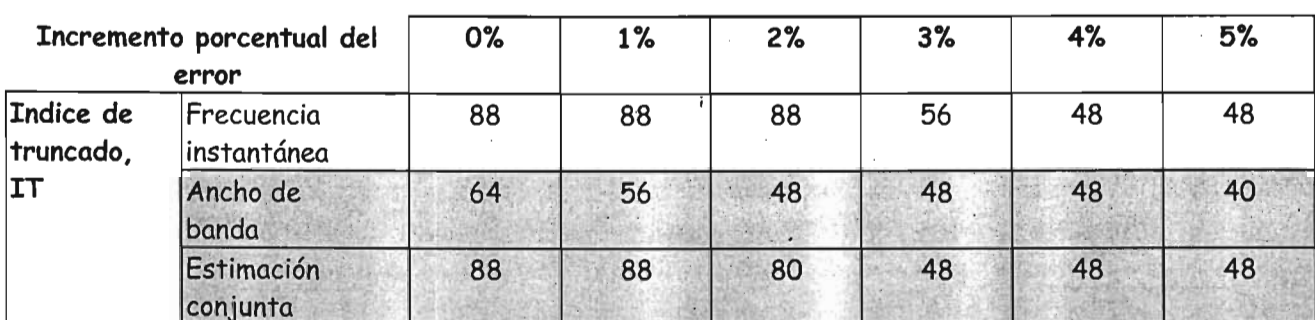

Tb.7.5. Tabla del incremento porcentual del error en la estimación de la frecuenCia media pseudo instantánea, el b.7.5. Tabla del incremento porcentual del error en la estimación de la frecuencia media pseudo instantanea, e ancho de banda espectral y la estimación conjunta, con un truncado en la función de autocorrelación y un<br>parámetro óptimo de 1.

## 7.4.2 *Estimación de la frecuencia media pseudo instantánea*

En la tabla Tb.7.6 se muestra el incremento porcentual del error .en las estimaciones espectrales  $\mu$  idebido al truncado de muestra en incremento porcentual del error en las estimaciones espectivales  $\mu$ debido al truncado de la función de autocorrelación (IT), con respecto a los errores obtenidos sin<br>truncado (IT = 127).

Las estimaciones espectrales son, la frecuencia media pseudo instantánea, ancho de banda espectral us estimaciónes espectrales son, la trecuencia media pseudo instan

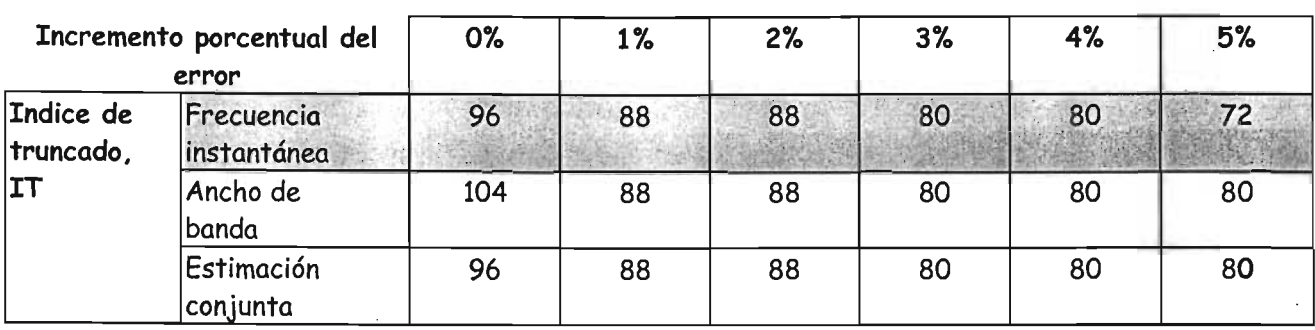

Tb.7.6. Tabla del incremento porcentual del error en la estimación de la frecuencia media pseudo instantánea, el p.7.6. Tapía del incremento porcentual del error en la estimación de la frecuencia media pseudo instantanea, el ancho de banda espectral y la estimación conjunta, con un truncado en la función de autocorrelación y un<br>parámetro óptimo de 2.

# 7.5 Longitud de ventana de 511 elementos

### 7.5.1 . *Estimación del ancho de banda* y *la estimación conjunta*

En la tabla Tb.7.7 se muestra el incremento porcentual del error en las estimaciones espectrales . n la tabla 10.7.7 se muestra el incremento porcentual del error en las estimaciones espectrales si debido al truncado de la función de autocorrelación (IT), con respecto a los errores obtenidos sin<br>truncado (IT = 225).

Las estimaciones espectrales son, la frecuencia media pseudo instantánea, ancho de banda espectral us estimaciones espectrales son, la trecuencia media pseudo instan

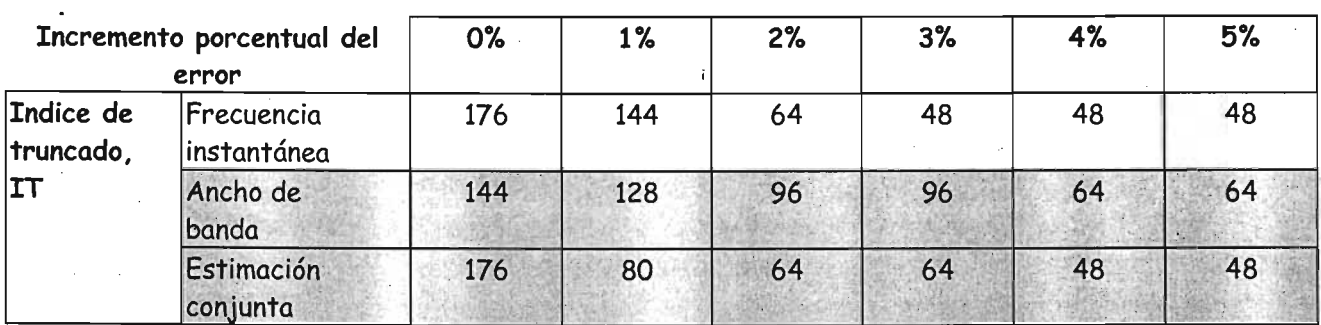

Tb.7.7. Tabla del incremento porcentual del error en la estimación de la frecuencia media pseudo instantánea.,el p.7.7. Tabla del incremento porcentual del error en la estimación de la frecuencia media pseudo instantanea, el ancho de banda espectral y la estimación conjunta, con un truncado en la función de autocorrelación y un<br>parámetro óptimo de 1.

### 7.5.2 *Estimación de la frecuencia media pseudo instantánea*

En la tabla Tb.7.8 se muestra . el incremento porcentual del error en las estimaciones espectrales  $\mu$  idebido al truncado de la función de autocorrelación de autocorrelación en los estimuciones espectivales  $\mu$ debido al truncado de la función de autocorrelación (IT), con respecto a los errores obtenidos sin<br>truncado (IT = 255).

Las estimaciones espectrales son, la frecuencia media pseudo instantánea, ancho de banda espectral  $\mu$ s estimaciones espectrales son, la trecuencia media pseudo instanto  $\mu$ 

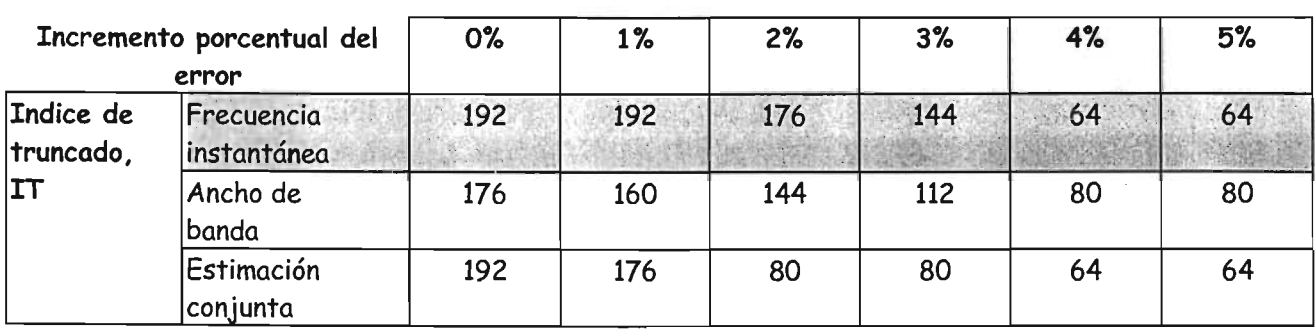

Tb.7.B. Tabla del incremento porcentual del error en la estimación de la frecuencia media pseudo instantánea, el p.7.6. Tabla del incremento porcentual del error en la estimación de la frecuencia media pseudo instantanea, el ancho de banda espectral y la estimación conjunta, con un truncado en la función de autocorrelación y un parámetro óptimo de 1.

 $\mathbf{i}$ 

### 8. **CONCLUSIONES**

#### 8.1. Introducción

En este capítulo se presentan las conclusiones y perspectivas futuras de este trabajo. Las conclusiones se presentan las conclusiones y perspectivas futuras de este mapajo. Las conclusiones se agrupan de la forma siguiente: sobre la distribución tiempo frecuencia de Born Jordan, sobre el algoritmo eficiente, sobre la señal Dóppler simulada, sobre el procedimiento para calcular el parámetro óptimo, sobre los parámetros óptimos de alfa óptimos, sobre la comparación con la distribución tiempo frecuencia de Wigner Ville, sobre el truncado de la función de<br>autocorrelación, sobre el incremento porcentual del error inducido por el índice de truncado.

Este trabajo en la medida de lo posible es auto contenido. En el capítulo 2 se desarrollan conceptos' sic riduajo en la filedida de lo posible es duto comentão. En el capitulo 2 se desarrollan conceptos necesarios para la familiarización y su fácil comprensión. Además este trabajo se elaboró como un<br>libro de texto, así que se incluyen todos los detalles del desarrollo en los apéndices.

# 8.2. Conclusiones generales

En término general se desarrollo e implanto un algoritmo secuencial para técnicas de estimación espectral, basado en la distribución en la distribución tiempo frecuencial para recritad de estimación espectral, basado en la distribución tiempo frecuencia de Born Jordan. A continuación se especifican<br>las conclusiones.

Se diseño un algoritmo secuencial para el cálculo de la distribución tiempo frecuencia de Born J ordan di cual effettivo de cual efectual efectuario de la distribución tiempo frecuencia de porti Jordan, el cual efectúa aproximadamente la mitad de operaciones que las que se efectuarían al<br>calcular ésta distribución a través de su definición, ver la ecuación (EQ.8.12).

Se implanto el algoritmo secuencial mencionado en el inciso anterior en una herramienta. de cálculo e implianto el algortimo secuencial mencional

Se realizó una evaluación práctica de los efectos que resultan de la variación dei parámetro propio de la regiizo dila evaluación practica de los efectos que resultan de la variación del parametro propio de la distribución, con respecto a la longitud de ventana de muestreo y de la relación señal a ruido, sobre la estimación de la frecuencia media pseudo instantánea y del ancho de banda espectral RMS, utilizando un modelo de señal Dóppler ultrasónica. Lo anterior permitió encontrar los parámetros óptimos los cuales minimizan el error en las estimaciones espectrales; los resultado de los<br>parámetros óptimos se muestran en las tablas (Tb.8.1, Tb.8.2, Tb.8.3).

Se realizó una evaluación práctica del truncado en la función deautocorrelación indexada al tiempo e realizo ana evaluación practica del trancado en la función de autocorrelación indexada al tiempo generalizada, en el cálculo de la distribución tiempo frecuencia de Born Jordan. Lo anterior permitió disminuir aún más el número de operaciones implicadas en el cálculo de la estimación espectral, aunque se incrementa el error de dichas estimaciones; en la ecuación (EQ.8.12) se muestra el<br>truncado y en las tablas (Tb.8.4, Tb.8.5, Tb.8.6, Tb.8.7) los resultados de dicho truncado.

Por último se observo que la distribución tiempo frecuencia de Born Jordan estima mejor el espectro de una señal de una señal de una señal de ruido en presencia de born Jordan estima mejor el espectivo de una señal Dóppler ultrasónica en presencia de ruido, mejor que la distribución tiempo frecuencia<br>de Wigner Ville. La comparación se muestra en la gráfica de la Fig. 8.6.

#### 8.3. Conclusiones específicas

#### 8.3.1 Sobre la distribución tiempo frecuencia de Born Jordan

La distribución tiempo frecuencia de Born Jordan continua es, ecuación (EQ.3.8):

$$
BJD(t, f) = \frac{1}{2\alpha} \int_{-\infty}^{+\infty} \left| \frac{1}{|\tau|} \int_{-\alpha|\tau|}^{+\alpha|\tau|} x \left( \mu + \frac{\tau}{2} \right) x^* \left( \mu - \frac{\tau}{2} \right) d\mu e^{-j2\pi \tau} d\tau \right. \tag{Eq.8.1}
$$

Al agregar una función ventana tal que  $W(t) = 0$ , en  $|t| > T_w/2$  y  $W(0) = 1$ , que multiplique a la función de autocorrelación indexada al tiempo generalizada, se obtiene la pseudo distribución tiempo  $\frac{1}{2}$  direction de Borocon Federion index dud di Tiempo g *Bordan, ecuación* (EQ.3.9):<br> *BJD(t, f)* =  $\frac{1}{n} \int_{0}^{r_x} \frac{1}{n} \int_{0}^{t} x(\mu + \frac{\tau}{n}) x^2(\mu - \frac{\tau}{n}) d\mu W(\frac{\tau}{n}) W^2(-\frac{\tau}{n}) e^{-j2\pi \tau} d\tau$  (EQ.8.2)

$$
BJD(t, f) = \frac{1}{2\alpha} \int_{-T_{\infty}}^{T_{\infty}} \frac{1}{|\tau|} \int_{t-\alpha|\tau|}^{t+\alpha|\tau|} x\left(\mu + \frac{\tau}{2}\right) x^* \left(\mu - \frac{\tau}{2}\right) d\mu W\left(\frac{\tau}{2}\right) W^* \left(-\frac{\tau}{2}\right) e^{-j2\pi \tau} d\tau
$$
 (EQ.8.2)

Al discretizar la pseudo distribución se obtiene la distribución tiempo frecuencia discreta de Born  $\frac{1}{3}$  discretizar la pseudo dist

$$
BJD(n,k) = 2 \sum_{r=-N+1}^{N-1} W(r) W^{*}(-r) e^{-j2\pi k r} \sum_{\mu=-\alpha}^{\alpha 2|r|} \frac{1}{4\alpha |r|} x(\mu + n + r) x^{*}(\mu + n - r)
$$
 (EQ.8.3)

Para analizar el desempeño de la ecuación (EQ.8.1), se sustituye en ésta la señal *x(t* ) definida por la ecuación (EQ.3.14):

$$
x(t) = \sum_{n=1}^{N} A_n e^{j(\omega_n t + \theta_n)}
$$
 (EQ.8.4)

Entonces la distribución continua se puede descomponer en 2 términos:

 $BJD(t, \omega) = BJD_{auto}(t, \omega) + BJD_{circle}(t, \omega)$  (EQ.8.5)

En donde los auto-términos son, ecuación (EQ.3.22): N

$$
BD_{\alpha u \omega}(t,\omega) = 2\pi \sum_{n=1}^{N} A_n^2 \delta(\omega - \omega_n)
$$
 (EQ.8.6)

los cuales representan la distribución ehergética de cada componente sinusoidal complejo de la señal, es cuares i epi esen un la als mouclon energen ca de cada componente sinusoldar complejo de la senar ecuación (EQ.8.4), y que son siempre positivos. Mientras que los términos de cruce son, ecuación<br>(EQ.3.28):  $\mathbb{R}$ 

$$
BJD_{\text{cruce}}(t,\omega) = \sum_{n=1}^{N} \sum_{m=1}^{N} A_n A_m \cos((\omega_n - \omega_m)t + \theta_n - \theta_m) \frac{\pi}{\alpha(\omega_n - \omega_m)} P_{\text{2}\alpha(\omega_n - \omega_m)} \left(\omega - \frac{\omega_n + \omega_m}{2}\right) \tag{Eq.8.7}
$$

los cuales representan la distribución energética de la interacción de cada par de componentes sinus representan la sistemada energenca de la mieracción de cada par de componentes sinusoidales complejos diferentes de la señal, ecuación (EQ.8.4) y que los términos de cruce son<br>periódicos y que pueden ser positivos o negativos.

Con base en la ecuación (EQ.8.7), el factor de peso de la distribución tiempo frecuencia de Born  $\frac{1}{3}$ on base en la ecuación (EQ.3.7), el jación

$$
WF_{\text{BJD}}(\omega, \omega_n, \omega_m) = \frac{\pi}{\alpha(\omega_n - \omega_m)} P_{\text{2a}(\omega_n - \omega_m)} \left( \omega - \frac{\omega_n + \omega_m}{2} \right)
$$
(EQ.8.8)

el cual multiplica al factor  $A_nA_m\cos(\bullet)$ , esto es, ponderada los términos de cruce.

Para el caso de la distribución de Born Jordan, Su factor de peso es una función pulso rectangular simátrico que la distribución de Born Jordan, su tactor de peso es una función puíso rectangular<br>Unitarios cunitarios este escubrado está de contrados de contrados de la constitución de la constitución de la Consecuentemente, se distribuye el término de cruce asociado a úJ*n* Y úJ*m* a lo largo de un intervalo finito.

#### 8.3.2 Sobre el algoritmo eficiente

Primero se simplifica la distribución tiempo frecuencia discreta de Born Jordan valuada en *n=O ,*  ecuación de simpresion de distinuidaden la siguiente experiente

$$
\sum_{\tau=0}^{N-1} f(\tau) = \sum_{\tau=0}^{N-1} f(\tau) + \sum_{\tau=-N+1}^{0} f(\tau) - f(0) = \sum_{\tau=0}^{N-1} f(\tau) + \sum_{\tau=0}^{N-1} f(-\tau) - f(0) = \sum_{\tau=0}^{N-1} f(\tau) + \left[ \sum_{\tau=0}^{N-1} f^{\star}(-\tau) \right] - f(0) \quad \text{(EQ.8.9)}
$$

Luego se demuestra que:

$$
f'(-\tau) = f(\tau) \tag{EQ.8.10}
$$

Finalmente aplicando la propiedad de los números complejos, z + z\* = 2Real[Z], se obtiene la ecuación  $\sum_{n=1}^{\infty}$ 

$$
BJD(0,k) = 4\text{Real}\left[\sum_{\tau=0}^{N-1} W(\tau)W^{\dagger}(-\tau)e^{\frac{-j2\pi kt}{N}}\sum_{\mu=-\alpha/2|\tau|}^{\alpha/2|\tau|}\frac{1}{4\alpha|\tau|}x(\mu+\tau)x^{\dagger}(\mu-\tau)\right] - 2|x(0)|^2
$$
(EQ.8.11)

donde Real<sup>[.]</sup> es el operador parte real de un número complejo.

Ahora bien, si se eliminan las multiplicaciones triviales en la función de auto correlación indexada al tiempo generalizada, entonces se optimiza el índice  $\mu$  , el cual va de max $\{-2\alpha|\tau|, -N + 1 + |\tau|\}$  hasta  $\lim_{n\to\infty}$ <br> $\lim_{n\to\infty}$ <br> $\lim_{n\to\infty}$ <br> $\lim_{n\to\infty}$ <br> $\lim_{n\to\infty}$ <br> $\lim_{n\to\infty}$ <br> $\lim_{n\to\infty}$ <br> $\lim_{n\to\infty}$ <br> $\lim_{n\to\infty}$ <br> $\lim_{n\to\infty}$  $\sum_{i=1}^{n}$ 

$$
J_{\mathcal{A}}(N-1-|\tau|_{f}^{2}, \text{ecuacion (EQ.3.38):}
$$
  
\n
$$
BJD(0,k) = 4\text{Real}\left[\sum_{\tau=0}^{N-1}W(\tau)W^{*}(-\tau)e^{-\frac{j2\pi k\tau}{N}}\right]_{\mu=\text{max}\{-\alpha_{2}|\tau|,-N+1+\tau|\}}^{\text{min}\{\alpha_{2}|\tau|,N-1+\tau\}}\frac{1}{4\alpha|\tau|}x(\mu+\tau)x^{*}(\mu-\tau)\right]-2|x(0)|^{2}
$$
 (EQ.8.12)

La expresión anterior constituye el algoritmo eficiente.

El número de operaciones para calcula~ la distribución discreta sin simplificar, ecuación (EQ.8.11) es: Productos: *2N3* + *4N2* - *N*  Productos:  $2N^3 + 4N^2 - N$ 

Sumas: 
$$
2N^3 + 2N - 4N
$$

 $m_{\text{max}}$   $2m + 2N - 4N$ Productos: *N <sup>3</sup>*+ *3N<sup>2</sup>*+ *3N -*

$$
\textsf{Products: } N^3 + 3N^2 + 3N
$$

Sumas:  $N^3$ .

Nótese que el algoritmo sin simplificación aproximadamente realiza el doble de operaciones que el algoritmo sin simplificación aproximadamente realiza el doble de operaciones que el *s* 

#### 8.3.3 Sobre la señal Dóppler ultrasónica simulada

En la sección 4.2, Señal Dóppler Ultrasónica Simulada se muestra el procedimiento para simular una señal de señal Dóppler Ultrasónica dimulgad se muestra el procedimiento para simular una edia coppier arrivasomed que modela la velocidad media del Tiajo sangumeo en un corre munisiversar de la arteria carótida. Su frecuencia media pseudo instantánea se muestra en la gráfica de la Fig. 8.3<br>y su ancho de banda es  $b = 100$  Hz.

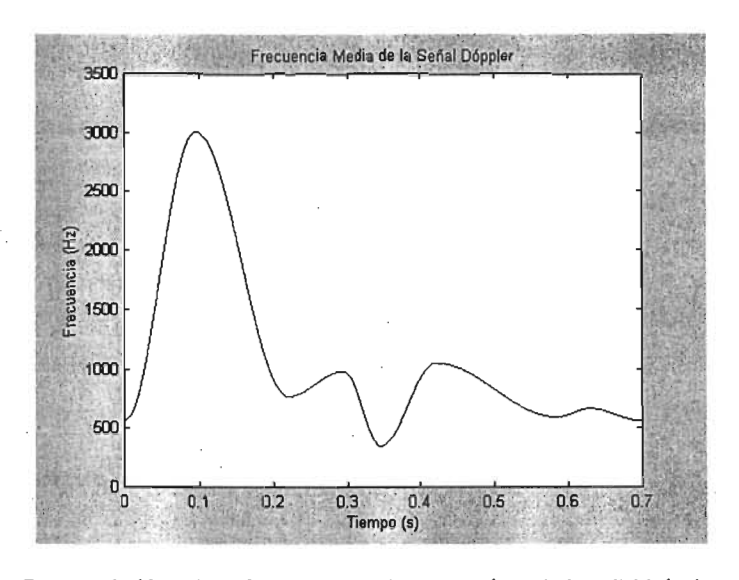

la frecuencia media instantánea de<br>brasócio estuduente (t) .

#### 8.3.4 Sobre el procedimiento para calcular el parámetro óptimo

El parámetro óptimo es el valor del parámetro propio de la distribuc.ión que minimiza el error de las estimaciones espectrales. Este parámetro óptimo se define para cada pareja de valores longitud de estimaciones espectrales. Este parámetro óptimo se define para cada pareja de valores longitud de<br>ventana de muestreo y relación señal a ruido.

En el procedimiento para calcular el parámetro óptimo se utiliza la señal Dóppler simulada discreta *x* Doctumento para calcular el parametro optimo se utiliza la senal Doppler simulada alscre

Primero se toma una ventana de muestreo de longitud *L* = *2N* -1 Y se .calculasuseñal analítica, la cual constituye la señal *x(m) para muestreo de longitud*  $L = 2N - 1$ , y se calcula su señal analítica, la distribución tiempo.<br>Una constituye la señal x(m) para su constituídad de la distribución tiempo. cual constituye la señal  $x(m)$  para  $m = -N + 1, ..., N - 1$ . Segundo, se estima la distribución tiempo<br>frecuencia de Born Jordan valuada en tiempo cero según la ecuación (EQ.3.39):

$$
BJD(0,k) = 4\text{Real}\left[\sum_{\tau=0}^{N-1} W(\tau)W^{\tau}(-\tau)e^{\frac{-j2\pi k\tau}{N}}\sum_{\mu=\max\{-\alpha 2|\tau|,-N+1+|\tau|\}}^{\min\{\alpha 2|\tau|,N-1-|\tau|\}}\frac{1}{4\alpha|\tau|}x(\mu+\tau)x^{\tau}(\mu-\tau)\right] - 2|x(0)|^2
$$
 (EQ.8.13)

Tercero, se calcula la potencia media pseudo instantanea,ecuación (EQ.2.23), valuada en cero según  $\frac{1}{2}$ el cel  $\frac{1}{2}$ 

$$
PID(0, k) = \begin{cases} BJD(0, k) & BJD(0, k) \ge 0 \\ 0 & BJD(0, k) < 0 \end{cases}
$$
 (EQ.8.14)

Cuarto, se estima la frecuencia media pseudo instantánea (EQ.2.25) según la ecuación:  $-$ .  $-$ 

$$
PIMF(n) = \frac{\sum_{k=0}^{N-1} k \cdot PIPD(0, k)}{\sum_{k=0}^{N-1} PIPD(0, k)}
$$
(EQ.8.15)

 $y = \frac{1}{2}$  el ancho de dede banda espectral RMS (Eq.2.27) según la ecuación: <u>. . . .</u>

$$
\hat{b}(n) = \sqrt{\sum_{k=0}^{\frac{N-1}{2}} (PIMF(n) - k)^2 \cdot PIPD(0, k)}
$$
\n(EQ.8.16)

 $\theta$ londe n representa el número consecutivo de la ventana procesada. Esto es, para la primera  $n=1$  . para la segunda *n.=* 2 y así sucesivamente. Nótese que los resultados *PIPD(n)* y *b(n)* corresponden al punto central de la ventana n-ésima procesada.

Una estimación puntual es la estimación de un parámetro (que describe una población), que da por resultado un partido es la estimación de an parametro (que describe ana población), que da por resultado un solo valor. Para el caso del PIMF(n) estima un solo valor de frecuencia instantánea para

una ventana de muestreo (población). Para el caso de  $b(n)$  estima un solo valor del ancho de banda espectral RMS para una ventana de muestreo (población).

También obsérvese qUe en la expresión discreta de la distribución tiempo frecuencia de Born J ordan · valuada en observese que en la expresión discreta de la distribución tiempo frecuencia de born vol dan valuada en  $n = 0$ , ecuación (EQ.8.13), los valores de las cotas del índice de la sumatoria interna, con<br>respecto a  $\mu$ , deben ser enteros. De aquí que los valores apropiados para el parámetro Alfa sean múltiplos enteros positivos de 0.5, esto es: *Alfa* = *O.5n* con *n* E *Naturales* ¡ (EQ.8.17)

$$
Alfa = 0.5n \text{ con } n \in \text{Naturales} \tag{Eq.8.17}
$$

En contraposición, los valores no apropiados son aquellos que no generan valores enteros en las cotas  $d_{\text{eff}}$  comprehensive internal sumatories internal dependence on a  $d_{\text{eff}}$ 

A continuación se muestran la gráfica Fig.8.4 de la frecuencia media pseudo instantánea de la señal · ventilizado una longitud de venta de la línea de la línea de la línea de señas de la seña. utilizando una longitud de ventana de muestreo de 511 elementos (la línea continua muestra los<br>valores teóricos y la otra los estimados):

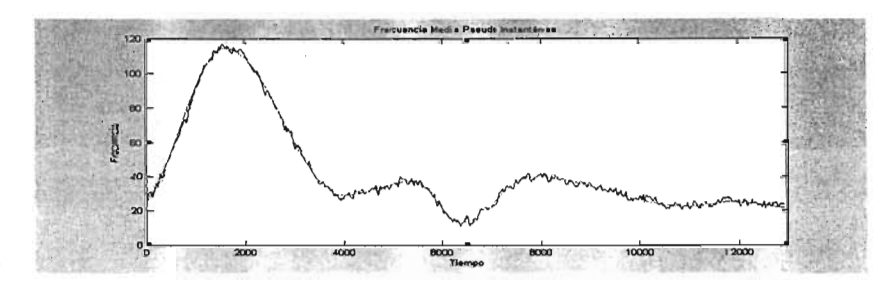

Fig.8.4. Gráfica de la frecuencia media pseudo instantánea con una<br>longitud de venta de 511 elementos.

En la gráfica Fig.8.5 semuesta el ancho de banda espectral RMS utilizando una longitud de ventana  $\alpha$  in a grandar rigidal se muesta el ancho de banda espectrar km3 utilizando una fongritud de ventuna.

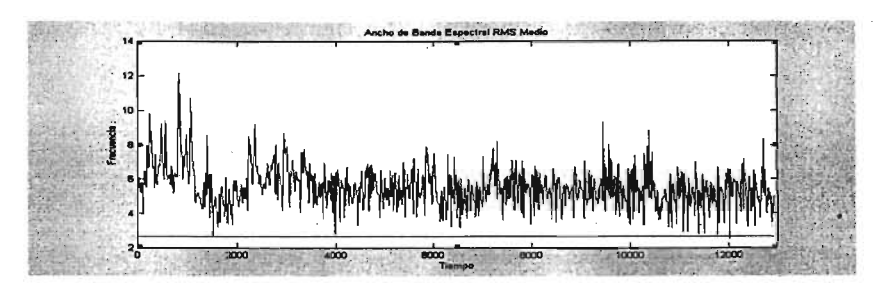

Fig.8.5. Gráfica del ancho de banda espectral RMS para una longitud de vo de banda espectral RMS

Las estimaciones espectrales para las otras longitudes de ventana son similares.

#### 8.3.5 Sobre los parámetros óptimos

Recuérdese que el parámetro óptimo es el valor propio de la distribución que minimiza el error de las ecueraese que el parametro optimo es el valor propio de la distribución que minimiza el error de las estimaciones espectrales. Los parámetros óptimos Alfa según la longitud de ventana de muestreo y la<br>relación señal a ruido se muestran a continuación.

Para la estimación de la frecuencia media pseudo instantánea (Tb.5.2) se tiene que:

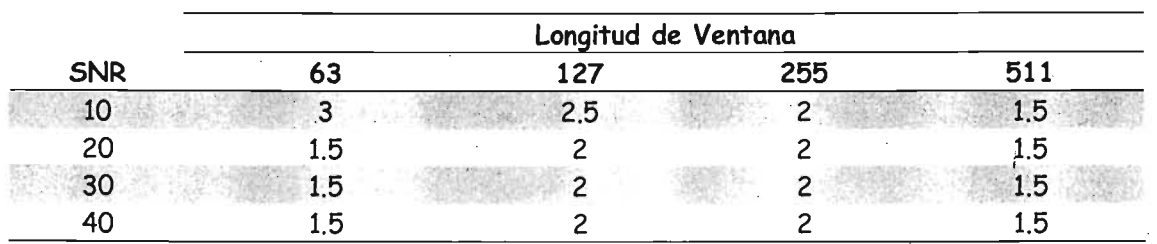

Tb.8.1. Parámetros óptimos para la estimación de la frecuencia media pseudo instantánea.

Para el ancho de banda espectral RMS (Tb.5.4) se tiene que:

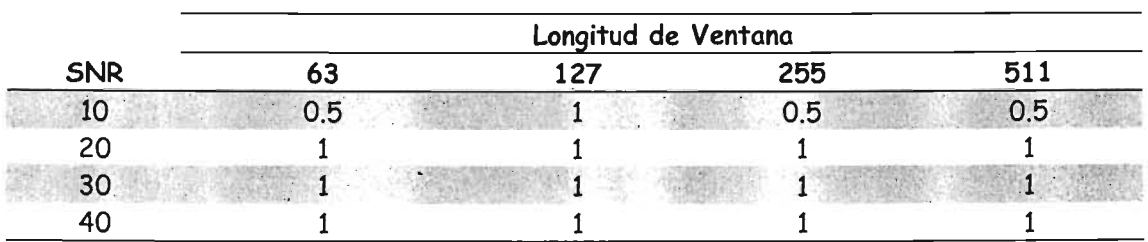

Tb.8.2. Parámetros óptimos para la estimación del ancho de banda espectral.

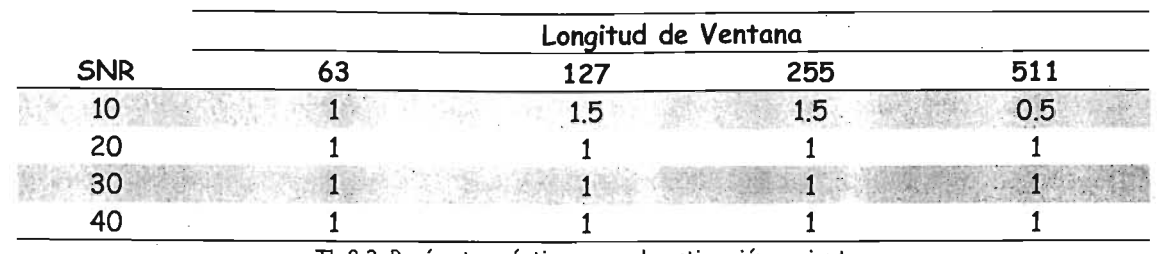

y para la estimación conjunta de la frecuencia y el ancho de banda (Tb.5.6) se tiene. que:

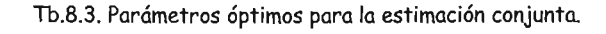

#### 8.3.6 Sobre la comparación con la distribución tiempo frecuencia de Wigner Ville

En las gráficas de la. Fig.8.6 se muestran los errores mínimos en. la eStimación de la frecuencia y del ancho de banda para las distribuciones de Wigner Village de Wigner Village de Village de Village de Village de<br>A contrato de la contrato de Wigner Village de Village de Village de Village de Village de Village de Village ancho de banda para las distribuciones de Wigner Ville, ecuación (EQ.2.11), y Born Jordan con un<br>SNR de 20 dB.

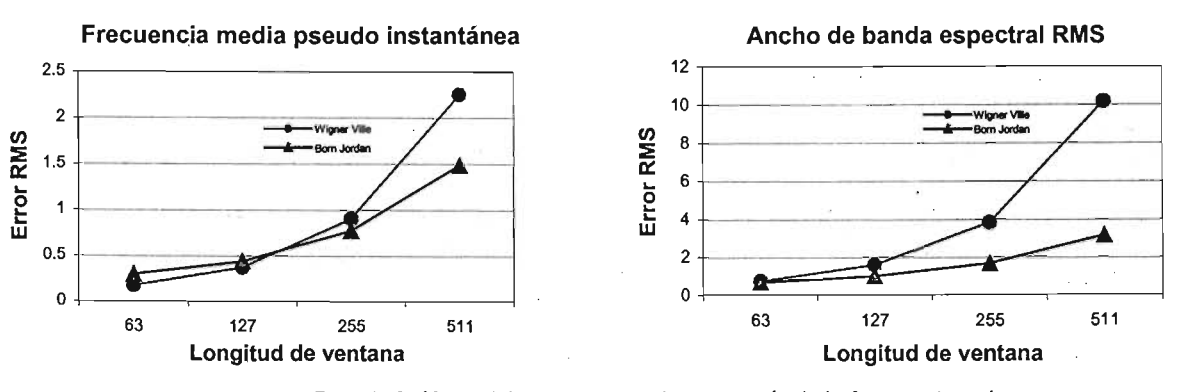

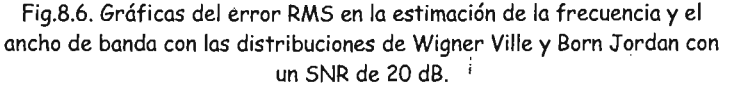

Nótese que la distribución de Born Jordan estima mejor que la distribución de Wigner Vil/e la forese que la distribución de born Jordan estima mejor que la distribución de wigher vine la frecuencia media pseudo instantánea de una señal en presencia de ruido. Lo mismo ocurre con el<br>ancho de banda.

#### 8.3.7 Sobre el truncado de la función de autocorrelación

La siguiente ecuación muestra la expresión discreta eficiente que calcula la distribución tiempo de siguiente ecuación muestra la expresión discreta enciente que calcula la distribución hempo frecuencia de Born Jordan, con un índice de truncado en la función de autocorrelación indexada al<br>tiempo generalizada, ecuación (EQ.6.1):

$$
BJD(0,k,IT) = 4\text{Real}\left[\sum_{\tau=0}^{N-1} W(\tau)W^{\tau}(-\tau)e^{-\frac{j2\pi k\tau}{N}}\sum_{\mu=\max\{-IT,-\alpha 2|\tau|,-N+1+|\tau|\}}^{\min\{IT,\alpha 2|\tau|,N-1-|\tau|\}}\frac{1}{4\alpha|\tau|}x(\mu+\tau)x^{\tau}(\mu-\tau)\right]-2|x(0)|^2 \quad \text{(EQ.8.18)}
$$

Los valores de las cotas de la sumatoria interna con respecto a *Ji* tienen un índice de truncado *IT,*  el cual puede tomar valores desde O hasta N-1, ya que para valores mayores a N-1 no existe ningún trual puede fomar valores desde 0 hasta N-1, ya que para valores mayores a N-1 no existe ningun.<br>ITT= N -1, six truncado

El truncado introduce un error en la estimación, pero disminuye el número de operaciones. De esta  $\frac{1}{2}$  from course un compromiso de rapidez de cálculo contra el error en la estimación espectral: forma se establece un compromiso de rapidez de cálculo contra el error en la estimación espectral: "A mayor rapidez de cálculo (mayor truncamiento), mayor error (incremento controlado) en la<br>estimación espectral".

#### 8.3.8 Sobre el incremento porcentual del error inducido por el índice de truncado

En la tabla se muestran el incremento porcentual del error en las estimaciones espectrales debido al trunca do de muestran el incremento porcentual del error en las estimaciones espectrales debid.<br>In truncado de la función de la contenidad de la función de la contenidad de la contenidad de la contenidad de

Las estimaciones espectrales son, la frecuencia media pseudo instantánea, ancho de banda espectral us estimaciones espectrales son, la frecuencia media pseudo instantanea, ancho a

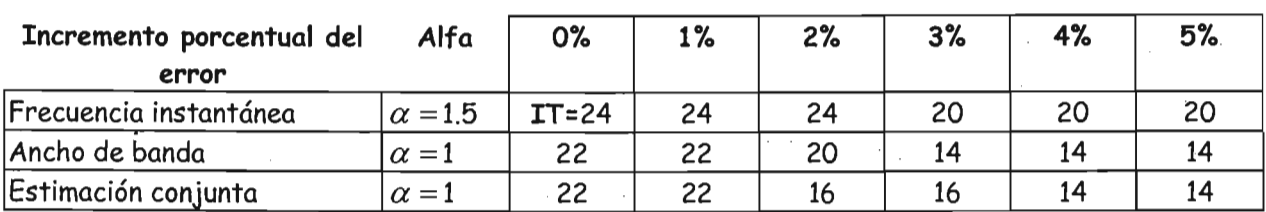

lb.S.4. Indlce de truncado y su incremento porcentual del error asociado, para L=63.

Para una longitud de ventana de muestreo  $L= 127$  se tiene:

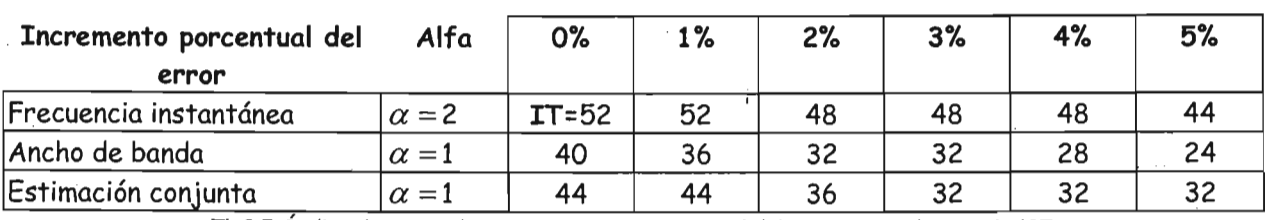

Para una longitud de ventana de muestreo  $L = 255$  se tiene:

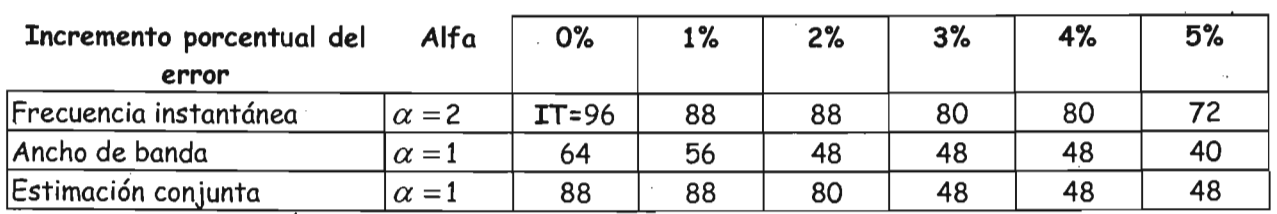

Tb.8.6. Índice de truncado y su incremento porcentual del error asociado, para L=255.

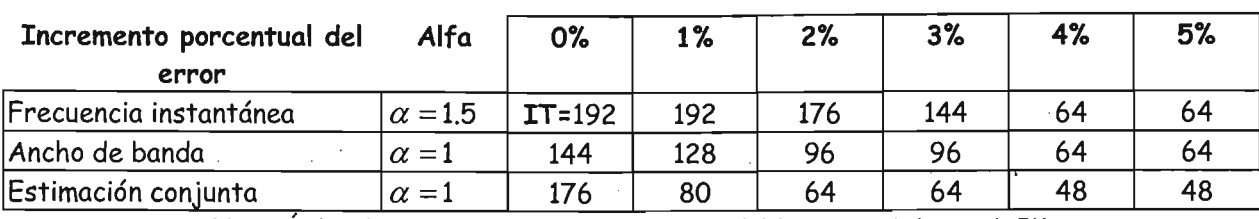

Para una longitud de ventana de muestreo *L* = 511 se tiene:

#### 8.4. Trabajo futuro

La distribución de Zhao-Atlas-Marks[22] también pertenece a las distribuciones tiempo frecuencia de la Clase de Cohen. La distribución continua se define como:

$$
ZAMD(t, f) = \frac{1}{4\pi\alpha} \int g(\tau) \int_{t-a|\tau|}^{t+a|\tau|} x^* \left(\mu - \frac{\tau}{2}\right) x \left(\mu + \frac{\tau}{2}\right) e^{-j2\pi ft} du d\tau
$$
 (EQ.8.19)

y su kernel es:

$$
\phi(\theta, \tau) = g(\tau) \tau \left| \frac{\sin \alpha \theta \tau}{\alpha \theta \tau} \right| \tag{Eq.8.20}
$$

donde  $g(\tau)$  es una función de filtrado y  $\alpha>0$  es un parámetro de escala. Nótese que si se define  $g(\tau) = \frac{1}{|\tau|}$ , entonces se obtiene:

$$
\phi(\theta, \tau) = \frac{1}{|\tau|} |\tau| \frac{\sin \alpha \theta \tau}{\alpha \theta \tau} = \frac{\sin \alpha \theta \tau}{\alpha \theta \tau}
$$

Este kernel corresponde a la distribución de Born J ordan. De aquí que la distribución de Born Jordan sie nei nei con esponde a la distribución de Born Jordan. De aqui que la distribución de Born Jordan sea un caso particular de la distribución Zhao-Atlas-Marks. Se propone ampliar este trabajo de<br>investigación para el caso general, es decir, la distribución de Zhao-Atlas-Marks.

# A .1. **BIBLIOGRAFIA**

- $[1]$ . Oppenheim A.V., Schafer R.W., Buck J.R. "Tratamiento de Señales en Tiempo Discreto". Prentice Hall. Segunda Edición, 2000.
- $[2]$ Proakis J.G., Manolakis D.G. "Tratamiento digital de señales. Principios, algoritmos y aplicaciones". Prentice Hall. Tercera Edición, 1998.<br>[3]. Oppenheim A.V., Willsky A.S., Young I.T.. "Signals and Systems".
- [3]. Oppenheim A.V., Willsky A.S., Young I,T.. "Signals an Systems". 1983.<br>[4]. Boashash B. " Estimating and Interpreting the Instantaneous Frecu
- Boashash B. " Estimating and Interpreting the Instantaneous Frecuency of a Signal Part 1: Fundamentals". Proceedings of IEEE. Vol. 80 No. 4. P.P. 520-538. April 1992.
- Boashash B. " Estimating and Interpreting the Instantaneous Frecuency of a Signal  $[5]$ . Part 2: Algorithms and Aplication". Proceedings of IEEE. Vol. 80 No. 4. P.P. 540-568. [6]. Martin W., Flandrin P. "Wigner-Ville Spectral Analysis of Nonstationary Processes"'.
- Martin W., Flandrin P. "Wigner-Ville Spectral Analysis of Nonstationary Processes". IEEE Transactions on Acoustic, Speech, and Signal Processing. Vol. ASSP-33. No. 6. P.P. 1461-1470. December 1985.
- Boashash B. "An Efficient Real-Time Implementation of the Wigner-Ville  $[7]$ . Distribution". IEEE Transactions on Acoustic, Speech, and Signal Processing. ASSP-35. No. 11, P.P. 1611-1618. November 1987.<br>[8]. Fan L., Evans D. " Extracting Instanta
- Fan L., Evans D. " Extracting Instantaneous Mean Frecuency Information from Doppler Signal Using the Wigner Distribution Function". Ultrasound in Med. & Biol. Vol. 20. No. 5 P.P. 429-443. 1994.
- [9]. Papoulis A. "Signal Analysis ". McGraw Hill. 1985.
- [10]. Fan L., Evans D. "A Real-Time and Fine Resolution Analyzer Used to Estimate the Instantaneous Energy Distribution of Doppler Signals". Ultrasound in Med. & Biol. Vol. 20. No. 5 P.P. 445-454. 1994.
- [11]. Cardoso J., Ruano G., Fish P. "Nonstationary Broadening Reduction in Pulsed Dopppler Spectrum Measurements Using Time-Frecuency Estimators". IEEE Transactions on Biomedical Engineering. Vol. 43. No. 12. P.P. 1176-1186. December 1996.
- [12]. Fish P. "Physics and Instrumentation of Diagnostic Medical Ultrasound". Reino Unido. John Wiley & Sons. 1990.
- [13]. Cohen L. "Time-Frequency Analysis". New Jersey. Prentice-Hall PTR. 1995
- [14]. Woods J., Buda A., Barry D. "Time-Frequecy Transforms: A New Approach to first Heart Soud Frequency Dynamics". IEEE Transactions on Biomedical Engineering. Vol. 39. No. 7. P.P. 730-740. July 1992.
- [15]. Cohen L. "Time-Frequency Distributions-A Reviews". Proceedings of the IEEE. Vol. 77. No. 7. P.P. 941-981. July 1989.
- [16]. Zeira A., Zeira E., Holland S. "Pseudo-Wigner Distribution for Analysis of Pulsed Doppler Ultrasound". IEEE Transactions on Ultrasonics, Ferroelectrics and Frecuency Control. Vol. 41. No. 3. P.P. 346-352. May 1994.
- [17]. Choi H., Williams W. "Improved Time-Frecuency Representation of Multicomponent Signals Using Exponential Kernels". IEEE Transactions on Acoustics, Speech and Signal Processing. Vol. 37. No. 6. P.P. 862-871. June 1989.
- [18]. Jensen J. A. "Estimation of Blood Velocities Using Ultrasound a Signal Processing<br>Aproach" Cambridge University Press, Primera Edición, 1996.
- [19]. Evans H. D., McDiken W.N. "Doppler Ultrasound, Physics, Instrumentation and Signal Processing" Wiley, Segunda Edición.
- [20]. Guo Z., Durand L, Lee H. "The Time-Frequency Distributions of Nonstationary Signals Based on a Bessel Kernel". IEEE Transactions on Signal Processing. Vol. 42. No. 7. p.p. 1700-1707. July 1994.
- [21]. Rubio E. "Diseño e Implementación de Algoritmos Paralelos para Métodos de Estimación Espectral". Tesis para obtener el grado de Maestría en Ciencias de la Computación. Mexico D.F. Noviembre 2000.
- [22]. Zhao Y., Atlas L.E., Marks R. J. "The use of cone-shaped kernels for generalized time frequency representations of nonstationary signals". IEEE Trans. Acoust. Speech, Signal Processing. Vol. 38. p.p. 1084-1091. 1990.
- [23]. Mendenhall W., Scheaffer R. L., Wackerly D. "Estadística Matemática con Aplicaciones". Grupo Editorial Iberoamericana. Tercera Edición, 1992.

.. /'

# A. 2. **FORMULAS Y DESARROLLO**

#### Entrada A2.1

$$
\int_{-\infty}^{\infty} \frac{\sin(\alpha \theta \tau)}{\alpha \theta \tau} e^{-j\theta} d\theta = \frac{\pi}{\alpha \tau} p_{2\alpha \tau}(t)
$$
 donde:  

$$
\frac{\pi}{\alpha \tau} p_{2\alpha \tau}(t) = \begin{cases} \frac{\pi}{\alpha \tau} & |t| < \alpha \tau \\ 0 & \text{ot } \tau \end{cases}
$$

Entrada A2.2

$$
R'_x(t,\tau) = \frac{1}{2\pi} \int_{-\infty}^{+\infty} x \left( \mu + \frac{\tau}{2} \right) x^* \left( \mu - \frac{\tau}{2} \right) \frac{\pi}{\alpha \tau} P_{2\alpha \tau} (t - \mu) d\mu
$$

$$
R'_x(t,\tau) = \frac{1}{2\alpha\tau} \int_{t-\alpha\tau}^{t+\alpha\tau} x\left(\mu + \frac{\tau}{2}\right) x^* \left(\mu - \frac{\tau}{2}\right) d\mu
$$

Transformada de Fourier  
\n
$$
\frac{\sin(at)}{\pi} \xrightarrow{\qquad} p_{2a}(\omega) \qquad \text{donde:}
$$
\n
$$
p_{2a}(\omega) = \begin{cases} 1 & |\omega| < a \\ 0 & \text{ot } \omega \end{cases}
$$

Por definición  $+ \infty$  $R_{x}^{'}(t,\tau)=\frac{1}{2\pi}\int R_{x}(t,\tau)\psi(t-\mu,\tau)d\mu.$ Redefiniendo límites de la integral  $|t-\mu|<\alpha\tau$  $-\alpha\tau < t - \mu < \alpha\tau$  $t-\alpha\tau < -\mu < -t+\alpha\tau$  $t + \alpha \tau > \mu > t - \alpha \tau$  $t - \alpha \tau < \mu < t + \alpha \tau$ 

$$
Entrada A2.3
$$
  
\n
$$
BJD(t, \omega) = \int_{-\infty}^{+\infty} \frac{1}{2\alpha \tau} \int_{t-\alpha\tau}^{t+\alpha\tau} x \left(\mu + \frac{\tau}{2}\right) x^* \left(\mu - \frac{\tau}{2}\right) d\mu e^{-j\omega\tau} d\tau
$$

$$
\begin{aligned} & \text{For definition} \\ & \text{TFD}(t, \omega) = \int_{0}^{\infty} R_x(t, \tau) e^{-j\omega \tau} d\tau \end{aligned}
$$

Entrada A2.4

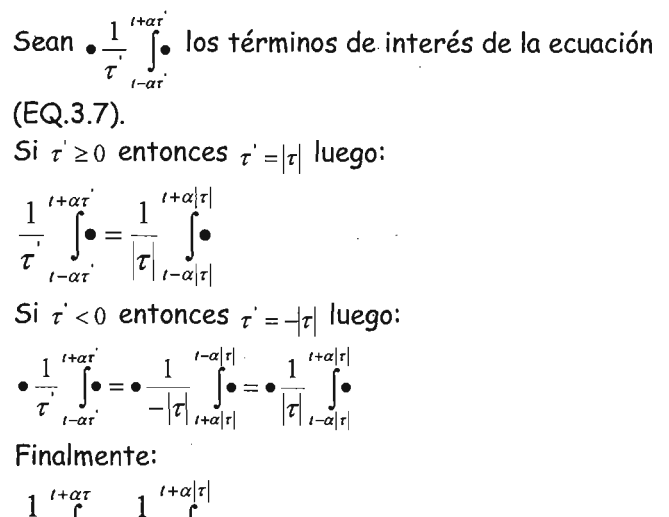

$$
\frac{1}{\tau} \int_{t-\alpha\tau}^{t+\alpha\tau} \bullet = \frac{1}{|\tau|} \int_{t-\alpha|\tau|}^{t+\alpha|\tau|}
$$

Entrada A2.5

$$
\lim_{\tau \to 0} \frac{1}{2\alpha \tau} \int_{t-\alpha\tau}^{t+\alpha\tau} x \left( \mu + \frac{\tau}{2} \right) x^* \left( \mu - \frac{\tau}{2} \right) d\mu = \frac{0}{0}
$$

Existe una indeterminación cuando  $\tau \rightarrow 0$ 

$$
\int_{0}^{1} \bullet = 0
$$

*b a*   $\left\lceil \bullet \right\rceil = - \left\lceil \bullet \right\rceil$ *o* b

Desarrollando se tiene:

$$
\lim_{\tau \to 0} BJD(t, \omega) =
$$
\n
$$
= \lim_{\tau \to 0} \int_{-\infty}^{+\infty} x \left( \mu + \frac{\tau}{2} \right) x \left( \mu - \frac{\tau}{2} \right) \left[ \frac{1}{2\alpha \tau} p_{2\alpha \tau} (t - \mu) \right] d\mu
$$
\n
$$
= \int_{-\infty}^{+\infty} x(\mu) x \left( \mu \right) \lim_{\tau \to 0} \left[ \frac{1}{2\alpha \tau} p_{2\alpha \tau} (t - \mu) \right] d\mu
$$
\n
$$
= \int_{-\infty}^{+\infty} x(\mu) x \left( \mu \right) \delta(t - \mu) d\mu
$$
\n
$$
= \int_{-\infty}^{+\infty} x(\mu) x \left( \mu \right) \delta(\mu - t) d\mu
$$
\n
$$
= x(t) x^*(t)
$$

$$
\overline{\text{Entrada A2.6}}
$$

$$
\int_{-\infty}^{+\infty} \frac{\pi}{\alpha \tau} p_{2\alpha \tau} (\mu - t) d\mu
$$

donde:

$$
p_{_{2\alpha\tau}}(\mu-t) = \begin{cases} 1 & |\mu-t| < \alpha\tau \\ 0 & \text{otro} \end{cases}
$$

Incorporándolo a los límites de la integración:

 $\int_{t-\alpha\tau}^{t+\alpha\tau} \frac{\pi}{\alpha\tau} d\mu = \frac{\pi}{\alpha\tau} \int_{t-\alpha\tau}^{t+\alpha\tau} d\mu = \frac{\pi}{\alpha\tau} \big( (t+\alpha\tau) - (t-\alpha\tau) \big) = 2\pi$ 

$$
Entrada A2.7
$$
  
\n
$$
BJD_{\text{auto}}(t,\omega) = \sum_{n=1}^{N} A_n^2 \int_{-\infty}^{\infty} e^{j\omega_n t} e^{-j\omega t} d\tau
$$
  
\n
$$
BJD_{\text{auto}}(t,\omega) = 2\pi \sum_{n=1}^{N} A_n^2 \delta(\omega - \omega_n)
$$

Entrada A2.8

$$
\int_{-\infty}^{+\infty} \left[ \frac{\pi}{\alpha \tau} p_{1\alpha \tau} (\mu - t) \right] \left[ e^{j(\omega_{n} - \omega_{m})\mu} \right] d\mu =
$$
\n
$$
= \int_{-\infty}^{+\infty} \frac{2}{\pi} \left[ \frac{\text{sen}(\alpha \tau \mu)}{\alpha \tau \mu} e^{-j\mu} \right] \left[ \delta(\mu + (\omega_{n} - \omega_{m})) \right] d\mu
$$

Ya que para el primer término se tiene: ' *a* que para el primer términ $\frac{\pi}{\mu} p_{\mu\nu}(\mu) \longrightarrow \frac{\pi}{\mu} \frac{2sen(\alpha\tau\mu)}{(\alpha\tau)}$ 

 $\lim[\bullet] = \delta(t - \mu)$ Función par  $\delta(t) = \delta(-t)$  $\int_a^{\infty} f(x) \delta(x - x_0) dx = f(x_0)$ 

Resolviendo la desigualdad de del valor absoluto:

 $|\mu-t| < \alpha \tau$  $-\alpha\tau < \mu - t < \alpha\tau$  $t - \alpha \tau < \mu < t + \alpha \tau$ 

 $\frac{\sqrt{2\pi\epsilon_0}}{2\pi\epsilon_0}$  **c**  $\frac{F}{2\pi\epsilon_0}$  *z*  $\frac{F}{2\pi\epsilon_0}$  *c*  $\frac{F}{2\pi\epsilon_0}$  *c*  $\frac{F}{2\pi\epsilon_0}$ 

Ecuación de Párseval:

$$
\int_{-\infty}^{+\infty} f(\mu)G(\mu)d\mu = \int_{-\infty}^{+\infty} F(\mu)g(\mu)d\mu
$$
  
donde  $f(\mu)$ 

Transformada de Fourier  $c_{p}(t) \longrightarrow 2 \frac{sen(\alpha t)}{t}$ 

./

$$
\frac{\pi}{\alpha r} P_{1\omega} (\mu - t) - \frac{\mu}{r} \frac{\pi}{\alpha r} \frac{2 \text{sen}(\alpha \tau \mu)}{(\mu)} e^{-j\mu t}
$$
\nPropided de corrimiento en tiempo de la Transformada de Fourier

\nMinetrras que para el segundo término se tiene:

\n
$$
e^{i(\omega_{r} - \omega_{r})\mu} - \frac{\pi}{r} \frac{\lambda \text{sen}(\alpha \tau \mu)}{\lambda} \delta(\mu + (\omega_{n} - \omega_{m}))
$$
\nAntro

\n
$$
e^{i(\omega_{r} - \omega_{r})\mu} - \frac{\pi}{r} \frac{\lambda \text{sen}(\alpha \tau \mu)}{\lambda} e^{-j\mu t} \frac{\lambda \text{ps}(\alpha \tau \mu)}{\lambda} e^{-j\mu t} \frac{\lambda \text{ps}(\alpha \tau \mu)}{\lambda} e^{-j\mu t} \frac{\lambda \text{ps}(\alpha \tau \mu)}{\lambda}
$$
\nEntrada A2.9

\nPropriedad del impulso

\n
$$
\int_{-\infty}^{\infty} \frac{\text{sen}(\alpha \tau \mu)}{(\alpha \tau \mu)} e^{-j\mu t} \frac{|\beta(\mu + (\omega_{r} - \omega_{m}))|d\mu = 2\pi \frac{\text{sen}(\alpha \tau (\omega_{r} - \omega_{m}))}{(\alpha \tau (\omega_{r} - \omega_{m}))} e^{i(\omega_{r} - \omega_{m})} \frac{\pi}{\mu} \delta(t - t_{0}) \text{propeidad del impulso}
$$
\nEntroda de Fourier:

\n
$$
= \frac{\pi}{\alpha(\omega_{r} - \omega_{m})} \int_{-\infty}^{\infty} \frac{\text{sen}(\alpha \tau (\omega_{r} - \omega_{m}))}{\pi \tau} e^{-j\mu \tau} d\tau =
$$
\nTransformada de Fourier:

\n
$$
= \frac{\pi}{\alpha(\omega_{r} - \omega_{m})} P_{\omega_{r} + \omega_{r}}(\omega)
$$
\nPropriedad de corrimiento en la

\n
$$
\int_{-\infty}^{\infty} \frac{\text{sen}(\alpha \tau (\omega_{r} - \omega_{m}))}{(\alpha \tau (\omega_{r} - \omega_{m}))} e^{i\omega_{r} - \omega_{r}} d\tau =
$$
\nTransformada de Fourier:

\n

 $\hat{\mathcal{A}}$ 

 $\mathcal{L}^{\mathcal{L}}$  and  $\mathcal{L}^{\mathcal{L}}$  and  $\mathcal{L}^{\mathcal{L}}$  and  $\mathcal{L}^{\mathcal{L}}$ 

 $\mathcal{A}^{\mathcal{A}}$ 

 $\cdot$ 

Apéndice 2 Formulas y desarrollo

#### Entrada A2.14 Algoritmo sin simplificar

1 producto y O sumas  $(\triangleleft) = x(\mu + n + \tau)x^*(\mu + n - \tau)$ 

Se calcula los productos y las sumas de la primera sumatoria con respecto a  $\mu$ :

$$
(\otimes) = \sum_{\mu=-N+1+|\tau|}^{N-1-|\tau|} \text{products}
$$
\n
$$
\sum_{\mu=-N+1+|\tau|}^{N-1-|\tau|} (1) = (N-1-|\tau| - (-N+1+|\tau|) + 1) = N-1-|\tau| + N-1-|\tau| + 1 = 2N-2|\tau| - 1
$$
\n
$$
\text{sumas}
$$
\n
$$
\sum_{\mu=-N+1+|\tau|}^{N-1-|\tau|} \text{sumas}
$$

$$
\sum_{\mu=-N+1+|\tau|}^{N-1-|\tau|} (0) = (N-1-|\tau|-(-N+1+|\tau|)+1) - 1 = N-1-|\tau|+N-1-|\tau|+1-1 = 2N-2|\tau|-2
$$

Se calcula los productos y las sumas siguientes:

$$
(\lozenge) = W(\tau)W^*(\tau)e^{-\frac{j2\pi k\tau}{N}}\frac{1}{4\alpha|\tau|}\sum(\odot)
$$
  
productos  

$$
(2N-2|\tau|-1)+3=2N-2|\tau|+2
$$
  
sumas  

$$
(2N-2|\tau|-2)+0=2N-2|\tau|-2
$$
Den Store Bene

 $\mathbf{i}$ 

Se calculan los productos y sumas de la segunda sumatoria:

$$
(*) = \sum_{r=-N+1}^{N-1} (0)
$$
  
\nproductos  
\n
$$
\sum_{r=-N+1}^{N-1} (2N-2|r|+2) = 2N \sum_{r=-N+1}^{N-1} (1) - 2 \sum_{r=-N+1}^{N-1} |r| + 2 \sum_{r=-N+1}^{N-1} (1) =
$$
  
\n
$$
= 2N \sum_{r=-N+1}^{N-1} (1) - 2 \sum_{r=0}^{N-1} |r| - 2 \sum_{r=0}^{N-1} |r| + 2 \sum_{r=-N+1}^{N-1} (1) =
$$
  
\n
$$
2N(N-1-(-N+1)+1) - 2 \left( \frac{(N-1)(N)}{2} \right) - 2 \left( \frac{(N-1)(N)}{2} \right) + 2(N-1-(-N+1)+1) =
$$
  
\n
$$
= 2N^2 - 2N + 2N^2 - N^2 + N - N^2 + N + 2N - 2 + 2N = 2N^2 + 4N - 2
$$
  
\nsumas  
\n
$$
\sum_{r=-N+1}^{N-1} (2N-2|r| - 2) + (N-1-(-N+1)+1) - 1 = 2N \sum_{r=-N+1}^{N-1} (1) - 2 \sum_{r=-N+1}^{N-1} |r| + 2 \sum_{r=-N+1}^{N-1} (1) - 2N - 2 =
$$
  
\n
$$
= 2N \sum_{r=-N+1}^{N-1} (1) - 2 \sum_{r=0}^{N-1} |r| - 2 \sum_{r=0}^{N-1} |r| + 2 \sum_{r=-N+1}^{N-1} (1) + 2N - 2 =
$$
  
\n
$$
2N(N-1-(-N+1)+1) - 2 \left( \frac{(N-1)(N)}{2} \right) - 2 \left( \frac{(N-1)(N)}{2} \right) - 2(N-1-(-N+1)+1) + 2N - 2 =
$$
  
\n
$$
= 2N^2 - 2N + 2N^2 - N^2 + N - N^2 + N - 2N - 2 + 2N + 2N - 2 = 2N^2 + 2N - 4
$$

$$
=2N^2-2N+2N^2-N^2+N-N^2+N-2N-2+2N+2N-2=2N^2+2N-N
$$

Se realizan los últimos productos y sumas:

productos  $2N^2 + 4N - 2 + 1 = 2N^2 + 4N - 1$ sumas  $2N^2 + 2N - 4$ 

Para toda k (existen N) productos<br> $N(2N^2 + 4N - 1) = 2N^3 + 4N^2 - N$ sumas  $N(2N^2 + 2N - 4) = 2N^3 + 2N - 4N$ 

# Entrada A2.15

Algoritmo eficiente  $(a) = x(\mu + \tau)x^{\star}(\mu - \tau)$  1 producto y 0 sumas Se calcula los productos y las sumas de la primera sumatoria con respecto a  $\mu$ :

$$
(\otimes)=\sum_{\mu=-N+1+|\tau|}^{N-1-|\tau|}(\lhd)
$$

productos en la construction de la construction de la construction de la construction de la construction de la

$$
\sum_{\mu=-N+1+|\tau|}^{N-1+|\tau|} (1)(N-1-|\tau|-(-N+1+|\tau|)+1) = N-1-|\tau|+N-1-|\tau|+1 = 2N-2|\tau|-1
$$

sumas

$$
\sum_{\mu=-N+1+|\tau|}^{N-1-|\tau|} (0)(N-1-|\tau|-(-N+1+|\tau|)+1)-1=N-1-|\tau|+N-1-|\tau|+1-1=2N-2|\tau|-2
$$

Se calcula los productos y las sumas siguientes:

$$
(\Diamond) = W(\tau)W^*(\tau)e^{-\frac{j2\pi k\tau}{N}}\frac{1}{4\alpha|\tau|}\sum(\otimes)
$$

$$
prodactors
$$
  
(2*N* - 2|*τ*| - 1)+3 = 2*N* - 2|*τ*| + 2  
sumas  
(2*N* - 2|*τ*| - 2)+0 = 2*N* - 2|*τ*| - 2

Se calculan los productos y sumas de la segunda sumatorio: iuri iu:

$$
(*) = \sum_{\mu=-N+1+|\tau|}^{N-1+|\tau|} (%)
$$
  
producto  

$$
\sum_{\tau=0}^{N-1} (2N-2|\tau|+2) = 2N \sum_{\tau=0}^{N-1} (1) - 2 \sum_{\tau=0}^{N-1} |\tau| + 2 \sum_{\tau=0}^{N-1} (1) =
$$
  

$$
= 2N(N) - 2 \left( \frac{(N-1)(N)}{2} \right) + 2(N) = 2N^{2} - N^{2} + N + 2N = N^{2} + 3N
$$
  
Sumas  

$$
\sum_{\tau=0}^{N-1} (2N-2|\tau| - 2) = 2N \sum_{\tau=0}^{N-1} (1) - 2 \sum_{\tau=0}^{N-1} |\tau| - 2 \sum_{\tau=0}^{N-1} (1) =
$$
  

$$
2N(N) - 2(N) - 2 \left( \frac{(N-1)(N-1+1)}{2} \right) = 2N^{2} + 2N - N^{2} + N = N^{2} - 1
$$

Se realizan los últimos productos y sumas: un ios urrin

 $N^2$  + 3N + 1 + 1 + 1 =  $N^2$  + 3N + 3  $\overline{\phantom{a}}$ sumas d $\overline{\phantom{a}}$ sumas d $\overline{\phantom{a}}$ sumas<br> $N^2 - 1 + 1 = N^2$ 

Para toda k (existen N)  $\mathbf{p}$  $\frac{x(x^2+3x+3)-x^3+3x^2+3x^2}{x^3}$ sumas **sumas**<br>*x*(x*z*) = *xz*<sup>3</sup>

Nótese que el algoritmo sin simplificación realiza el doble de operaciones que el algoritmo eficiente, **y** que ambos son de complejidad  $O(N^3)$ . *). .* 

# A. 3. **PUBLICACIÓN**

Los resultados de este trabajo contribuyeron en la elaboración del articulo con el título "ESTIMACIÓN ESPECTRAL UTILIZANDO LA DISTRIBUCIÓN TIEMPO FRECUENCIA DE BORN JORDAN APLICADA A FLUJOMETRÍA DOPPLER", cuyos autores son García N.F., Solano G.J., Rubio AE., Contreras AJ.A presentado en las memorias del XXV Congreso Nacional de Ingeniería Biomédica, de la Sociedad Mexicana de Ingeniería Biomédica A.C. (SOMIB), celebrado del 6 al 8 de noviembre del 2002 en Monterrey, Nuevo León México.

Se anexa la publicación.

# **ESTIMACIÓN ESPECTRAL UTILIZANDO LA DISTRIBUCIÓN TIEMPO FRECUENCIA DE BORN lORDAN** APLICADA A **FLUlOMETRÍA DOPPLER**

García N.F.(\*), Solano GJ., Rubio A.E., Contreras AJ.A.

Instituto de Investigaciones en Matemáticas Aplicadas y en Sistemas, UNAM Apdo. Postal 20-726, Admón. No. 20. Delegación Álvaro Obregón. C.P. 01000. México, D.E  $(20.726,$  Authori, NO, 20, Delegation Alvaro Objego

**Palabras** clave: Distribución Tiempo Frecuencia, Estimación Espectral, Ultrasonido Dóppler.

## **INTRODUCCIÓN**

Una aplicación de flujometría Dóppler es la estimación de la velocidad proprier es la  $s$ sumación de la velocidad promedio del nujo sanguíneo arterial. Se sabe que esa velocidad es<br>proporcional a la frecuencia instantánea de una señal Dóppler ultrasónica que se refleja cuando se hace incidir una señal ultrasónica de frecuencia conocida sobre el flujo sanguíneo arterial. Existen diversos métodos para determinar la frecuencia instantánea. Tradicionalmente se han utilizado métodos que requieren de la transformada de Fourier y que suponen la estacionalidad de la señal [1]. Sin embargo, en este caso no se satisface el II, sui empargo, en este caso no se satisface er (tejido) no homogéneo, no Newtoniano y que cejido) no nomogeneo, no vewconiano y que vicula de lo viscoelásticas.<br>Como una alternativa para calcular la

frecuencia instantánea, se pueden emplear métodos instantanea, se pueden emplear<br>Détailes constitueren de la distribuciones tiempo frecuencia, .Ios cuales se aplican a señales se aplican a señales no señales no señales no señales no señales recuericia, los cuales se aplicari a seriales rio distribución de Born Distribución de Born Jordan (30 meter).<br>Distribución de Born Jordan Distribución de Born Jordan (30 meter). Uno de los problemas cuando se aplican las

 $\frac{1}{100}$  de los propientas cuando se aplican las distribuciones tiempo frecuencia es la<br>determinación de los valores de sus parámetros, los cuales dependen de la séñal en estudio. Otro de los principales obstáculos en el cálculo. Ou o de los distribuciones tiempo frecuencia es la cantidad de  $\alpha$ peraciones de están involveradas ya que está conducada de peraciones que estan involuciduas ya que, penerannente, ios sistemas urgitales que las talculari de<br>.

#### **ANTECEDENTES**

La expresión discreta eficiente que calcula la distribución de Born Jordan (4), la cual se aplica a la cual distribución de Born Jordan (4), la cual se aplica a la distribución de Born Jordan [4], la cual se aplica a una señal *analítica* discreta de longitud  $L = 2N - 1$ con  $N = 2^p$ , es:

$$
DBJD(n=0,k,TI) = 4 \text{ Real} \left[ \sum_{\tau=0}^{N-1} W(\tau)W^{\tau}(-\tau)e^{-j\frac{2\pi k\tau}{N}} \bullet (1) \right]
$$

$$
\bullet \frac{1}{4c\left|\tau\right|} \sum_{\mu=max\{-2c\left|\tau\right|, -N+1\left|\tau\right|, -T\}}^{min\left\{2c\left|\tau\right|, N+1\left|\tau\right|, -T\right\}} \left(\mu-\tau\right) - 2\left|x(0)\right|^2
$$

donde n es el tiempo discreto , normalizado, onde *n* es el uempo discreto nominalizado,<br>C, <sup>o XI</sup>, a es la frecuencia discreta  $k = 0, \dots, N-1$  es la frecuencia discreta<br>normalizada,  $\alpha > 0$  es un parámetro y  $TI \in \{1, \dots, N-1\}$  es el índice de truncado de la función de autocorrelación. No se realiza truncado alguno si  $TI = N - 1$ . El máximo truncado posible corresponde a  $TT = 1$ . Nótese que el truncado provoca un error en la estimación espectral pero reduce el tiempo y el número de operaciones requeridos para el cálculo. de la distribución.

Un estimador [5] de la frecuencia instantánea es la frecuencia media pseudo instantánea, *PIMF,* la  $cos$  la lieuvellula lileula pseudo lileululululu, r  $sin$ , cual se define como:

$$
PIMF = \frac{\sum_{k=0}^{N-1} k \cdot PIPD(0,k)}{\sum_{k=0}^{N-1} PIPD(0,k)}
$$
(2)

donde *PIPD* es la Distribución de Potencia Pseudo Instantánea, la cual se define Como:

 $PIPD(0,k) = \begin{cases} DBJD(0,k) & DBJD(0,k) \ge 0 \\ \end{cases}$  (3)

## **MÉTODO**

La señal considerada es una señal Dóppler ultrasónica que describe la velocidad promedio típica del flujo sanguíneo en la arteria carótida [5]. La gráfica de su frecuencia' instantánea teórica se muestra en la figura 1. . Considérese el siguiente experimento. Primero

setoma una muestra a 19.2kHz de 0.7s de la señal considerada. Segundo, para cada ventana consecutiva de longitud *L* se calcula la *PIMF* con las expresiones (1), (2) Y

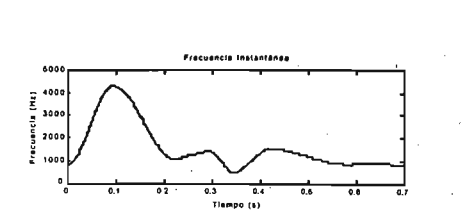

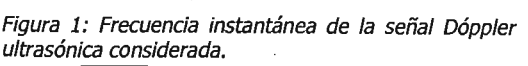

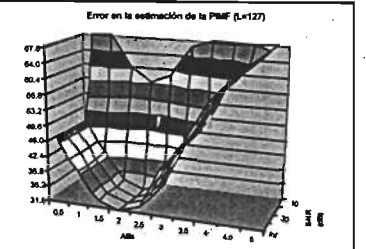

Figura 2. Función de Error en la estimación de la PIMF respecto al parámetro o, para L=127.

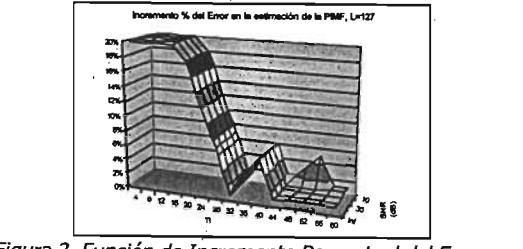

la estimación de la pinternento Porcentual del Error en<br>Destinación de la PIMF respecto de la ciudad la estimación de la PIMF respecto al índice de truncado.<br> $\Pi$ , para L=127.

(3) considerando  $TI = N - 1$ . Tercero, se calcula el . error RMS de la estimación espectral. Este experimento se realiza considerando parámetros *a* = 0.5,1,"·,5, longitudes de ventana  $\alpha = 0.5, 1, \dots, 5$ , longitudes de ventana<br> $L = 63, 127, 255$ , y relaciones señal a ruido  $SNR = \infty, 40, 30, 20, 10$  dB. De esta forma se construye la Función de Error en la estimación de la *PIMF* respecto al parámetro *a.* La gráfica para  $L$  = 127 se muestra en la figura 2. La grafica para<br>L = 127 se muestra en la figura 2. Obsényese que  $L = 127$  se muestra en la figura 2. Obsérvese que la función de error tiene un valor mínimo en cada nivel de SNR. A los valores del parámetro *a* que les corresponden esos valores mínimos en el error de la estimación espectral se les denomina Parámetros Óptimos.

Luego, considerando los parámetros óptimos, se construye la Función de Incremento Porcentual del Error en la estimación de la *PIMF* respecto al índice de truncado IT, considerando *IT* = 1.· ·· , *N* -1, así de truncado *IT*, considerando *IT* = 1..., *N* - 1, así<br>como *L* = 63,127,255 y *SNR* =  $\infty$ ,40,30,20,10 dB. Los errores de referencia  $(\triangle Error=0\%)$  son aquellos obtenidos sin truncado (IT=N-l). La gráfica para iptenidos sin truncado *(11=N-1).*<br>L = 127 se muestra en la figura 3.

### **RESULTADOS**

En la tabla 1 se muestran los parámetros óptimos a propios de la estimación de la *PIMF,*  correspondientes a cada longitud de ventana *L*  (para cualquier nivel de  $SNR$ ). En la tabla 2 se muestran los índices de truncado  $IT$  propios de un cierto incremento porcentual del error en la estimación de la *PIMF.* 

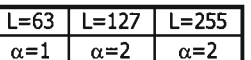

Tabla 1. Parámetros óptimos cxpara la estimación de la PIMF.

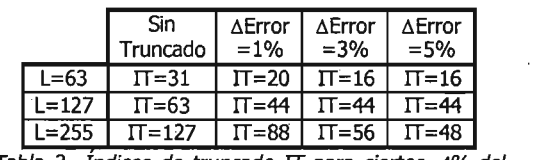

error en la estimación de la provincia de la PIMF.<br>La provincia de la PIMF.

### **CONCLUSIONES**

En este trabajo se considera una señal Dóppler ultrasónica asociada a la velocidad promedio del flujo sanguíneo en la arteria carótida. Además, se propone una expresión discreta eficiente para el cálculo de la distribución de Born Jordan (Ecuación 1). También se proponen parámetros óptimos para la estimación de la PIMF (Tabla 1); los parámetros óptimos minimizan el error en la estimación espectral. Finalmente, se proponen índices de truncado asociados a . ciertos incrementos ' porcentuales del error en la estimación espectral . 20 centuar<br>Tabla 2).

## **BIBLIOGRAFÍA**

- [1] Fish P. (1990) Physics and Instrumentation of Diagnostic Medical Ultrasound. John. Wiley & Sonso . [2] Boashash B. Estimating and Interpreting the
- Instantaneous Frequency of a Signal Part1: Fundamentals. Proceedings of the IEEE, Vol. 80, No. 4, April 1992, p.p. 520-538.
- [3] Cohen L. Time-Frequency Distribution!): A Review. Proceedings of the IEEE, Vol. 77~ No . . Review. Proceedings of the IEEE, Vol. 77, No.<br>7, July 1989, p.p. 941-981.
- • [4] García N. F., et al. Cómputo paralelo en distribuciones tiempo frecuencia . para distribuciones tiempo frecuencia para<br>instrumentación Dóppler ultrasónica en flujo sanguíneo. Revista Mexicana de Ingeniería Biomédica, Nevista Piexicana de Ingeniena.<br>Diamédica 161. 22, No. 1, Marzo 2001, p.p.12 ויטול<br>ה 19.<br>[5] Cardoso J. C. S., et al. Nonstationary
- Broadening Reduction in Pulsed Doppler

pectrum measurements using Time-Frequency

Engineering. Vol. 43, No. 12, December 1996, ngineering. voi.

 $\mathbb{R}^3$ 

 $\ddot{i}$ 

#### PROGRAMA EN MATLAB  $A.4$

```
*PROGRAMA QUE CALCULA LA DISTRIBUCION TIEMPO FRECUENCIA DE BORN JORDAN
%Elaborado por: Juan Antonio Contreras Arvizu
%UNAM-IIMAS-DISCA
%9 DE JUNIO DE 2003
%Señal Doppler
si = input('Quieres la señal con ruido \n. (Si) \n. (No) \n'. ' ;if si == 1%Carga la señal Dóppler y le agrega ruido
  load dopplers;
                   %sl = load (Dopplers)
  lo = size(s1);snr = input('Introduzca la SNR \n\ncosin SNR = ');%Generación de números aleatorios complejos con distribución normal,
  promedio 0.0 y varianza de 1.0, ruido blanco
  aleat = randn(lo) + randn(lo) *lj;normaleat = abs(aleat);fftruido = aleat ./ normaleat;
  ruido = real (ifft (fftruido));
  %Se escala el ruido seqún SNR
  pwruido = sqrt(sum((ruido).^2)/ length(sl));pwsig = sqrt(su, 2) / length(s1);
  pwruidobj = pwsig / (10 \text{ }^{\circ} \text{ (snr/10)});factor = pwruidobj / pwruido;
  %Se agrega ruido a la señal
  sr = sl + factor * ruido;else
   %Carga la señal Dóppler sin ruido
   load dopplers; %sl = load (Dopplers)
   sr = sl;end
%Determinación de la longitud de la ventana de muestreo, el factor de peso
alfa y el índice de truncado
L = input('Introduzca el tamaño de la ventana \nL = ');alfa = input('Introduzca el factor alfa \n Alfa = ');
trunc = input('Introduzca el truncado \n Truncado = ');
N = (L+1) / 2;long = (length(s1)) - N;%Calculo de las constantes propias de la distribución de Born Jordan
C = 1 ./(4*alfa*(1 : N-1));
%Cálculo de la ventana de Hanning
h = \text{hanning} (L)';w = h(1:L) .* conj ( h (L:-1:1) );
%Inicialización de las matrices
bjd = zeros(long, N); %Distribución tiempo frecuencia
pbjd = zeros (long, (N/2)); %Pseudo Distribución de Potencia Instantánea
%Inicia el cálculo de distribución de Born Jordan
for t = 1 : long-N & Para cada ventana de muestreo
   fait = [];
   x = sr(t : (t + L-1));x = [x, 0];
   %Se calcula la transformada de Hilbert de la señal
   xa = hilbert(x);
```

```
%Se agrega padding con ceros en los extremos de la sefial 
    xSe agrega Padding con ceros en los ex
   xae = [zeros(1, N) xa zeros(1, N)],%Se calcula la función de autocorrelación
   xa0 = xae(2*N) * conj(xae(2*N));ende filmer for de de la posta de la posta de la posta de la posta de la posta de la posta de la posta de la posta de la posta de la posta de la posta de la posta de la posta de la posta de la posta de la posta de la posta
   for T = 1 : N-1;limit = 2 * alfa * abs(T);
        if trunc < limit
        M = -trunc: trunc;<br>else
             \mathbf{H}M
         faithfaith \mathbb{Z}^n . Such that \mathbb{Z}^n is sumption to the \mathbb{Z}^n . The \mathbb{Z}^n is the \mathbb{Z}^n -th \mathbb{Z}^n is the \mathbb{Z}^n\mathbb{R}^n and \mathbb{R}^n el vector \mathbb{R}^n en el vector y se multiplica por la ventana de x(O) en el ventanta de x(O) en el ventanta de x(O) en el ventanta de x(O) en el ventanta de x(O) en el ventanta de x(O) en el v
    %Se agrega el valor de x(0) en el vector y se multiplica por la ventana de
   Hanning
    fait = [xa0, fatt].* w(N:L);%Se calcula la distribución de Born Jordan
   bjd(t, 1:N)=4*real(fft(fait)) - 2*abs(xa0);%Se eliminan los valores negativos y las frecuencias negativas de la
   distribución de Born Jordan
    for i = 1 : (N/2) :
        if bjd(t, i) >= 0
            pbjd(t, i) = bjd(t, i);end<br>end
     \mathop{\mathrm{End}}\nolimits%Se calcula la frecuencia instantánea
    \text{fi}(t,:) = \text{sum}((0:N/2-1).* \text{pbjd}(t,:))/\text{sum}(\text{pbjd}(t,:));%Se calcula el ancho de banda espectral
   bi(t,:) = sqrt(sum((fi(t,:)-(0:N/2-1)).^2 .* pbjd(t,:))/sum(pbjd(t,:)));
 \mathop{\rm rad}%Se calculan los errores RMS respecto a los valores teóricos
%Valor teórico del ancho de banda RMS = 100
errorbi = sqrt((mean(bi - 100/(19200/L)))^2 + (std(bi - 100/(19200/L))^2));
load f; %Valor teórico de la frecuencia instantánea
errorfi = sqrt((mean(fi' - f(N : (length(f))-N-1)/(19200/L)))'2 +<br>(std(fi' - f(N : (length(f))-N-1)/(19200/L))'2));
```